# **МИНИСТЕРСТВО ПУТЕЙ СООБЩЕНИЯ**

# **ИРКУТСКИЙ ИНСТИТУТ ИНЖЕНЕРОВ ЖЕЛЕЗНОДОРОЖНОГО ТРАНСПОРТА**

# **ЭЛЕКТРОТЕХНИЧЕСКИЕ МАТЕРИАЛЫ И ТЕХНИКА ВЫСОКИХ НАПРЯЖЕНИЙ**

**Методические указания к выполнению лабораторных работ** 

**Иркутск 1997** 

УДК 621.3.027.3(076.5)

Методические указания содержат описания 12 лабораторных работ по курсу «Электротехнические материалы и техника высоких напряжений», соответствующих рабочей программе дисциплины. Девять лабораторных работ выполняются на высоковольтном оборудовании, две - на низковольтном и одна работа представляет собою компьютерное моделирование разрядных процессов. Отдельными разделами рассмотрены правила выполнения работ и правила безопасности при выполнении работ. Описание каждой работы включает в себя краткий теоретический материал, экспериментальную часть и задания на измерения с контрольными вопросами.

Методические указания предназначены для студентов специальности «Электроснабжение железнодорожного транспорта» дневного и заочного обучения и может быть использовано также студентами специальности «Электроподвижной состав» и «Автоматика, телемеханика и связь на ЖДТ».

Ил. 32. Табл. 22. Библиогр. 12 назв.

Составитель канд. техн. наук В.П. Закарюкин, доц. кафедры электроснабжения железнодорожного транспорта

Рецензент канд. техн. наук Л.И. Коверникова, ст. науч. сотрудник СЭИ СО РАН

© Иркутский институт инженеров жел.-дор. транспорта

# **СОДЕРЖАНИЕ**

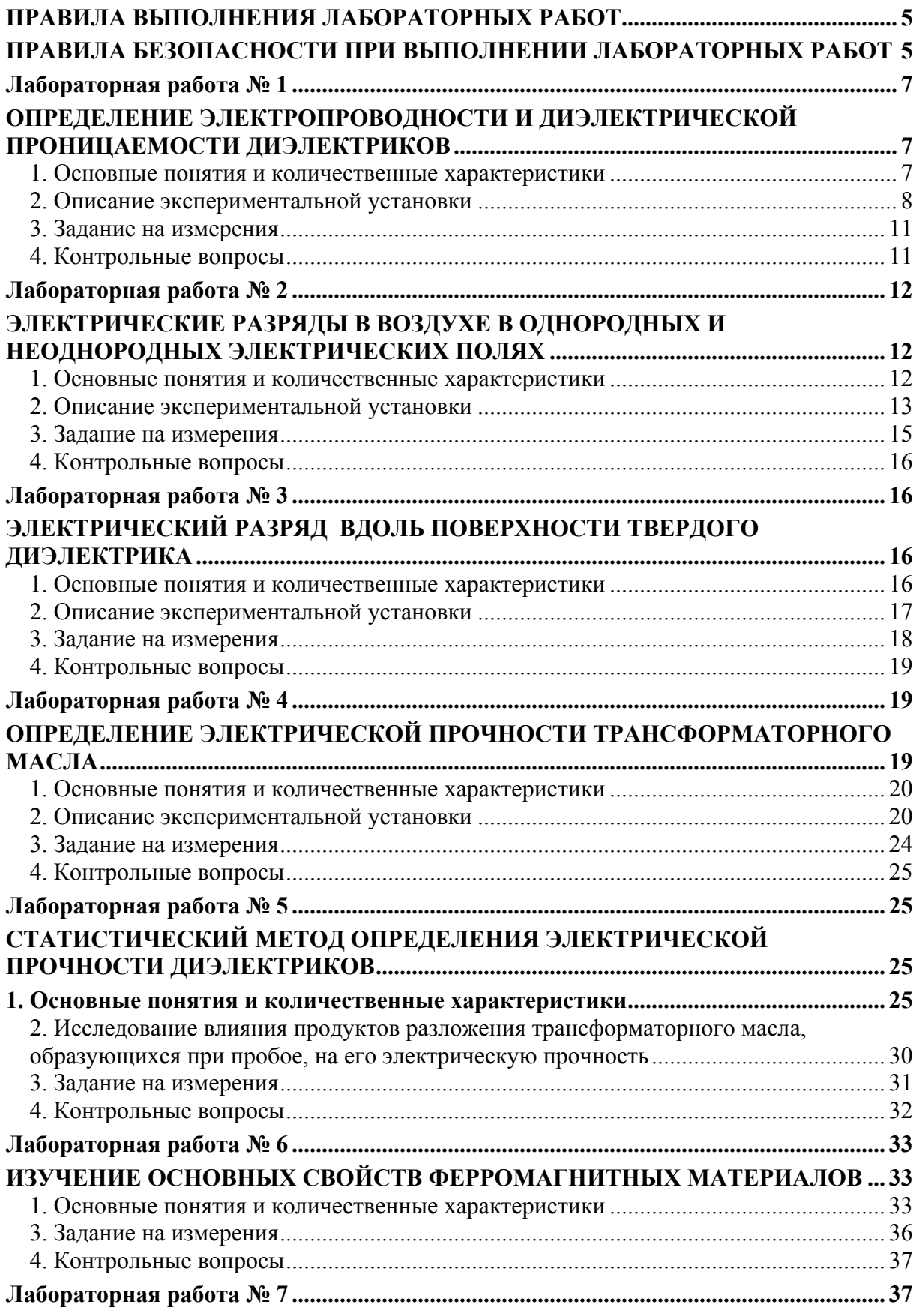

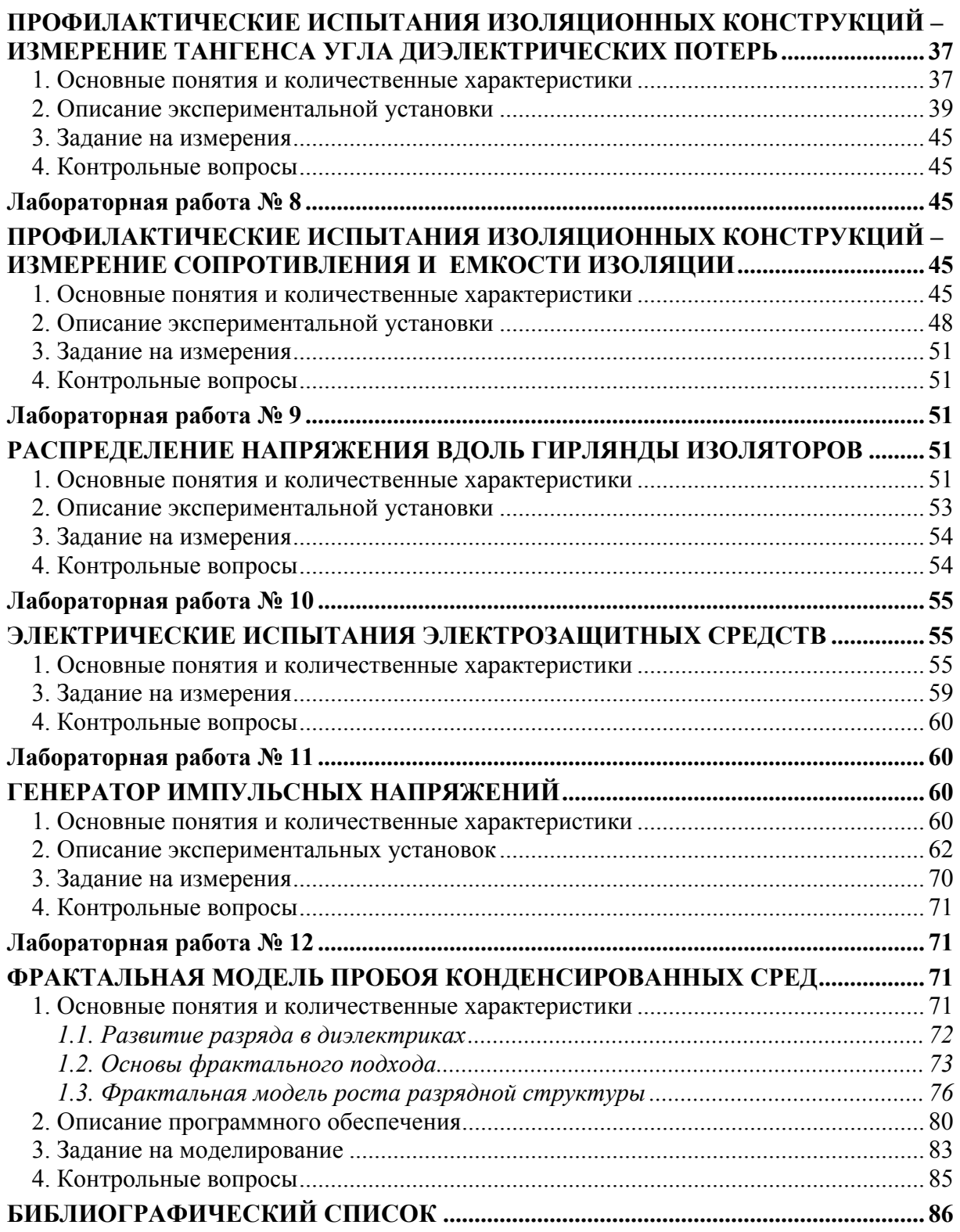

### **ПРАВИЛА ВЫПОЛНЕНИЯ ЛАБОРАТОРНЫХ РАБОТ**

<span id="page-4-0"></span> 1. До начала работы студенту необходимо уяснить цель и задачи работы, разобраться в теоретическом материале, ознакомиться с лабораторной установкой, с принципом действия, особенностями конструкции и основными техническими характеристиками применяемых устройств, представить порядок выполнения и правила безопасности при выполнении работы, ожидаемые результаты.

 2. Перед началом работы бригада студентов, выполняющая лабораторную работу, должна пройти собеседование по целям и задачам работы, ее основным теоретическим положениям, по устройству и принципу действия лабораторной установки, порядку выполнения работы и правилам безопасности.

 3. Полученные в процессе выполнения работы результаты измерений и наблюдений заносятся в протокол или в заготовку отчета и представляются для проверки преподавателю.

 4. По окончании лабораторной работы после проверки результатов преподавателем необходимо отключить питание всего оборудования и привести все коммутационные элементы в начальное положение в соответствии с требованиями конкретной лабораторной работы.

5. Каждый студент готовит отчет по лабораторной работе, оформляя его на листах формата А4 в соответствии с требованиями стандартов. Отчет должен содержать титульный лист и основную часть, в которую входят задачи работы, электрические схемы установки, таблицы измерений и расчетов, необходимые диаграммы и графики, выводы по работе. Отчет должен быть сдан перед собеседованием по очередной работе.

## **ПРАВИЛА БЕЗОПАСНОСТИ ПРИ ВЫПОЛНЕНИИ ЛАБОРАТОРНЫХ РАБОТ**

 1. Выполнение лабораторных работ по дисциплине «Электротехнические материалы и техника высоких напряжений» производится на высоковольтных испытательных установках с рабочими напряжениями вплоть до 100 кВ переменного напряжения, 120 кВ выпрямленного напряжения, 500 кВ импульсного напряжения. Работа на таких установках допускается только при строгом соблюдении правил техники безопасности и под наблюдением преподавателя.

 2. В начале лабораторного цикла студенты проходят вводный инструктаж по технике безопасности с оформлением в журнале инструктажа. В процессе допуска к каждой очередной работе проверяется знание правил безопасности при работе на конкретной установке.

3. Лабораторные работы выполняются бригадами студентов или

слушателей, число членов в которых должно быть не менее двух и не более восьми. Студенты, пропустившие лабораторную работу по любым причинам, к единоличному выполнению работ не допускаются.

 4. Студенты должны заранее ознакомиться с описанием работы и устройством конкретной установки. В процессе подготовки необходимо четко представить себе опасность электрического тока на данной установке и усвоить безопасные приемы работы. Перед началом работы преподавателем производится проверка готовности членов бригады к работе.

 5. После допуска бригады к лабораторной работе члены бригады должны убедиться в заземлении корпусов всего оборудования, заземляющих штанг и металлических ограждений и затем приступать к сборке схемы и подключению необходимых приборов. Включать схему под напряжение после ее сборки, а также после каких-либо переключений без разрешения преподавателя запрещается.

 6. При наличии постоянного ограждения испытательного поля сборка высоковольтной схемы производится при отключенной установке, открытых дверях ограждения и наложенной на высоковольтный вывод установки заземляющей штанге. Блокировка двери ограждения препятствует подаче напряжения при открытой двери.

 7. После получения разрешения на включение один из членов бригады проверяет установку регуляторов напряжения в нулевое положение и, громко предупредив: «ВКЛЮЧАЮ ВЫСОКОЕ НАПРЯЖЕНИЕ!» – включает питание установки. Далее работа выполняется в соответствии с заданием на измерения и испытания. Открывать двери ограждения испытательного поля при включенной установке запрещается.

 8. При необходимости изменения схемы на огражденном испытательном поле необходимо установить регуляторы напряжения в нулевое положение, обесточить установку и открыть двери ячейки. Надев диэлектрические перчатки, взять заземляющую штангу до упорного кольца и наложить ее заземляющим концом на высоковольтный вывод установки. У генератора ГИН-500 заземляющей штангой касаются всех ступеней конденсаторов, а затем оставляют штангу на нижней ступени.

 9. По окончании лабораторной работы все использовавшиеся приборы и оборудование должны быть выключены и приведены в первоначальное состояние, регуляторы напряжения установлены в нулевое положение.

 10. При возникновении аварийных ситуаций следует немедленно отключить лабораторную установку и сообщить об этом преподавателю. В случае попадания кого-либо под напряжение нужно как можно быстрее отключить электропитание установки. При необходимости должны быть оказаны меры первой медицинской помощи; врач вызывается в любом случае поражения электрическим током.

#### <span id="page-6-0"></span>Лабораторная работа № 1

### ОПРЕДЕЛЕНИЕ ЭЛЕКТРОПРОВОДНОСТИ И ДИЭЛЕКТРИЧЕСКОЙ ПРОНИЦАЕМОСТИ ДИЭЛЕКТРИКОВ

Цель работы – изучение характеристик диэлектриков и их смысла, изучение методов измерений удельных объемных и поверхностных сопротивлений, диэлектрической проницаемости и тангенса угла диэлектрических потерь материалов, знакомство с порядками значений перечисленных параметров.

#### 1. Основные понятия и количественные характеристики

Перечисленные в цели работы характеристики - это характеристики, описывающие структуру, материал, в отличие от характеристик конкретных предметов, но свою начальную историю они ведут от параметров отдельных элементов. Так, удельное сопротивление опирается на понятие величины сопротивления резистора, то есть величины, определяемой отношением напряжения на зажимах резистора к току через его сечение, и описывающей нагрев резистора при протекании через него тока (ибо резистор только и должен уметь, что греться). Удельное сопротивление также характеризует нагрев материала, но - характеризует изнутри, не обращая внимания на внешнюю форму изделия. Разумеется, формулировка без внешней формы все равно не обходится: удельное объемное сопротивление вещества (в том числе и диэлектрика) – это сопротивление куба вещества с ребром 1 м, когда хорошо проводящие электроды приложены к двум противоположным граням куба. Слово «объемное» применяется для диэлектриков потому, что для них есть еще понятие удельного поверхностного сопротивления. Изделия из диэлектриков обладают столь большим электрическим сопротивлением, что для них весьма важным моментом является наличие загрязнения на поверхности изделия. Ток через это загрязнение может быть существенно больше тока через объем изделия, и для предсказания его нагрева куда важнее знать характеристики грязи (влаги и других веществ) на поверхности. Удельное поверхностное сопротивление диэлектрика (а точнее, изделия из диэлектрика, ибо здесь приходится напрямую говорить о внешней форме изделия) - это сопротивление квадрата любых размеров на поверхности диэлектрика, если металлические линейкиэлектроды приложены к противоположным сторонам квадрата.

К сожалению, величина тока через образец диэлектрика при приложении к нему постоянного напряжения меняется во времени из-за явлений замедленной поляризации, поэтому измеряют ток сквозной проводимости, необходимый для получения сопротивления и удельного сопротивления, обычно через одну минуту после приложения напряжения. За это время

<span id="page-7-0"></span>падающая со временем составляющая тока, называемая током абсорбции, уменьшается практически до нуля.

Определение величины *относительной диэлектрической проницаемости* <sup>ε</sup>*<sup>r</sup>* диэлектрика опирается на понятие емкости конденсатора и звучит следующим образом:  $\varepsilon_r$  – это отношение емкости конденсатора с диэлектриком к емкости того же конденсатора без диэлектрика (с вакуумным заполнением). *Емкостью* же *конденсатора*, как известно, называют абсолютную величину заряда на одной из пластин конденсатора, заряженного одинаковыми по величине и разными по знаку зарядами при напряжении между пластинами 1 В. Если же смотреть на понятие относительной диэлектрической проницаемости изнутри диэлектрика, то она показывает, во сколько раз диэлектрик уменьшает действие внешних по отношению к нему электрических сил. Значение <sup>ε</sup>*<sup>r</sup>* меняется от единицы для воздуха до нескольких единиц для наиболее распространенных диэлектриков и может достигать значения нескольких тысяч для сегнетоэлектриков.

Более подробное описание приведено в учебнике [1], с. 17-42.

#### **2. Описание экспериментальной установки**

*Измерение удельных сопротивлений* материалов производят путем измерений сопротивлений их образцов. При измерении сопротивлений образцов диэлектриков приходится решать две основные проблемы: вопервых, нужно измерять очень малые токи, протекающие через образец, и, во-вторых, требуется измерять раздельно токи по загрязненной поверхности и токи через толщу диэлектрика. В лабораторной работе для этой цели используется трехэлектродная система и плоские образцы диэлектриков (рис. 1). Основных электродов два: измерительный и высоковольтный, а третий электрод называют охранным, он служит для отвода ненужной составляющей тока. К высоковольтному электроду присоединяется вывод источника высокого напряжения, измерительный электрод соединяется с гальванометром (или с входом измерительного усилителя), а охранный электрод вместе со вторыми выводами источника и гальванометра заземляют.

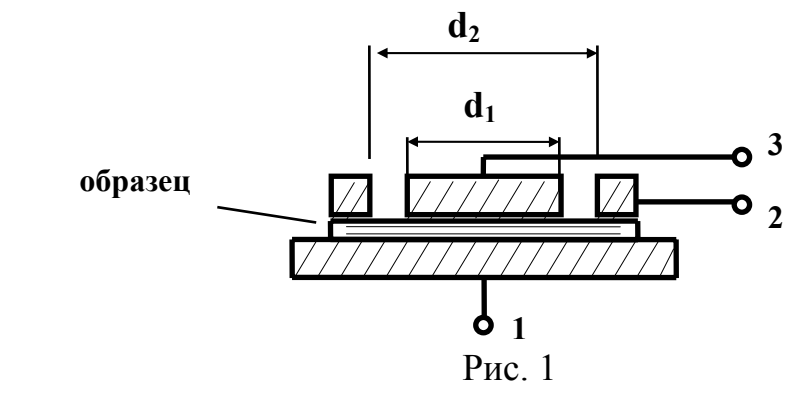

При *измерении объемного сопротивления* образца измерительным электродом может служить нижний металлический диск с выводом 1, охранным – кольцо с выводом 2, высоковольтным – верхний диск 3. Токи по загрязненной поверхности будут перехватываться кольцом, и гальванометр, подключенный к нижнему диску, будет измерять только объемные токи, что позволит измерить объемное сопротивление *R* образца и пересчитать его к удельному объемному сопротивлению:

$$
\rho=0.785\frac{Rd_{cp}^{2}}{h},
$$

где  $d_{cp} = (d_2 + d_1)/2$ , *h* - толщина образца, все величины выражены в основных единицах системы СИ.

При *измерении поверхностного сопротивления* образца измерительным электродом может служить кольцо 2, высоковольтным – верхний диск 3, а охранным – нижний диск 1. При малости зазора между кольцом и верхним диском можно считать этот зазор за прямоугольник и тогда удельное поверхностное сопротивление определится из поверхностного сопротивления *Rs* по формуле

$$
\rho = \pi R_s \frac{d_{cp}}{h},
$$

где  $b = ( d_2 − d_1 ) / 2 -$ зазор между электродами.

Для *измерения относительной диэлектрической проницаемости* в работе используется соотношение между емкостью *C* конденсатора, составленного двумя электродами и образцом диэлектрика, и емкостью воздушного конденсатора с теми же электродами. Первая емкость измеряется, а вторая вычисляется по формуле емкости плоского конденсатора, так что

$$
\varepsilon_r = \frac{4hC}{\pi \varepsilon_0 d_{cp}^2}.
$$

При переменном напряжении нагрев диэлектрика существенно больше, чем при постоянном напряжении, из-за наличия потерь релаксационных видов поляризации. Если измерить тангенс угла диэлектрических потерь *tg*δ , то по его значению можно вычислить активное удельное сопротивление при переменном напряжении:

$$
\rho_a = \frac{1.8 \cdot 10^{10}}{\varepsilon_r f \text{ tg } \delta}, \text{OM·M},
$$

где  $f$  - циклическая частота, Гц. Из сравнения удельных сопротивлений при постоянном и переменном напряжениях можно судить о вкладе поляризационных потерь в нагрев при переменном напряжении.

Для измерения сопротивлений используется *тераомметр Е6-13А,*  позволяющий измерять сопротивления вплоть до  $10^{13}$  Ом при напряжениях 10 и 100 В.

Порядок работы с тераомметром Е6-13А следующий.

1. Подготовка к работе.

1.1. Проверьте положение кнопки замыкателя входа, которая перед началом работы должна быть в нажатом положении (режим установки нуля). Переключатель измерительного напряжения установите в положение 100 В.

1.2. Если имеется измерительная камера, то поместите в нее трехэлектродную измерительную систему и соедините измерительную камеру с клеммой заземления, расположенной на задней панели прибора. Электроды трехэлектродной системы соедините с входными зажимами прибора.

1.3. Включите шнур питания в сеть, включите сетевой выключатель прибора. Подождите примерно 1 мин, в течение которой указатель прибора должен установиться на нулевую отметку шкалы. Выдержите прибор включенным в течение 30 мин.

2. Подготовка к проведению измерений.

2.1. Установите ручками УСТ.0 ГРУБО и УСТ.0 ТОЧНО указатель прибора на нулевую отметку шкалы, а переключатель поддиапазонов переведите в положение, соответствующее измеряемому сопротивлению.

На поддиапазонах от  $10^2$  до  $10^6$  Ом, обозначенных на передних панелях как ЛИНЕЙНЫЕ, отсчет производится по линейным шкалам, а на поддиапазонах от  $10^6$  до  $10^{13}$  Ом – по обратно пропорциональным шкалам.

При проведении измерений по обратно пропорциональным шкалам измерительное напряжение на входных гнездах может быть выбрано равным 100 В или 10 В с помощью переключателя, расположенного на задней панели прибора. При использовании измерительного напряжения величиной 10 В полученный по прибору результат измерения следует умножить на 0.1. Множитель х0.1 действителен только для поддиапазонов от  $10^6$  до  $10^{13}$  O<sub>M</sub>.

3. Проведение измерений по обратно пропорциональным шкалам.

3.1. Установите переключатель поддиапазонов в положение, соответствующее измеряемому сопротивлению, предварительно включив требуемое измерительное напряжение переключателем 100 В – 10 В.

3.2. Подключите измеряемый объект к гнездам " $R_x$ " и "Экран".

3.3. Установите ручкой УСТ.0 ТОЧНО указатель прибора на отметку ∞ обратно пропорциональных шкал.

3.4. Переведите кнопку замыкателя входа в отжатое положение и произведите отсчет по шкале, соответствующей установленному поддиапазону.

3.5. Нажмите кнопку замыкателя входа и отключите измеряемый объект.

3.6. По окончании измерений отключите питание прибора.

<span id="page-10-0"></span>Для измерения емкости и тангенса угла потерь в работе используется автоматический *мост Р5016*, имеющий диапазон измерения по емкости от 0.01 пФ до 100 мкФ с погрешностью не более 1%, по тангенсу угла потерь - от 0.0001 до 1 с погрешностью не более 5%. Порядок работы с мостом следующий.

1. Подключить к мосту объект измерения, используя прилагаемые к мосту соединительные кабели.

2. Установить переключателем ЧАСТОТА, КГЦ требуемую рабочую частоту.

3. Установить переключатели РОД РАБОТЫ и ЗАПУСК в положения I и РУЧН соответственно.

4. Переключатель ИЗМЕРЕНИЕ установить в положение С.

5. Включить тумблер СЕТЬ.

6. Нажать кнопку ручного запуска прибора и по окончании вариаций цифр произвести отсчет результата измерения.

### **3. Задание на измерения**

 3.1. Произвести измерения удельных объемных и поверхностных сопротивлений выданных образцов при напряжении 100 В. Результаты измерений занести в самостоятельно подготовленную таблицу. Проанализировать результаты и сделать выводы.

 3.2. Произвести измерения диэлектрической проницаемости и угла диэлектрических потерь образцов на частотах 1, 5, 10, 50 кГц. Рассчитать активное удельное сопротивление при переменном напряжении и сравнить его с удельным сопротивлением при постоянном напряжении. Результаты занести в таблицу 1. Измерьте и запишите геометрические размеры образца.

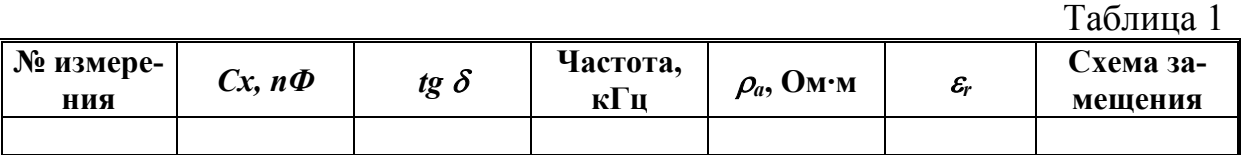

### **4. Контрольные вопросы**

Что называют напряжением между двумя точками? Током через сечение объекта? Сопротивлением резистора? Емкостью конденсатора?

Что такое поверхностное сопротивление, объемное сопротивление образца диэлектрика, зачем нужны эти понятия? В каких единицах они измеряются?

Поясните понятие «поляризация диэлектрика». Дайте определение относительной диэлектрической проницаемости диэлектрика.

Каким образом измеряются разные величины в данной лабораторной

### <span id="page-11-0"></span>**Лабораторная работа № 2**

### **ЭЛЕКТРИЧЕСКИЕ РАЗРЯДЫ В ВОЗДУХЕ В ОДНОРОДНЫХ И НЕОДНОРОДНЫХ ЭЛЕКТРИЧЕСКИХ ПОЛЯХ**

**Цель работы –** изучение характера пробоя воздушных промежутков типа плоскость – плоскость, стержень – плоскость, стержень – стержень, изучение зависимости пробивного напряжения от вида электродов, расстояния между электродами, от формы поданного напряжения и его полярности.

#### **1. Основные понятия и количественные характеристики**

Воздух является диэлектриком, то есть веществом, в обычном состоянии не проводящим электрический ток. Откуда же в воздухе берутся свободные электрические заряды, за счет которых начинает протекать электрический ток? Основной причиной появления заряженных частиц в воздухе является ударная ионизация – появление заряженных частиц при столкновении электронов с нейтральными молекулами. Первый свободный электрон привносится извне в том плане, что причиной его отрыва от нейтрального атома является внешние ионизаторы типа естественной радиоактивности, космических лучей или ультрафиолетового излучения. При поддержании ионизации электрическим полем разряд становится самостоятельным, не зависящим от внешних ионизаторов. Закономерности самостоятельного разряда определяются величинами и распределением в пространстве электрического поля, то есть в первую очередь формою электродов.

*Пробоем изоляции* называют потерю изоляцией изоляционных свойств при превышении напряжением некоторого критического значения, называемого пробивным напряжением *Uпр*. Соответствующая напряженность электрического поля *h U*  $E_{np} = \frac{C_{np}}{L}$ , где *h* – расстояние между электродами, называется электрической прочностью промежутка.

В однородном электрическом поле (электроды типа плоскость – плоскость, сфера – сфера) самостоятельный разряд развивается по всей длине промежутка, что приводит к пробою промежутка. В резконеоднородном поле (стержень – плоскость, стержень – стержень) самостоятельный разряд начинается при сравнительно небольшом напряжении вблизи стержня – возникает корона. При более высоком напряжении произойдет пробой, причем электрическая прочность в этом случае в несколько раз <span id="page-12-0"></span>меньше, чем в однородном электрическом поле.

Можно отметить несколько наиболее существенных факторов, определяющих закономерности развития разряда в воздушном промежутке. Вопервых, основными частицами, ответственными за пробой, являются отрицательно заряженные электроны; однополярность основных частиц влечет за собой различия пробоя промежутка с неодинаковыми электродами при разной их полярности. Во-вторых, при ионизации нейтральных молекул остаются малоподвижные положительные ионы, которые в промежутке стержень - плоскость либо экранируют положительное острие, либо резко усиливают поле вблизи отрицательного острия. И, в-третьих, на развитие проводящего канала в газе, называемого стримером, существенное влияние, кроме ударной ионизации, оказывает фотоионизация в объеме газа и ионизация на катоде из-за воздействия фотонов и положительных ионов.

По указанным причинам промежуток с резконеоднородным полем отличается от промежутка с однородным полем наличием коронного разряда и меньшей электрической прочностью. В промежутке стержень плоскость существует эффект полярности: корона начинается при меньшем напряжении на отрицательном острие, но пробивные напряжения промежутка с отрицательным острием значительно больше, чем с положительным (а на переменном напряжении нужно ожидать пробоя промежутка при положительной полуволне на острие - и при максимальном значении синусоиды напряжения).

Зависимость пробивного напряжения от расстояния между электродами типа плоскость - плоскость, сфера - сфера подчиняется закону Пашена; в нормальных условиях пробивное напряжение растет с ростом расстояния между электродами, но медленнее, чем расстояние.

Более подробное описание приведено в книгах [1], с. 58-64, [3], с. 7-24, [4], c. 10-43.

### 2. Описание экспериментальной установки

В лабораторной работе используются испытательные установки переменного напряжения WPT-4.4/100 и постоянного напряжения GPT-6/120. Последняя отличается от установки высокого переменного напряжения только наличием высоковольтного полупроводникового выпрямителя. Установки позволяют получить переменное напряжение до 100 кВ (действующее значение) и до 120 кВ выпрямленного напряжения со скоростью подъема 2% в секунду и с автоматическим отключением при пробоях испытуемого объекта. Упрощенная принципиальная схема установки приведена на рис. 1.

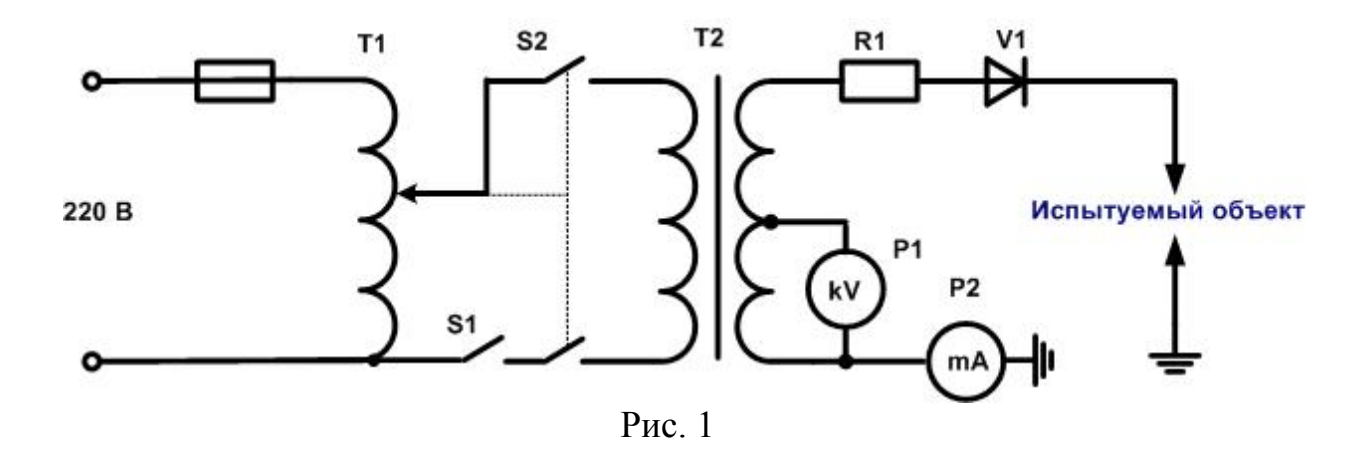

Установка содержит испытательный трансформатор Т2 на напряжение 100 кВ, автотрансформатор Т1, подвижный контакт которого перемещается электроприводом, замковый выключатель S1, контактор S2 включения высокого напряжения (кнопка этого контактора одновременно включает и электропривод регулятора напряжения, а при отжатой кнопке электропривод отключается), ограничительный резистор R1, выпрямитель V (для установки выпрямленного напряжения) и измерительные приборы: вольтметр P1, включенный к отводам высоковольтной обмотки, и миллиамперметр P2, измеряющий либо переменный, либо постоянный ток в зависимости от типа установки.

Испытательные трансформаторы и все высоковольтные части установок расположены на испытательном поле за ограждением, снабженным световой сигнализацией включения высокого напряжения и блокировкой двери, отключающей высокое напряжение при открывании двери.

*Работа на установке* производится в следующем порядке.

1. Перед входом на испытательное поле необходимо убедиться в том, что обе установки выключены. После открывания дверей необходимо наложить заземляющие штанги на выход выпрямителя установки постоянного напряжения и на высоковольтный вывод установки переменного напряжения.

2. Проверить заземление корпусов оборудования (включая трансформаторы, пульты управления и металлические ограждения) и произвести необходимые переключения на испытательном поле.

3. Переключатели полярности и пределов измерения приборов, переключатель режима работы на пульте управления установить в нужное положение.

4. Получив от преподавателя разрешение на включение, включить в розетку сетевой разъем установки, замковый выключатель S1 перевести в положение 1. В кнопке ВКЛ. – НАПР.УВЕЛ. должна загореться зеленая сигнальная лампа.

 5. Громко предупредив присутствующих о включении высокого напряжения, включить контактор S2 кнопкой ВКЛ. – НАПР.УВЕЛ. Зеленая <span id="page-14-0"></span>лампа в кнопке должна погаснуть, а вместо этого должна загореться красная лампа в кнопке ОТКЛ и сигнальная лампа на ограждении испытательного поля.

 6. Подъем напряжения происходит при нажатой кнопке ВКЛ. – НАПР. УВЕЛ. Скорость подъема напряжения устанавливается потенциометром НАРАСТАНИЕ НАПР. Кнопкой НАПР. ПАДАЕТ можно снижать напряжение с той же скоростью. При пробое или перекрытии испытуемого объекта сетевой контактор отключается, а значение напряжения в момент пробоя фиксируется измерительным прибором; нужно, однако, следить за показаниями вольтметра непрерывно, поскольку стрелка перед прижатием ее леской может дернуться и показать напряжение, отличное от пробивного. Освобождается стрелка при повторном включении контактора S2 или при отключении замкового выключателя.

 7. Для выключения установки следует нажать кнопку ОТКЛ, что приведет к отключению контактора S2 и включению двигателя возврата регулятора автотрансформатора в нулевое положение. Дождитесь остановки двигателя и затем отключите замковый выключатель и выньте сетевой разъем из розетки.

### **3. Задание на измерения**

3.1. На установке переменного напряжения измерить пробивные напряжения *Uпр* промежутков плоскость – плоскость (или шар – шар), стержень – плоскость и стержень – стержень при пяти разных расстояниях между электродами. Для двух последних промежутков измерить напряжение начала короны  $U_{\text{kop}}$  по потрескиванию или свечению на острие. Расстояние между плоскостями *S* не должно превышать 3 см, в остальных случаях – не более 8 см. На каждом расстоянии произвести по три измерения. Результаты занести в табл. 1.

Таблица 1

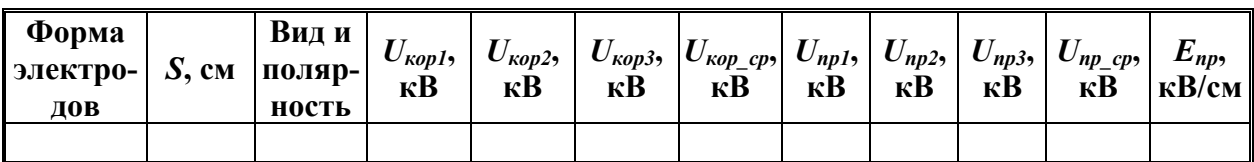

 3.2. Измерения пункта 3.1 повторить при выпрямленном напряжении. Для промежутка стержень – плоскость измерить пробивные напряжения при разных полярностях стержня.

 3.3. По данным таблицы построить графики зависимостей пробивного напряжения и электрической прочности от расстояния. Сделать выводы по полученным результатам.

### **4. Контрольные вопросы**

<span id="page-15-0"></span>Что называют пробоем диэлектрика, пробивным напряжением и электрической прочностью?

Какое электрическое поле называют однородным, слабонеоднородным, резконеоднородным?

Какие механизмы при пробое приводят к тому, что воздух становится электропроводным?

Каков характер зависимости пробивного напряжения и электрической прочности от формы электродов, расстояния между ними, от вида и полярности напряжения? Каковы причины этих зависимостей?

### **Лабораторная работа № 3**

# **ЭЛЕКТРИЧЕСКИЙ РАЗРЯД ВДОЛЬ ПОВЕРХНОСТИ ТВЕРДОГО ДИЭЛЕКТРИКА**

**Цель работы** – изучение характера разряда по границе раздела твердый диэлектрик – воздух, его особенностей в сравнении с пробоем; изучение особенностей перекрытия проходного изолятора в сравнении с опорным.

### **1. Основные понятия и количественные характеристики**

*Перекрытием* называют разряд по границе раздела двух диэлектриков в изоляционной конструкции. Основная особенность перекрытия – меньшее разрядное напряжение по сравнению с пробоем однородного диэлектрика (в частности, воздуха), хотя основные особенности разряда в однородном диэлектрике (различия процессов в однородном и резконеоднородном поле, особенности разряда в резконеоднородных полях) остаются теми же.

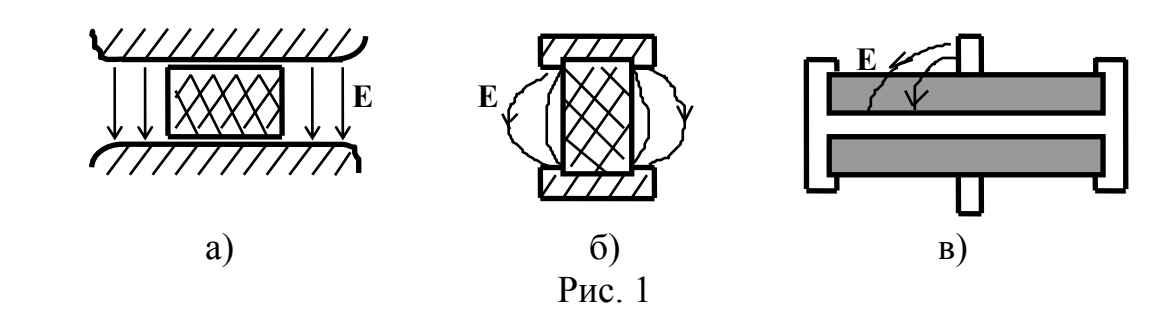

В *конструкции с однородным электрическим полем* (рис. 1,а) напряжение перекрытия в 1.5..2 раза меньше, чем напряжение пробоя чисто воздушного промежутка. Считается, что *основными причинами снижения* раз<span id="page-16-0"></span>рядного напряжения является, во-первых, наличие микрозазоров между диэлектриком и электродом, приводящих к увеличению в них напряженности электрического поля; во-вторых, накопление заряженных частиц на поверхности твердого диэлектрика с увеличением напряженности поля вблизи них; в-третьих, наличие микрокапель влаги на поверхности твердого диэлектрика, облегчающих разряд.

В *конструкции опорного изолятора* (рис. 1,б) поле неоднородно с преобладанием тангенциальной (касательной) к поверхности изолятора составляющей. И здесь разрядное напряжение меньше, чем в чисто воздушном промежутке с такими же электродами.

Рисунку 1,в соответствует *конструкция проходного изолятора*. Неблагоприятное расположение электродов этой конструкции приводит к тому, что вблизи заземленного фланца напряженность электрического поля особенно велика. Кроме того, в этом случае развивающийся от фланца канал стримера оказывается одной из пластин конденсатора, второй пластиною которого является внутренний стержень. Емкостный ток замыкается по каналу стримера, дополнительно разогревая его и делая устойчивее, что означает возможность развития разряда при меньшем напряжении, чем у опорного изолятора. Напряжение перекрытия в такой конструкции самое меньшее из всех трех вариантов. При перекрытии в таком поле выделяют *три стадии разряда*:

- коронный разряд, который начинается у фланца, где выше напряженность электрического поля;
- скользящие разряды, при которых видны отдельные искры, увеличенные в размерах, развивающиеся на значительную длину, но еще не захватывающие весь промежуток;
- перекрытие, при котором скользящий разряд перекрывает весь промежуток и переходит в дугу.

Напряжение перекрытия является одной из основных характеристик изоляторов; оно определяется для сухого состояния (сухоразрядное напряжение) и при смачивании поверхности изолятора дождем интенсивностью 3 мм/мин, падающим под углом  $45^{\circ}$  к вертикали (мокроразрядное напряжение).

Более подробное описание приведено в книгах [3], с. 43-51, [4], с. 66- 72, [7], с. 79-88.

### **2. Описание экспериментальной установки**

В лабораторной работе используется испытательная установка переменного напряжения WPT-4.4/100, с описанием которой следует ознакомиться в тексте лабораторной работы № 2.

Исследование поверхностного разряда производится на следующих конструкциях (рис. 2):

- <span id="page-17-0"></span>• макет опорного изолятора (рис. 2,а с металлическими кольцами 1 и 2 и изоляционной трубой 3);
- опорный изолятор;
- макет проходного изолятора (рис. 2,а с добавкой внутреннего стержня 4, соединяемого с кольцом 2);
- проходной изолятор.

 На рис. 2,а показан макет, имитирующий опорный и проходной изоляторы. Опорный изолятор моделируется при подаче напряжения на металлические кольца 1 и 2, насаженные на изоляционную трубу 3, а модель проходного изолятора получается при добавке внутреннего стержня 4, соединяемого с кольцом 2.

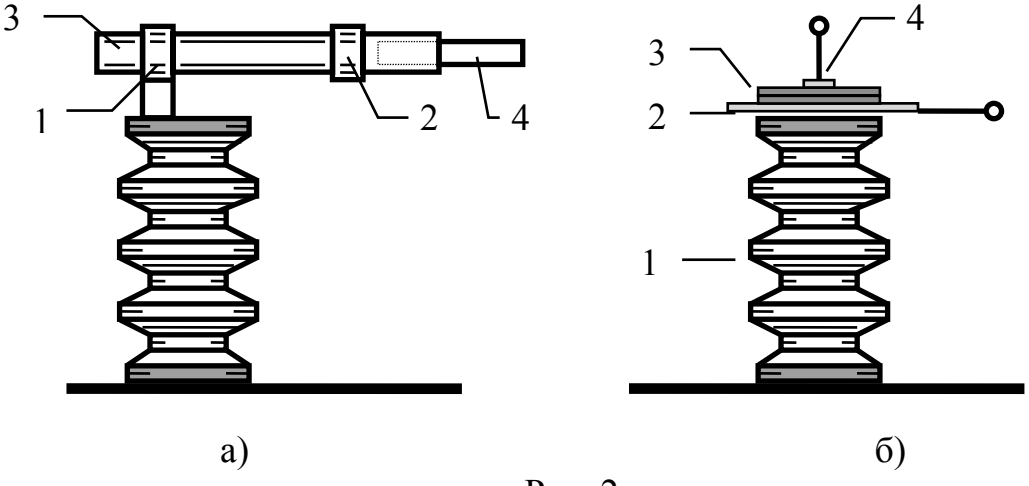

Рис. 2

Влияние неблагоприятной конструкции с весьма близким расположением разнопотенциальных электродов в работе изучается на макете, изображенном на рис. 2,б. На изоляторе 1 располагается металлический лист 2 и несколько листов стекла 3, поверх которых расположен высоковольтный электрод 4. Путем изменения числа листов стекла можно изменять расстояние между электродами и емкость системы стример – металлический лист, при этом весьма мало меняется длина пути перекрытия, но заметно изменяются условия развития разряда. Изменение электрической прочности системы при изменении числа листов стекла будет при этом существенно отличаться от обычной картины снижения электрической прочности с ростом расстояния между электродами.

#### **3. Задание на измерения**

3.1. Пользуясь макетом опорного изолятора, измерить напряжения начала короны *Uкор* и напряжения перекрытия *Uпер* при разных расстояниях *l* между электродами. Расстояния менять от 3 до 8 см через 1 см. Результаты занести в табл.1. Рассчитать электрическую прочность *Eпер=Uпер/l*.

Таблица 1

<span id="page-18-0"></span>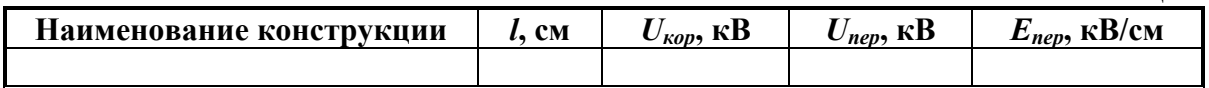

 3.2. Измерения пункта 3.1 (кроме изменения расстояния) произвести для предложенного опорного изолятора. Напряжение испытательной установки выше 90 кВ не поднимать!

 3.3. Повторить измерения пункта 3.1 для макета проходного изолятора. Произвести измерения также и для предложенного проходного изолятора.

3.4. По результатам опытов построить графики зависимостей напряжения перекрытия и электрической прочности от расстояния между электродами. Графики разместить на двух координатных плоскостях: на одной – все напряжения, на другой – электрические прочности.

3.5. Пользуясь устройством, показанным на рис. 2,б, измерить величины *Uкор(l)*, *Uск(l)* (напряжение появления скользящих разрядов)*, Uпер(l), Eпер(l)* при изменении числа листов стекла от одного до четырех. Построить графики перечисленных зависимостей от суммарной толщины стекла.

3.6. Проанализировать результаты и сделать выводы по полученным результатам.

#### **4. Контрольные вопросы**

Перечислите цели, а затем и задачи лабораторной работы.

Что называют перекрытием и каковы его основные особенности? Почему электрическая прочность проходного изолятора меньше, чем электрическая прочность опорного изолятора (при прочих равных условиях)? Почему размеры проходных изоляторов больше размеров опорных изоляторов того же класса напряжения?

Объясните, как меняются условия развития разряда в модели рис. 2,б при изменении числа листов стекла.

Объясните принцип действия, устройство испытательной установки, порядок работы с ней и правила техники безопасности.

**Лабораторная работа № 4** 

## **ОПРЕДЕЛЕНИЕ ЭЛЕКТРИЧЕСКОЙ ПРОЧНОСТИ ТРАНСФОРМАТОРНОГО МАСЛА**

**Цель работы –** знакомство с методами испытаний трансформаторного масла, изучение стандартного метода определения пробивного напряжения масла и зависимости напряжения пробоя масляного промежутка от расстояния между электродами.

#### **1. Основные понятия и количественные характеристики**

<span id="page-19-0"></span>Трансформаторное масло *получают* из нефти путем ее ступенчатой перегонки с выделением и последующей переработкой первой масляной фракции. Это слабовязкая, практически нейтральная жидкость желтого цвета, по химическому составу представляющая собой смесь различных углеводородов, преимущественно предельных.

Трансформаторное масло *используют* для заливки трансформаторов, выключателей, высоковольтных вводов, где оно обеспечивает более высокую электрическую прочность промежутков между токоведущими частями по сравнению с воздушной изоляцией, а также служит теплоносителем для охлаждения нагревающихся частей. *Наиболее важной электрической характеристикой* масла является поэтому электрическая прочность

*h U*  $E_{np} = \frac{C_{np}}{L}$ , где  $U_{np}$  – пробивное напряжение, *h* – расстояние между элек-

тродами. В технически чистых диэлектриках решающее влияние на электрическую прочность масла оказывают примеси: пузырьки газа, коллоидные частицы, капельки воды, твердые примеси. Газовые пузырьки имеют меньшую электрическую прочность, поэтому ионизация в них начинается при сравнительно небольших напряжениях, происходит рост пузырьков и пробой по ним. Жидкие и твердые примеси под действием сил электрического поля скапливаются в местах с наиболее высокой напряженностью поля, искажают поле и снижают пробивное напряжение. Поскольку при этом пробой определяется в основном тепловыми процессами, на переменном напряжении пробивным напряжением считают действующее значение напряжения.

Электрическая прочность трансформаторного масла с увеличением расстояния между электродами снижается, как и у воздуха. Также понижается электрическая прочность и с увеличением степени неоднородности электрического поля.

Более подробное описание приведено в книгах [1], с. 66-75, 110-116, [5], [6], с. 70-89.

#### **2. Описание экспериментальной установки**

Каждая партия трансформаторного масла, поступившего на ремонтный завод или энергохозяйство железной дороги, перед заливкой в оборудование подвергается испытаниям по показателям, приведенным в табл. 1, кроме пункта 3. После монтажа оборудования перед его включением под напряжение из него отбирается проба масла и подвергается сокращенному анализу в объеме, предусмотренном в пунктами 1-6 табл. 1, а для оборудования 110 кВ и выше, кроме того, – по пункту 10 табл. 1.

В процессе эксплуатации электрооборудования в сроки, предусмотренные правилами технической эксплуатации, производится испытание пробы масла в объеме, предусмотренном пунктами 1-6 и 10 табл. 1. Значения показателей, полученные при испытаниях, должны быть не ниже приведенных в табл. 1.

Таблица 1

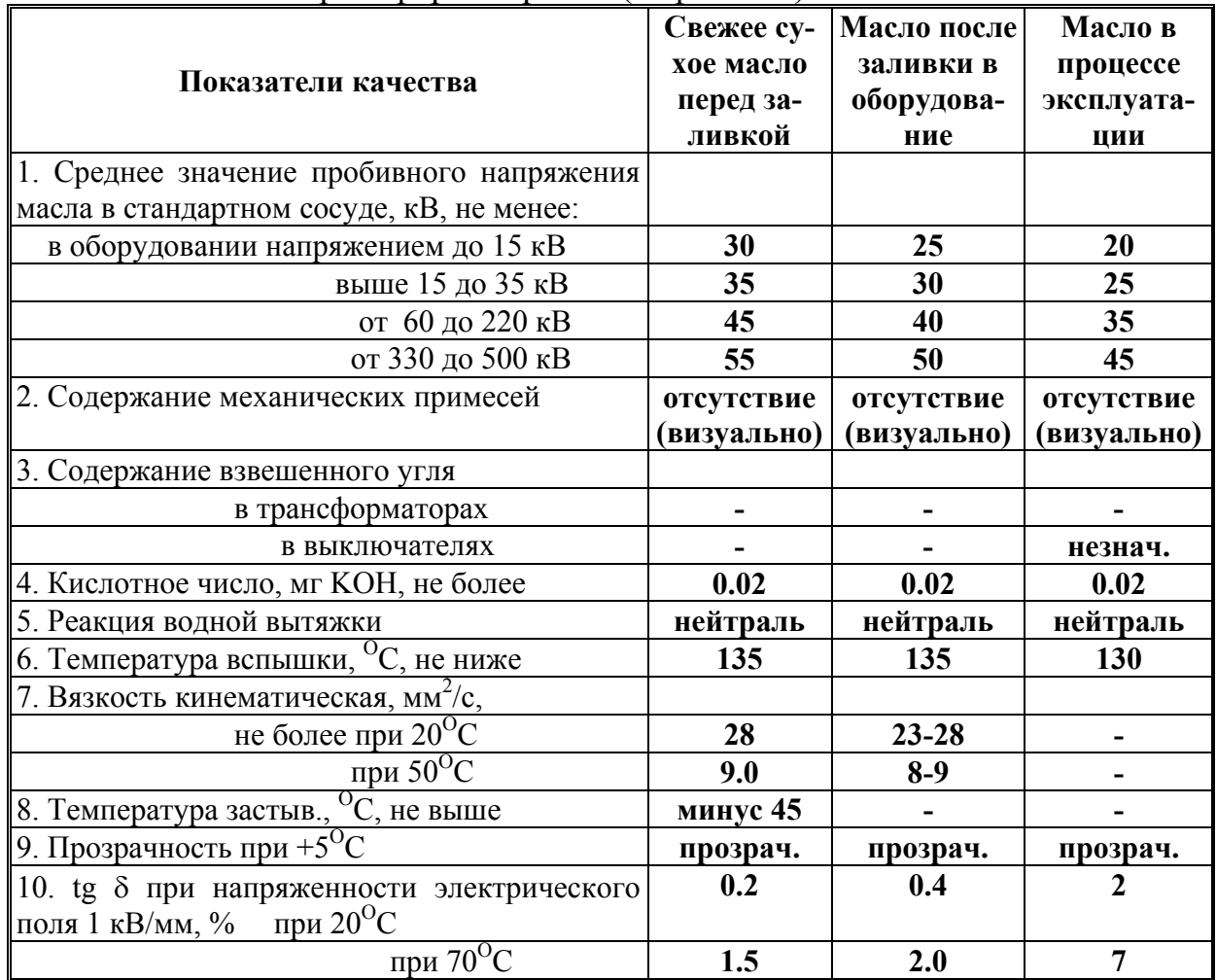

Предельно допустимые величины показателей качества трансформаторного (нефтяного) масла

При измерении пробивного напряжения приходится учитывать статистический характер пробоя масла, при котором по одному измерению невозможно сказать, каким будет следующее значение пробивного напряжения, то есть невозможно предсказать поведение масла в оборудовании. В таких ситуациях отыскивают и измеряют более стабильные характеристики, которые сохранят свои значения в будущем. К таким характеристикам относится математическое ожидание стационарной случайной величины. Стационарной называют как раз такую случайную величину, которая и сохраняет во времени характер своей случайности, в частности, сохраняет во времени математическое ожидание, которое является серединой, сред-

ним значением при очень большом числе измерений. Реально можно говорить только о некотором приближении к измерению математического ожидания путем вычисления среднего значения случайной величины по ряду ее измерений.

В случае пробивного напряжения трансформаторного масла так и поступают: измеряют среднее значение из нескольких пробивных напряжений. Вопрос о том, сколько надо произвести пробоев масла, решается с учетом разбросов пробивных напряжений, да еще и с контролем этих разбросов. Порядок определения пробивного напряжения регламентируется ГОСТ 6581-75 следующим образом.

1. Визуально устанавливают наличие или отсутствие воды в пробе масла; если в пробе обнаружены капельки влаги, определение пробивного напряжения не производят и качество масла квалифицируют как неудовлетворительное.

2. Сосуд с пробой масла, имеющего температуру 15-35°С, несколько раз осторожно переворачивают вверх дном с тем, чтобы содержащиеся в пробе случайные загрязнения равномерно распределялись по всему объему жидкости, а затем, сполоснув измерительную ячейку, заполняют ее маслом, следя за тем, чтобы не образовывались пузырьки воздуха и электроды покрылись слоем масла не менее чем на 15 мм.

3. Выдерживают залитое масло в течение 10 мин и осуществляют шесть последовательных пробоев с интервалом между каждым из них, равным 5 мин.

4. Вычисляют среднее арифметическое пробивного напряжения

$$
U_{np.cp} = \frac{1}{n} \sum_{i=1}^{n} U_{np.i}
$$

и среднюю квадратическую ошибку (среднего пробивного напряжения)

$$
\sigma = \sqrt{\frac{1}{n(n-1)}\sum_{i=1}^{n} (U_{np.i} - U_{np.cp})^2},
$$

где  $U_{nn,i}$  – величина пробивного напряжения при *i*-том пробое,  $n$  – число пробоев (шесть).

Если значение коэффициента вариации  $v = \frac{\sigma}{U_{m,n}} \cdot 100\%$  превышает

20%, то дополнительно проводят еще одно заполнение испытательной ячейки порцией масла из того же сосуда с пробой масла (после перемешивания по пункту 2) с добавочной серией из шести пробоев масла в ячейке, а для расчета число пробоев берут равным 12. Если и в этом случае коэффициент вариации превышает 20%, качество масла считают неудовлетворительным.

Для измерения пробивного напряжения трансформаторного масла в лабораторной работе используют установку АИМ-90 или установку WPOT

0.25/75. Упрощенная схема установки АИМ-90 приведена на рис. 1, схема установки WPOT 0.25/75 в главных чертах схожа со схемой АИМ-90.

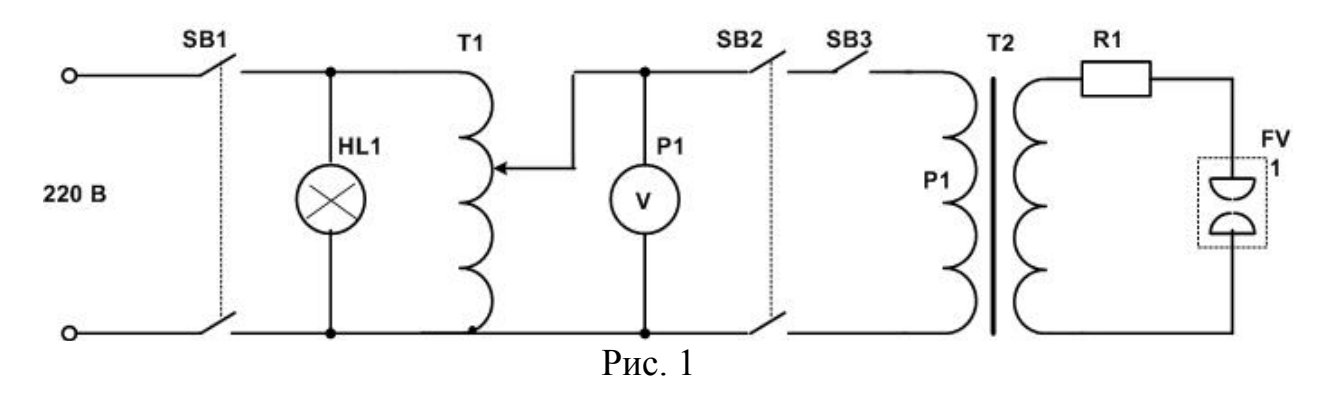

Источником высокого напряжения установки АИМ-90 служит испытательный трансформатор Т2 с регулятором напряжения Т1. Для защиты обмоток трансформатора от перегрузок при пробое служит автоматический выключатель SB3 и защитный резистор R1. Стандартная измерительная ячейка установки состоит из сосуда для жидкости и электродов. Электроды имеют форму шарового сегмента с зазором между ними 2.5  $\pm 0.05$ мм.

Внешний вид установки АИМ-90 показан на рис. 2, где обозначено: 1 – выключатель сети, 2 – сигнал включения сети, 3 – кнопка возврата в нулевое положение, 4 – сигнал готовности схемы к включению высокого напряжения, 5 – кнопка включения высокого напряжения, 6 – сигнал включения высокого напряжения, 7 – измерительный прибор, 8 – кнопка прерывания подъема высокого напряжения (то есть остановки двигателя, перемещающего подвижный контакт автотрансформатора), 9 – кнопка автоматического возврата регулятора напряжения в нулевое положение после пробоя масла.

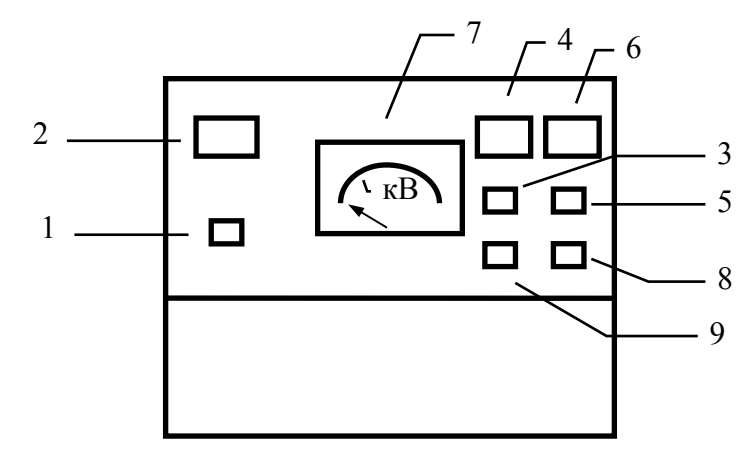

Рис. 2

Работа на установке АИМ-90 производится в следующем порядке. 1. Проверить заземление корпуса аппарата. После допуска к работе <span id="page-23-0"></span>открыть крышку, установить ячейку с маслом и закрыть крышку. Остальные операции проводить, стоя на диэлектрическом коврике и надев диэлектрические перчатки.

2. Включить сетевую вилку в розетку и включить кнопку сети 1. При этом должна загореться подсветка 2.

3. Включить кнопку 3 для возврата стрелки прибора в нулевое положение, если при включении она стояла не на нуле. После возврата стрелки в нуль должна загореться подсветка желтого сигнала 4.

4. Включить кнопку 9 для подготовки автоматического возврата стрелки после каждого пробоя масла.

5. Громко объявить: «Включаю высокое напряжение!» - и нажать кнопку включения высокого напряжения 5. Должна загореться подсветка красного сигнала и погаснуть подсветка желтого сигнала. Вольтметр в момент пробоя покажет величину пробивного напряжения масла.

6. После возврата стрелки вольтметра в нулевое положение и загорания желтого сигнала отключить сетевой выключатель. Открыть крышку прибора и из зазора между электродами при помощи чистой сухой стеклянной палочки осторожно удалить твердые продукты разложения, избегая возникновения пузырьков воздуха в масле.

7. Не следует прерывать повышение испытательного напряжения при проведении испытаний. Не следует допускать подъема напряжения выше 90 кВ (для установки WPOT 0.25/75 – 75 кВ).

8. Запрещается включение высокого напряжения, если в аппарат не вставлена измерительная ячейка с трансформаторным маслом.

Установка WPOT 0.25/75 отличается от АИМ-90 отсутствием сетевого выключателя SB1 и отсутствием кнопок включения возврата регулятора в нулевое положение. Функции кнопок 5 и 8 установки АИМ-90 здесь выполняет одна кнопка.

### **3. Задание на измерения**

3.1. Произвести стандартные измерения пробивного напряжения трансформаторного масла. Результаты измерений занести в самостоятельно подготовленную таблицу. На основании измерений определить, на какое рабочее напряжение может быть использовано испытуемое масло.

3.2. С помощью измерительной ячейки с незакрепленными стандартными электродами измерить пробивное напряжение масла при расстояниях между электродами 1.5, 2.0, 2.5, 3.0, 3.5 мм или близких к ним. Расстояния устанавливать по выданным шаблонам. При каждом расстоянии произвести по три пробоя с интервалом между ними в 1 мин. Результаты измерений занести в табл. 2. Построить графики зависимостей пробивного напряжения и электрической прочности от расстояния.

Таблина 2

<span id="page-24-0"></span>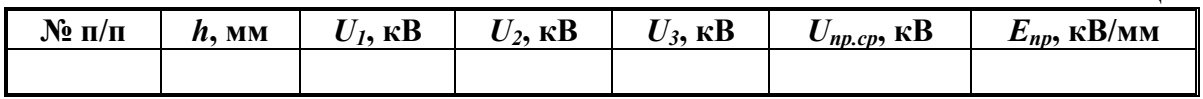

3.3. Установить в ячейке вместо одного из электродов стержень и повторить испытания пункта 3.2.

3.4. Проанализировать результаты измерений и сделать выводы по полученным результатам.

### **4. Контрольные вопросы**

Назовите цели и задачи работы. Зачем проводят испытания трансформаторного масла? Почему при стандартных испытаниях трансформаторного масла оказывается недостаточно одного пробоя?

Какие факторы влияют на электрическую прочность трансформаторного масла?

Объясните схему, принцип действия, устройство испытательной установки и порядок работы с ней. Как выглядит стандартная измерительная ячейка?

Какие правила безопасности необходимо соблюдать при работе с высоковольтной установкой?

### **Лабораторная работа № 5**

## **СТАТИСТИЧЕСКИЙ МЕТОД ОПРЕДЕЛЕНИЯ ЭЛЕКТРИЧЕСКОЙ ПРОЧНОСТИ ДИЭЛЕКТРИКОВ**

**Цель работы –** изучение методов статистического прогноза пробоя диэлектриков и простейших методов статистической обработки результатов измерения пробивного напряжения.

### **1. Основные понятия и количественные характеристики**

Развитие разряда в высоковольтной изоляции на всех стадиях (возникновение начальных лавин, образование стримеров и главного разряда) носит случайный характер. Вследствие этого величины пробивного напряжения изоляции, измеренные в одинаковых условиях, имеют обычно существенный разброс. Использовать отдельные измерения для прогноза поведения изоляции в этом случае нельзя, поэтому пользуются некоторыми обобщенными характеристиками, определяемыми на основе большого числа повторных пробоев. Эти характеристики называют статистическими, и есть надежда, что хотя бы эти характеристики могут быть определены достаточно точно и их можно будет использовать для прогнозов. В данной лабораторной работе предлагается определить ряд статистических характеристик пробивного напряжения трансформаторного масла. Измерение пробивного напряжения производится на оборудовании лабораторной работы № 4, поэтому сначала надо ознакомиться с описанием этой работы.

Если произвести *n* последовательных пробоев трансформаторного масла, то получим в общем случае *n* разных значений пробивного напряжения, каждое из которых сложно использовать для прогноза, поскольку следующее значение пробивного напряжения будет явно другое. Более стабильной величиной является *среднее значение* пробивного напряжения

$$
U_{np.cp} = \frac{1}{n} \sum_{i=1}^{n} U_{np.i} \,, \tag{1}
$$

которое в разных сериях испытаний будет разным, но не должно сильно отличаться друг от друга, если *n* достаточно велико;  $U_{_{np,i}}$  – величина пробивного напряжения при *i*-том пробое. Разброс среднего значения в разных сериях относительно некоторого «истинного среднего», называемого математическим ожиданием пробивного напряжения, характеризуется *средней квадратической ошибкой*

$$
S_{Ucp} = \sqrt{\frac{1}{n(n-1)}\sum_{i=1}^{n} (U_{np.i} - U_{np.cp})^2}
$$
 (2)

которая, разумеется, связана с разбросом величин в отдельной серии измерений. Количественной характеристикой разброса в отдельной серии является *среднеквадратичное отклонение*

$$
s = s_{Ucp} \sqrt{n} = \sqrt{\frac{1}{(n-1)} \sum_{i=1}^{n} (U_{np.i} - U_{np.cp})^2} .
$$
 (3)

При проведении стандартных испытаний трансформаторного масла в лабораторной работе № 4 вычисляют величину (2) для оценки степени надежности определения среднего пробивного напряжения.

Более серьезную характеристику определяют следующим образом. Весь диапазон полученных пробивных напряжений от *Uпр.мин* до *Uпр.макс* разбивают на *m* одинаковых интервалов величиной

$$
\Delta U = \frac{U_{np.\text{макс}} - U_{np.\text{muh}}}{m},
$$

и для каждого интервала определяют количество попаданий в него пробивного напряжения в данной серии  $n_k$ . При малом числе данных (несколь-

ко десятков) берут *m* равным 5-6. Очевидно,  $\sum_{k=1}^{m} n_k = n$ . *k*  $n_k = n$ 1

Если обозначить конец *k*-го интервала *Uпр.k*, то число пробивных напряжений в *k*-том интервале, отнесенное к общему числу измерений *n*, называется *относительной частотой попадания пробивного напряжения Uпр* в интервал (*Uпр.k-1*, *Uпр.k*] (без включения в него нижней границы) и является оценкой вероятности попадания пробивного напряжения в этот интервал:  $\hat{p}_k = \frac{n_k}{n_k}$ .

**Плотность вероятности** характеризует вероятность попадания  $U_{np}$ в единичный интервал изменения пробивного напряжения (шириной 1 кВ) в окрестности рассматриваемого значения пробивного напряжения. Оценку плотности вероятности можно получить, разделив относительную частоту на ширину интервала:

$$
\hat{p}(U_{np}) = \frac{\hat{p}_k}{\Delta U} = \frac{n_k/n}{\Delta U}.
$$
\n(4)

Эксперименты показывают, что разрядные напряжения воздушных промежутков и разрядов в жидких диэлектриках подчиняются нормальному (Гауссову) закону распределения:

$$
p(U_{np})=\frac{1}{\sigma\sqrt{2\pi}}\exp\left\{-\frac{\left[U_{np}-M(U_{np})\right]^2}{2\sigma^2}\right\},\,
$$

где математическое ожидание  $M(U_m)$  и является тем самым «истинным средним» и может быть оценено по формуле (1), а дисперсия  $\sigma^2$  может быть заменена ее оценкой  $s^2$  из выражения (3).

Вероятность (интегральная вероятность) является долей числа измерений (при большом их количестве), попадающих в интервал от минус бесконечности до заданного значения случайной величины, так что связь вероятности и плотности вероятности дается формулой (5):

$$
P(U_{np}) = \int_{-\infty}^{U_{np}} p(U_{np}) dU_{np} \ . \tag{5}
$$

Таким образом, относительная частота, плотность вероятности и интегральная вероятность показывают доли попадания случайной величины в некоторые интервалы, разные для разных характеристик.

Для полученного экспериментально ряда пробивных напряжений можно найти оценку функции распределения (5), если просуммировать все относительные частоты, которые соответствуют условию  $U_{np} \leq U_{np,k}$ , то есть для каждой границы всех интервалов нужно просуммировать количество всех пробоев, происшедших при напряжении меньшем или равном значению границы  $U_{m,k}$ :

$$
\hat{P}(U_{np.k}) = \sum_{i=1}^{k} \hat{p}_i = \frac{1}{n} \sum_{U_{np} \le U_{np.k}} n_i.
$$
\n(6)

При графическом отображении зависимостей (4) и (6) получаются графики оценок плотности вероятности 1 и интегральной вероятности 2 (рис. 1). При их построении сначала отмечают границы интервалов от первого до т-того, а затем наносят точки, причем точки для оценок плотности

вероятности откладывают в серединах интервалов, а точки для интегральной вероятности - по концам интервалов в соответствии со смыслом этих характеристик. Значения плотности вероятности за пределами экспериментальных интервалов считают нулями, а значения интегральной вероятности принимают нулевыми левее нижней границы измерений и равными единице правее верхнего края.

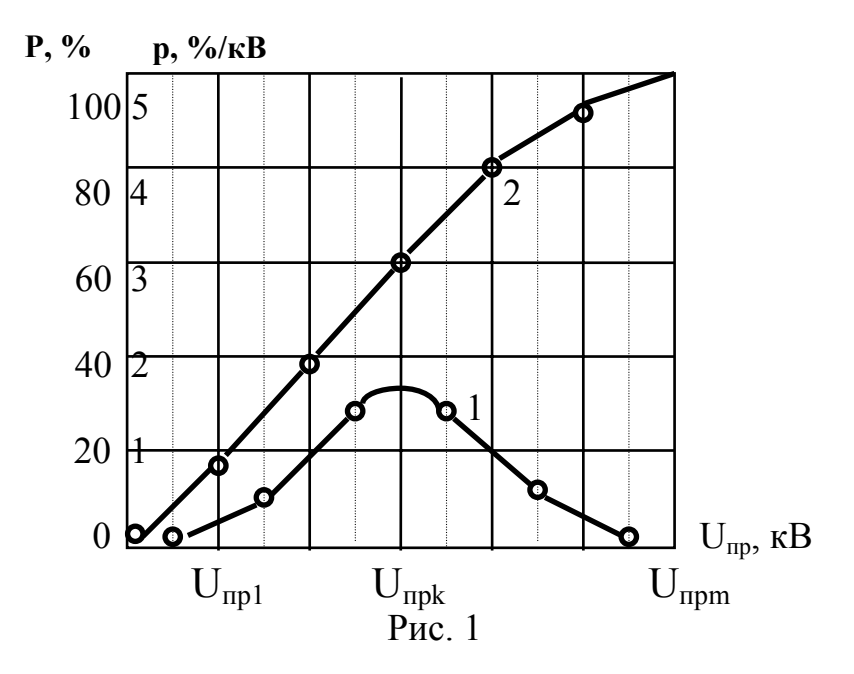

С помощью интеграла (5) и соответствующих таблиц (или по графику рис. 1) можно найти долю всех измерений, попадающих в некоторый интервал, середина которого совпадает со средним значением (вероятность попадания в интервал пробивных напряжений). Эта доля равна разности вероятностей

 $P(U_{npcp} - \delta U_{np} \leq U_{np} \leq U_{npcp} + \delta U_{np}) = P(U_{npcp} + \delta U_{np}) - P(U_{npcp} - \delta U_{np}).$ 

Так, если  $\delta U_{np} = 2\sigma$ , то вероятность попадания пробивного напряжения в этот интервал в окрестности  $U_{np.cp}$  для нормального закона равна 0.95, то есть количество пробоев в этом диапазоне составит 95% от общего количества пробоев.

Если вместо дисперсии  $\sigma^2$  и математического ожидания  $M(U_{np})$  использовать их экспериментальные оценки  $s^2$  и  $U_{n\rho,c\rho}$ , которые сами являются случайными величинами, то это меняет закон распределения пробивного напряжения; если закон был нормальным, то теперь он будет подчиняться распределению Стьюдента. В частности, этому закону подчиняется безразмерная нормированная величина

$$
t=\frac{U_{np}-U_{np.cp}}{s}=\frac{\delta U_{np}}{s}.
$$

Распределение Стьюдента практически совпадает с нормальным при числе измерений больше 30-40. Таблица распределения Стьюдента (табл.

1) позволяет по заданной вероятности P найти значение границы  $t_n(P)$ , определяющей интервал  $[-t_n(P), +t_n(P)]$ , внутрь которого с вероятностью P попадает случайная величина *t*; *n* – число измерений. По найденному  $t_n(P)$ можно определить границы для пробивного напряжения:

 $\delta U_{nn} = s \cdot t_n(P).$  (7)

Иначе говоря, с помощью табл. 1 и формулы (7) по заданной доле попадания пробивного напряжения в некоторый интервал можно найти границы этого интервала  $[U_{np.cp} - s \cdot t_n(P), U_{np.cp} + s \cdot t_n(P)].$ 

Пример. При числе измерений *n*=20 и вероятности 0.95 из таблицы получается *tn(P)*=2.093. Это означает, что 95% всех измерений при достаточно большом их количестве должны попадать в интервал значений  $U_{np, cn} - s \cdot 2.093 \le U_{np} \le U_{np, cn} + s \cdot 2.093$ .

Таблица 1

Граница  $t_n(P)$  интервала  $\int -t_n(P)$ ,  $+t_n(P)$ , внутрь которого с заданной вероятностью *P* попадает случайная величина *t*, распределенная по закону Стьюдента

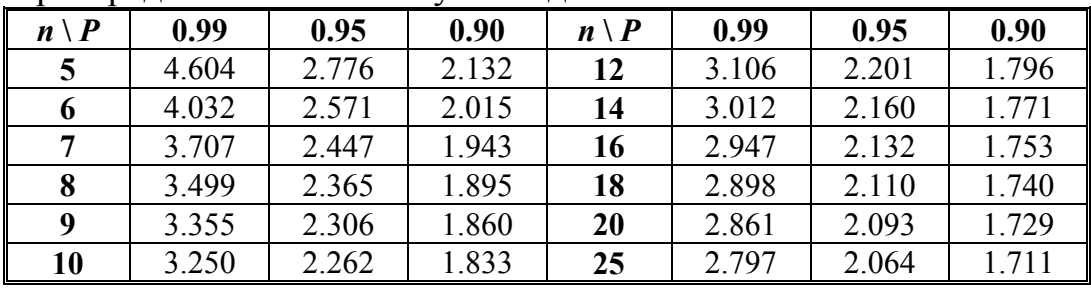

С помощью таблиц, аналогичных табл. 1, решается и обратная задача поиска вероятности попадания измерений в заданный интервал.

Используя оценку средней квадратической ошибки по формуле (2), можно оценить и надежность определения  $U_{_{np.cp}}$ . Для этого, задавшись конкретной вероятностью *P* (она называется доверительной вероятностью), найдем соответствующее значение  $t_n(P)$  и границы интервала (называемого доверительным интервалом) для  $U_{_{np,cp}}$  :

$$
\delta U_{np.cp} = s_{Ucp} \cdot t_n(P) = \frac{s}{\sqrt{n}} t_n(P).
$$
\n(8)

Формула (8) позволяет определить доверительный интервал  $U_{np}$  *ср* −  $\delta U_{pn}$  *cp* ≤  $M(U_{np}$  *cp*) ≤  $U_{np}$  *cp* +  $\delta U_{np}$ , внутри которого с доверительной вероятностью *P* находится «истинное среднее».

Более подробное описание приведено в книгах [4], с. 41-43, [6], с. 70- 80, [7], с. 53-56. Необходимо также ознакомиться с описанием лабораторной работы № 4.

### <span id="page-29-0"></span>2. Исследование влияния продуктов разложения трансформаторного масла, образующихся при пробое, на его электрическую прочность

Все рассуждения предыдущего раздела проведены в предположении проведения независимых равноточных испытаний. Однако при пробое масла в нем образуются газообразные и твердые продукты разложения, которые могут привести к дальнейшему снижению электрической прочности, то есть последующие испытания будут зависеть от предшествующих и к выводам статистического анализа нужно относиться осторожно. В связи с этим необходимо решить вопрос о том, насколько существенно влияние продуктов разложения масла на дальнейшие испытания.

Самым простым способом анализа влияния предыдущих пробоев на электрическую прочность масла является способ, заключающийся в проведении вслед за первой серией из *п* пробоев второй такой же серии из *п* пробоев. По формулам (1) - (3) и таблице 1 при одной и той же вероятности определяют границы доверительных интервалов среднего значения пробивного напряжения для каждой серии. Если два этих интервала нигде не перекрываются (и никакие части интервалов друг с другом не совпадают), то можно говорить о том, что с надежностью  $P$  два средних значения пробивного напряжения отличаются друг от друга и существует влияние предыдущих пробоев на последующие. Если хотя бы части интервалов совпадают, то такого вывода сделать нельзя.

Пусть, к примеру, в результате двух серий измерений получено  $U_{nn,cnl}$ =56 kB,  $U_{nn,cnl}$ =46 kB,  $\delta U_{nn,cnl}$ =4.4 kB,  $\delta U_{nn,cnl}$ =4.0 kB при  $P_1$ = $P_2$ =0.95. Это значит, что с доверительной вероятностью 0.95 среднее пробивное напряжение для первой серии лежит в доверительном интервале от 51.6 кВ до 60.4 кВ, а для второй - от 42 кВ до 50 кВ. Два этих интервала не перекрываются, и с вероятностью не менее 0.95 можно сделать вывод о том, что после первой серии испытаний пробивное напряжение масла умень-**ШИЛОСЬ.** 

Другим достаточно простым способом анализа влияния продуктов распада является анализ тенденций изменения пробивного напряжения внутри одной серии испытаний. Осуществляется это проверкой корреляции величины пробивного напряжения с номером очередного пробоя.

Известно, что коэффициент корреляции между двумя случайными величинами (обозначим их X и Y) при их попарной реализации (например, при одновременном измерении) определяет степень линейной зависимости двух величин между собой. Если имеется *п* измерений пар значений  $x_1$ ,  $y_1$ ;  $x_2, y_2, \ldots, x_n, y_n$ , то эмпирический коэффициент корреляции рассчитывается по формуле  $(9)$ :

$$
r = \frac{1}{s_x s_y} \frac{1}{(n-1)} \sum_{i=1}^n (x_i - x_{cp})(y_i - y_{cp}) = \frac{1}{s_x s_y} \frac{1}{(n-1)} \sum_{i=1}^n x_i (y_i - y_{cp}), \qquad (9)
$$

<span id="page-30-0"></span>где  $s_x$ ,  $s_y$  – среднеквадратичные отклонения,  $x_{cp}$ ,  $y_{cp}$  – средние значения величин:

$$
s_x = \sqrt{\frac{1}{(n-1)} \sum_{i=1}^{n} (x_i - x_{cp})^2}; \ s_y = \sqrt{\frac{1}{(n-1)} \sum_{i=1}^{n} (y_i - y_{cp})^2};
$$
  

$$
x_{cp} = \frac{1}{n} \sum_{i=1}^{n} x_i; \ y_{cp} = \frac{1}{n} \sum_{i=1}^{n} y_i.
$$

Величина *г* заключена в пределах  $-1 \le r \le +1$ , положительные значения r соответствуют росту Y при росте X, отрицательные - падению Y при росте X. Можно считать, что связь величин X и Y существует, если  $|r| \ge 0.5$ , и связь незначима, если  $|r| \le 0.3$ .

В случае пробоев масла в качестве  $x_i$  берется детерминированная величина – номер пробоя *i*, в качестве  $v_i$  – величина  $U_i$ . Расчет среднеквадратичного отклонения номера пробоя при этом упрощается, поскольку

$$
\sum_{i=1}^{n} i = \frac{n(n+1)}{2}; \ \sum_{i=1}^{n} i^{2} = \frac{n(n+1)(n+2)}{6}
$$
  
Tor<sub>4</sub>

$$
S_x = S_n = \sqrt{\frac{n(n+1)}{12}}
$$

### 3. Задание на измерения

3.1. С помощью испытательной установки АИМ-90 или WPOT-0.25/75 (с их устройством и принципом действия необходимо ознакомиться по описанию лабораторной работы № 4) произвести 25 пробоев образца трансформаторного масла в стандартной ячейке с интервалом времени между пробоями 1 мин. Записать значения измеренных пробивных напряжений. Перед выполнением следующего пункта отключить испытательную установку не менее чем на 10 мин. от сети.

3.2. Произвести вторую серию из 25 пробоев с тем же образцом масла в стандартной ячейке и теми же интервалами времени.

3.3. По данным первой серии опытов построить графики оценок плотности вероятности  $\hat{p}$  и интегральной вероятности  $\hat{P}$ . Для построения заполнить табл. 2. На графиках точки для плотности вероятности размещать посередине интервала, для интегральной вероятности - в конце интервала, как на рис. 1.

По графику определить вероятность отклонения пробивного напряжения от среднего значения на величину  $\pm s$ ,  $\pm 2s$ .

Используя таблицу распределения Стьюдента и формулу (7), определить границы для пробивного напряжения при  $P=0.95$ .

Таблина 2

<span id="page-31-0"></span>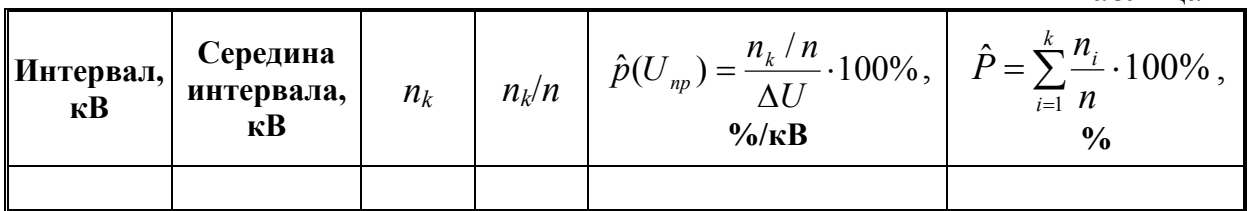

3.4. Определить доверительные интервалы среднего значения пробивного напряжения для двух серий измерений при доверительной вероятности 0.95 (или другой, указанной преподавателем), используя распределение Стьюдента. Сделать выводы о влиянии продуктов разложения масла на его электрическую прочность.

3.5. Рассчитать эмпирический коэффициент корреляции между пробивным напряжением и номером пробоя по первой серии опытов. При ручном расчете целесообразно заполнить таблицу 3, внизу которой следует подсчитать нужные для вычислений суммы.

 $Ta6$ 

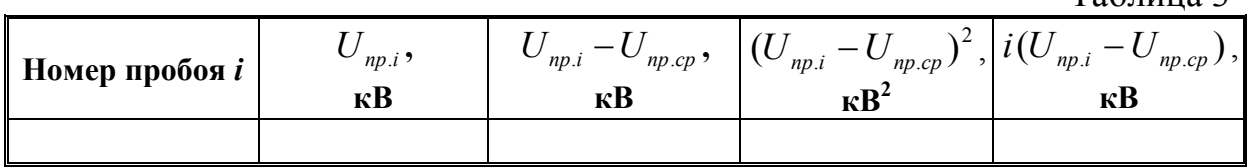

3.6. По всем полученным результатам сделать выводы.

### 4. Контрольные вопросы

Назовите цели и задачи работы.

Почему пробивное напряжение трансформаторного масла носит случайный характер?

Какими величинами характеризуют случайную величину и почему?

Как построить графики экспериментально полученных плотности вероятности и интегральной вероятности пробивного напряжения?

Поясните понятия «доверительный интервал», «доверительная веро-ЯТНОСТЬ».

Что такое коэффициент корреляции?

Объясните схему, принцип действия, устройство испытательной установки и порядок работы с ней. Как выглядит стандартная измерительная ячейка? Какие правила безопасности необходимо соблюдать при работе с высоковольтной установкой?

### <span id="page-32-0"></span>Лабораторная работа № 6

# ИЗУЧЕНИЕ ОСНОВНЫХ СВОЙСТВ ФЕРРОМАГНИТНЫХ **МАТЕРИАЛОВ**

Цель работы – изучение основных свойств и характеристик ферромагнитных материалов и методов их измерений.

### 1. Основные понятия и количественные характеристики

К магнитным материалам относят такие материалы, которые способны существенно усиливать действие внешнего магнитного поля. Понятие «внешнее магнитное поле» означает, что есть некий источник, создающий магнитное поле (катушка с током, постоянный магнит), который считается внешним по отношению к какой-то среде, составленной магнитным материалом, внутри или рядом с которой находятся некоторые «внутренние» объекты, поведение которых сильно зависит от свойств материала

Магнитное поле проявляет себя двумя основными способами: силовым воздействием на проводники с током (или вообще на движущиеся заряженные частицы, а также на постоянные магниты) и наведением электродвижущих сил в контурах при изменении магнитного поля. Соответственно основной количественной характеристикой является индукция В магнитного поля (единица измерения - тесла, Тл), которая определяется величиной силы (в ньютонах), действующей на проводник с током 1 А длиной 1 м, ориентированный в пространстве так, чтобы сила была максимальна.

Силовое воздействие магнитного поля  $\overrightarrow{B}$  складывается из двух составляющих:

- действия внешнего намагничивающего поля, для однородной среды равного  $\mu_0$ Н (неоднородная среда перераспределяет действие внешних сил), где  $H$  - другая характеристика магнитного поля, называемая напряженностью магнитного поля и определяющая часть силового воздействия за счет внешних источников,  $\mu_0$ =4 $\pi$ ·10<sup>-7</sup> Гн/м – магнитная постоянная:
- дополнительного влияния намагниченной среды (для однородной среды равного разности  $B - \mu_0 H$ ).

Отсюда следует, что основной характеристикой магнитного материала можно считать зависимость индукции от напряженности поля  $B(H)$ . Этих зависимостей несколько, они называются кривыми намагничивания. При намагничивании предварительно размагниченного материала получается начальная кривая намагничивания  $B(H)$ , при перемагничивании в симметричных пределах - гистерезисный цикл В(Н). Кривую, соединяю-

щую вершины симметричных гистерезисных циклов, называют основной кривой намагничивания. По ней определяют относительную магнитную проницаемость  $\mu_r = \frac{B}{\mu_0 H}$ , которая показывает, во сколько раз однородная

среда усиливает внешнее магнитное поле.

Различают начальную магнитную проницаемость, определяемую в очень слабых полях, максимальную магнитную проницаемость, то есть наибольшее значение при некоторой напряженности поля, и ряд других. В переменных магнитных полях определяют динамическую магнитную проницаемость  $\mu_{\infty}$  как отношение амплитуды индукции к амплитуде напряженности магнитного поля.

Среди гистерезисных циклов особое значение имеет предельный цикл гистерезиса, называемый так потому, что он действительно является предельно возможным: при дальнейшем росте максимальных значений индукции и напряженности размеры цикла не растут, увеличиваются только безгистерезисные его участки (рис. 1).

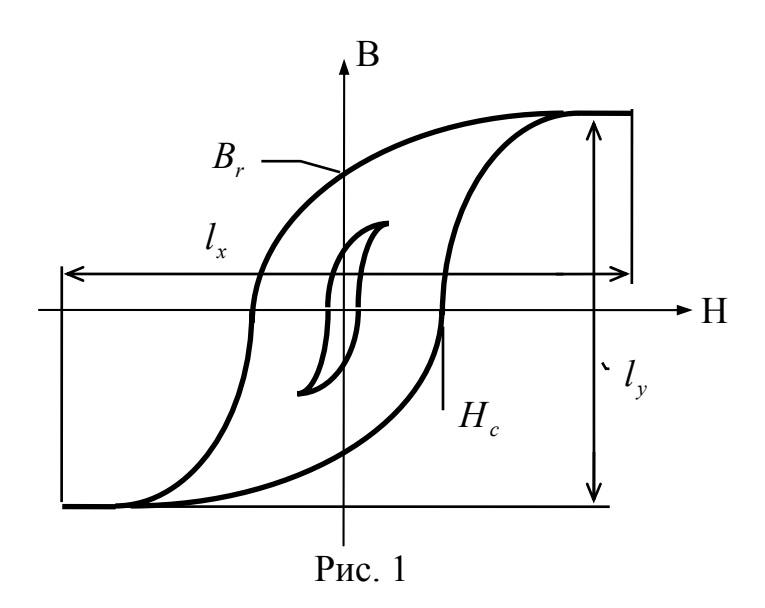

Из предельного цикла определяются характеристики материала, особенно важные для магнитотвердых материалов и определяющие разделение материалов на магнитотвердые и магнитомягкие (вместе с величиной магнитной проницаемости). Это коэрцитивная сила  $H_c$  (напряженность поля, необходимая для снижения индукции до нуля) и остаточная индукция  $B_r$  (магнитное поле при отсутствии внешних намагничивающих сил).

Более подробное описание приведено в книге [1], с. 267-275.

### 2. Описание экспериментальной установки

Лабораторный макет предназначен для получения динамических

гистерезисных циклов ферромагнитного сердечника на частоте 50 Гц. Принципиальная схема макета показана на рис. 2.

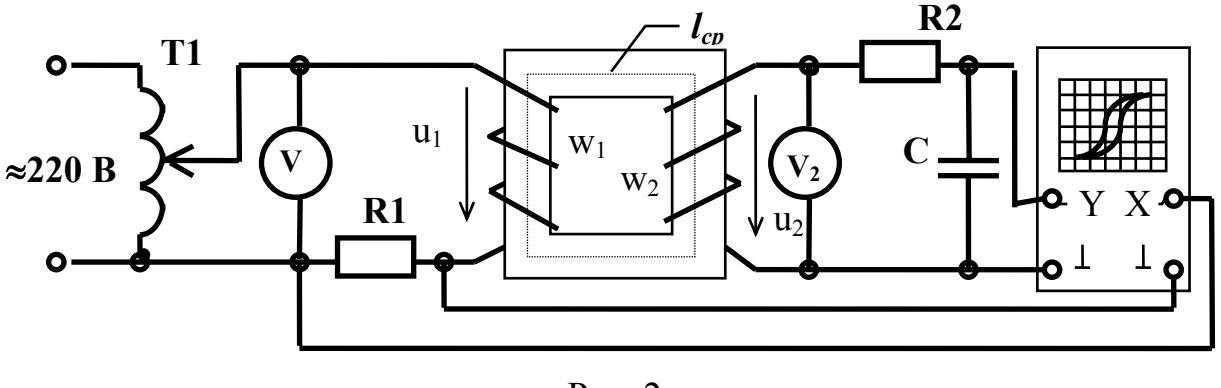

Рис. 2

Измерение параметров гистерезисного цикла производится с помощью осциллографа – прибора, преобразующего напряжения на его входах в перемещение светового пятна на экране в двух взаимно перпендикулярных направлениях. На вход усилителя вертикального отклонения осциллографа подается напряжение, пропорциональное индукции магнитного поля в сердечнике, на вход усилителя горизонтального отклонения – напряжение, пропорциональное напряженности поля. Принципы получения соответствующих напряжений основаны на двух законах:

• nonного roka 
$$
i_1 w_1 = \oint_L \overrightarrow{H} \cdot d\overrightarrow{l} \approx H l_{cp}
$$
, (1)

• электромагнитной индукции 
$$
e = -\frac{d\Psi}{dt} = -w_2 S \frac{dB}{dt}
$$
, (2)

где  $w_1$ ,  $w_2$  – числа витков обмоток;  $l_{cp}$  – длина средней силовой линии магнитного поля в сердечнике, м;  $i_1w_1$  – полный ток, протекающий внутри сердечника (при незагруженной вторичной обмотке), амперы; *e* – ЭДС, вольт, наводимая во вторичной обмотке магнитным полем с индукцией *B*;  $S$  – площадь поперечного сечения сердечника, м<sup>2</sup>, предполагаемая одинаковой по всей длине магнитной силовой линии.

Падение напряжения на резисторе R1 в соответствии с выражением (1) пропорционально напряженности магнитного поля в сердечнике:

$$
U_{R1} = I_1 R_1 = \frac{H l_{cp} R_1}{w_1}, \quad \text{with} \quad H_m = \frac{U_{R1,m} w_1}{R_1 l_{cp}}, \tag{3}
$$

где  $I_1$  – действующее значение тока в первичной обмотке, A;  $U_{R1,m}$  – амплитуда падения напряжения на резисторе R1, которую можно определить по размаху луча по горизонтали на экране осциллографа и чувствительности осциллографа по входу X.

ЭДС вторичной обмотки трансформатора, в соответствии с выражением (2), пропорциональна производной от индукции поля в сердечнике.

<span id="page-35-0"></span>Чтобы получить напряжение, пропорциональное индукции, нужно обеспечить режим холостого хода во вторичной обмотке и проинтегрировать напряжение вторичной обмотки. Интегрирование производится цепочкою R2-C c достаточно большим сопротивлением R2, чтобы ток по цепочке протекал небольшой и практически все напряжение падало на резисторе R2. Тогда напряжение на конденсаторе C, подаваемое на вход Y, равно

$$
u_C = \frac{q}{C} = \frac{1}{C} \int i_2 dt \approx \frac{1}{C} \int \frac{u_2}{R_2} dt = \frac{w_2 S}{R_2 C} B.
$$

Это напряжение заставляет луч колебаться по вертикали с размахом, соответствующим двойной амплитуде индукции. При синусоидально изменяющейся индукции, в соответствии с выражением (2), можно определить амплитуду индукции, используя показания вольтметра V2, не прибегая к пересчетам размеров по вертикали на осциллографе:

$$
B_m = \frac{\sqrt{2} U_2}{2\pi f w_2 S},\tag{4}
$$

где *U*2 - действующее значение напряжения, отсчитываемое по вольтметру во вторичной обмотке, вольт; *f* =50 Гц.

*Порядок работы* на лабораторном стенде следующий.

1. Установить ЛАТР стенда в нулевое положение.

 2. Переключатели режимов работы развертки и усилителей установить в положение X-Y. Сигнальные кабели осциллографа вставить в гнезда стенда, следя за тем, чтобы «земляные» провода сигнальных кабелей вставлялись в нижние гнезда.

 3. Включить сетевую вилку стенда в розетку сети и включить питание осциллографа.

 4. Включить питание ЛАТР'а и исследуемого трансформатора. Подняв напряжение на выходе ЛАТР'а примерно до 50 В, установить ручки чувствительности осциллографа в подходящее положение. Амплитуду тока на резисторе R1 можно определить по падению напряжения на нем.

 5. По окончании измерений установить ЛАТР стенда в нулевое положение, отключить питание испытуемого трансформатора, затем питание ЛАТР'а и вынуть из розетки сетевую вилку.

### **3. Задание на измерения**

3.1. Проверив заземление стенда, собрать схему по рис. 2. После получения разрешения на включение подать напряжение на стенд и включить осциллограф.

Включив развертку для напряжения, снимаемого с резистора R1, попытаться при малых входных напряжениях получить синусоидальный намагничивающий ток. Переключив осциллограф для получения гистерезисного цикла, зарисовать его. Записать показания приборов и чувствитель-
ность осциллографа по оси Х в табл. 1.

Таблина 1

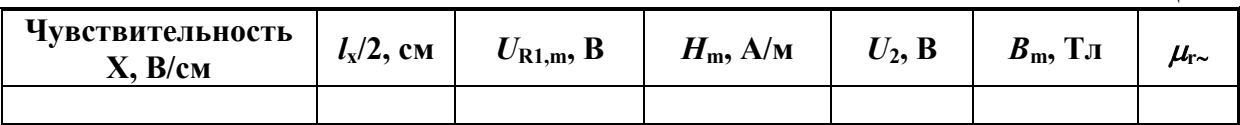

3.2. Увеличивая входное напряжение исследуемого трансформатора с помощью автотрансформатора Т1, получить и зарисовать еще 4-5 гистерезисных циклов. По формулам (3)-(4) найти значения амплитуд индукции и напряженности поля, а также значения динамической магнитной проницаемости, для чего необходимо записать значения параметров образца, приведенные на панели стенда, и сопротивление резистора R1. По полученным данным построить графики зависимостей  $B_m(H_m)$  (аналог основной кривой намагничивания) и  $\mu_{r*}(H_m)$ .

3.3. Проанализировать результаты измерений и сделать выводы по полученным результатам.

### 4. Контрольные вопросы

Назовите цели и задачи работы.

Поясните смысл основных величин, описывающих магнитное поле.

Каковы основные характеристики магнитных материалов?

Объясните схему лабораторного стенда и принцип измерения индукции и напряженности магнитного поля.

К каким затруднениям в лабораторной работе приводит нелинейность зависимости  $B(H)$ ?

### Лабораторная работа № 7

# ПРОФИЛАКТИЧЕСКИЕ ИСПЫТАНИЯ ИЗОЛЯЦИОННЫХ КОНСТРУКЦИЙ - ИЗМЕРЕНИЕ ТАНГЕНСА УГЛА ДИЭЛЕК-**ТРИЧЕСКИХ ПОТЕРЬ**

Цель работы - изучение величин, характеризующих изоляцию с точки зрения возможности протекания электрического тока и нагрева, изучение методов и приборов для их измерений.

### 1. Основные понятия и количественные характеристики

Испытания изоляции высоковольтных установок производят как при изготовлении и выпуске высоковольтного оборудования, так и в процессе эксплуатации с целью выявления возможных дефектов. Наиболее распространенный дефект изоляции - проникновение влаги, из-за чего ухудша-

ются электрические характеристики изоляции (сопротивление изоляции, *tg*δ, пробивное напряжение). В связи с дополнительным нагревом снижается механическая прочность твердой изоляции. Заканчивается ухудшение характеристик изоляции ее пробоем.

Нормы испытания изоляции различных видов электрооборудования [6] предусматривают измерение емкости изоляции и угла диэлектрических потерь.

*Диэлектрическими потерями* называют электрическую мощность, которая уходит на нагрев изоляции при приложении к ней напряжения. Нужно подчеркнуть, что изоляция греется просто из-за приложения к ней напряжения; при небольших напряжениях нагрев практически не заметен, а при переменном напряжении нагрев существенно больше, чем при постоянном. Нагрев возникает из-за замедленных видов поляризации, сквозной электропроводности, ионизации диэлектрика и из-за неоднородности структуры диэлектрика. При недопустимо высоких диэлектрических потерях изоляция может нагреваться до температуры теплового разрушения (электротепловой пробой).

Диэлектрические потери зависят от приложенного к изоляции напряжения, поэтому для характеристики изоляции (и просто диэлектрика) чаще используется другая характеристика – тангенс угла диэлектрических потерь *tg* δ. *Углом диэлектрических потерь* δ называют угол, дополняющий до 90 градусов угол сдвига фаз между током через изоляцию и напряжением на ней (фазный угол <sup>ϕ</sup>). Угол <sup>ϕ</sup>не достигает 90 градусов именно из-за наличия нагрева изоляции, и чем больше *tg*δ, тем больше при прочих равных условиях диэлектрические потери.

При рассмотрении реальной изоляции ее обычно замещают одной из двух простейших схем, отображающих емкостные свойства изоляции и возможность ее нагрева. Эти схемы составлены емкостным и резистивным элементами, которые соединяются либо последовательно, либо параллельно. Величина емкости емкостного элемента, вообще говоря, зависит от вида схемы замещения, но для хорошей изоляции, когда  $t g^2 \delta < 1$ , емкости элементов обеих схем замещения одинаковы, а сопротивление резистивного элемента параллельной схемы намного больше сопротивления последовательной схемы. В этом случае связь между диэлектрическими потерями и *tg* $\delta$  определяется формулой (1):

$$
P = \omega C U^2 \, t g \, \delta \,, \tag{1}
$$

а потери в единице объема равны

$$
p = \omega \, \varepsilon_0 \varepsilon_r \, E^2 \, t \, g \, \delta \,, \tag{2}
$$

где *U* – напряжение, приложенное к изоляции, *E* – напряженность электрического поля в диэлектрике, ω – круговая частота, *C* – емкость изоляции, <sup>ε</sup>*r* – относительная диэлектрическая проницаемость диэлектрика.

Контроль величины *tg*δ является одним из наиболее распространен-

ных методов контроля качества изоляции, чувствительным к различным дефектам и позволяющим судить об общем состоянии изоляции. Увеличение  $t g \delta$  изоляции свидетельствует об ее увлажнении, появлении проводящих примесей, микротрещин и т.п. Рост угла диэлектрических потерь с увеличением напряжения говорит об ионизации газовых включений в твердой изоляции. Вообще, поскольку основное требование к изоляции сводится к отсутствию ее нагрева вместе со свойством не проводить тока при постоянном напряжении, то понятно, что  $tg\delta$  действительно является важнейшей характеристикой изоляции, а контроль изоляции по значению  $tg\delta$  - один из основных и самых распространенных методов проверки состояния изоляции.

Более подробное описание приведено в книгах [1], с. 43-48, [3], с. 75-93, [4], c. 165-188.

### 2. Описание экспериментальной установки

Измерения значения  $t g \delta$  изоляции при профилактических испытаниях обычно выполняют при напряжении 10 кВ независимо от номинального напряжения оборудования, если оно превышает 10 кВ. О состоянии изоляции судят по абсолютному значению  $tg\delta$ . Для изоляции оборудования высокого напряжения предельно допустимые значения  $t g \delta$  нормированы для определенных температур. В частности, максимально допустимые значения для измерительных трансформаторов составляют от 0.025 до 0.045 в зависимости от класса напряжения, для силовых трансформаторов - от 0.008 до 0.025 при температуре  $20^{\circ}$ , для высоковольтных вводов (кроме сплошных фарфоровых, у которых значения не нормируются и не контролируются) – 0.006..0.008.

В лабораторной работе измерения  $tg\delta$  производится переносным мостом Р5026, который позволяет измерять емкость изоляции от 100 пФ до 1 мкФ, значения  $t g \delta$  – от 0.0001 до 1.0 при напряжении до 10 кВ по прямой и перевернутой схемам. Погрешности измерения емкости и  $t g \delta$  составляют величину порядка нескольких процентов.

При прямой (нормальной) схеме оба электрода испытываемого объекта изолированы от земли (рис. 1), при перевернутой схеме один из электродов заземлен (рис. 2).

Напряжение питания моста создается с помощью высоковольтного трансформатора Т2 и регулировочного трансформатора Т1, которые в лабораторной установке представлены аппаратом АИИ-70. Упрощенная схема аппарата, в котором произведены некоторые переделки, представлена на рис. 3.

В схеме моста (рис. 1, 2) содержится эталонный воздушный конденсатор Со, магазин сопротивлений R3, образцовый резистор R4 и магазин емкостей С4. Испытуемый объект обозначен Сх. Равновесие моста устанавливается с помощью нуль-индикатора НИ, разрядники F1 и F2 защищают элементы моста от токов короткого замыкания в случае пробоя испытуемой изоляции. Измерительные цепи экранированы с целью защиты от паразитных емкостных токов, для чего внутренний экран всегда присоединен к нижней точке моста Д. Корпус прибора (внешняя пунктирная линия) заземлен.

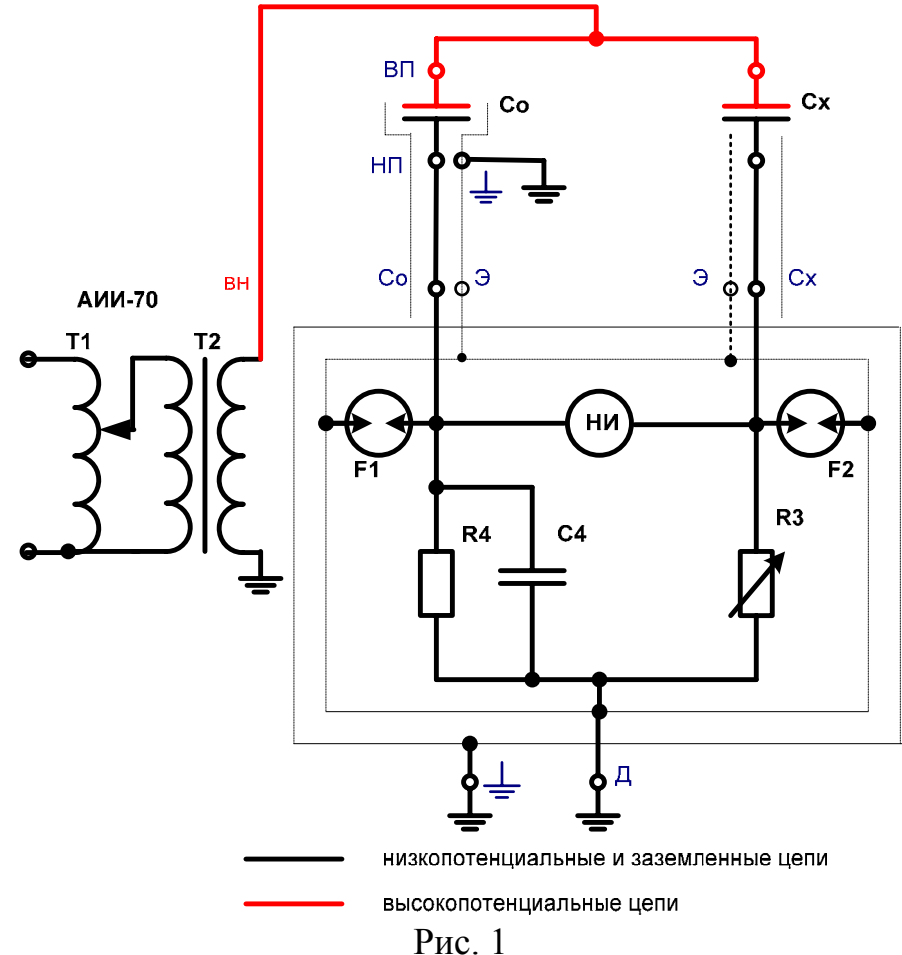

На работу моста сильное влияние оказывают внешние электрические и магнитные поля от соседних высоковольтных сильноточных установок. Чтобы уменьшить ошибки, вызванные помехами, проводят два измерения с поворотом фазы питающего напряжения на 180 градусов, просто переворачивая во втором измерении вилку питающего напряжения высоковольтной установки. В некоторых условиях внешние электромагнитные влияния могут привести к тому, что измеренный *tg*δ окажется отрицательным. Формально это соответствует генерированию энергии в изоляции и без учета внешних влияний абсурдно. Чтобы сбалансировать мост в таких условиях, конденсатор C4 в мосте переключают в плечо с резистором R3 переключателем Б (внешний вид показан на рис. 4), который устанавливается в положение -*tg*δ . Величина *tg*δ при этом вычисляется по формуле  $-$ *tg*  $\delta$  =  $\omega$   $R$ <sub>3</sub> $C$ <sub>4</sub> · 10<sup>-6</sup>, действительной только для положения 1 переключателей А и N. Измерения, сделанные при противоположных фазах испытательного напряжения, содержат ошибки с разными знаками и при усреднении частично компенсируются.

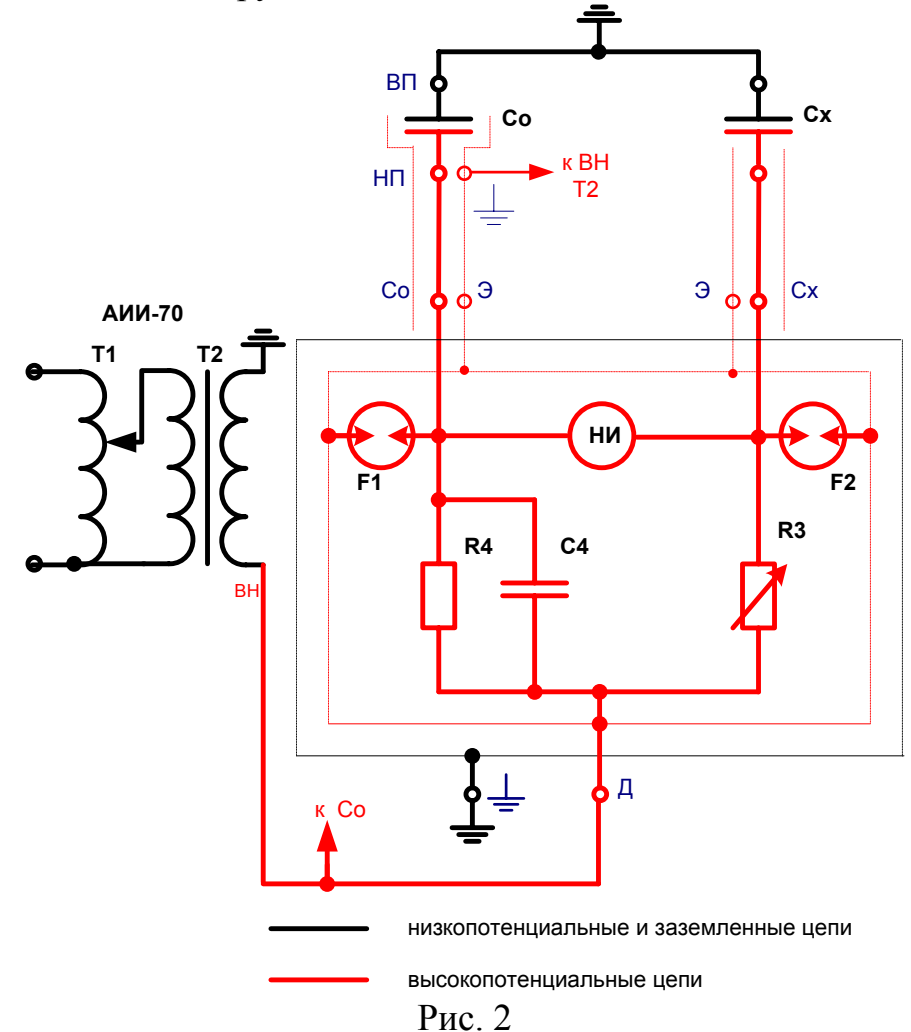

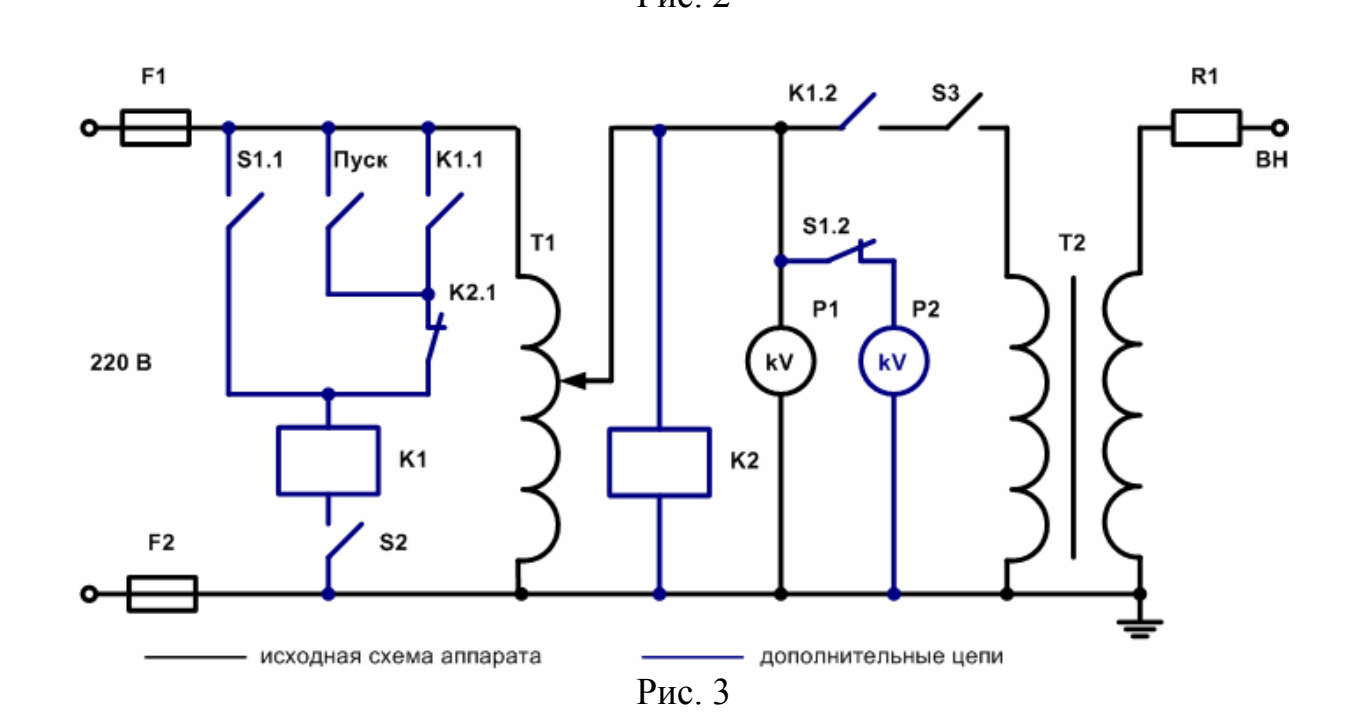

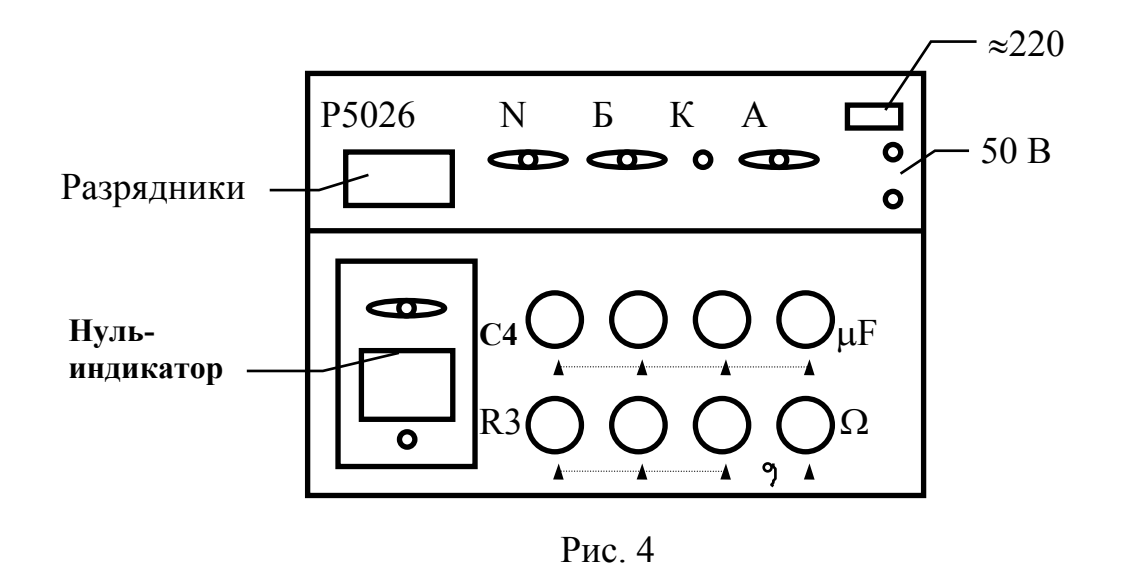

Кроме влияния внешних полей на испытуемую изоляцию, возможно влияние и на весьма чувствительные цепи нуль-индикатора, представляющего собой резонансный усилитель, настроенный на частоту 50 Гц. Для частичной компенсации влияния предусмотрено переключение выводов нуль-индикатора на 180<sup>0</sup> в измерительной диагонали моста, для чего переключатель Б имеет два положения +*tg*δ , 1 и 2. При проведении измерений возможно измерение при двух полярностях питающего напряжения и при двух положениях переключателя Б, всего четыре измерения. Значения емкости изоляции и *tg*δ при этом определяют через средние значения по всем измерениям:

$$
C_x = \frac{C_1 + C_2 + C_3 + C_4}{4}
$$
;  $tg \delta = \frac{tg \delta_1 + tg \delta_2 + tg \delta_3 + tg \delta_4}{4}$ .

Расположение ручек управления на панели моста понятно из рис. 4. В левой части расположены окно наблюдения за защитными разрядниками и микроамперметр нуль-индикатора вместе с переключателем его чувствительности и кнопкой контроля напряжения его питания (два элемента 373). Оставшаяся нижняя часть панели занята ручками регулировки элементов R3 и C4. В верхней части находится переключатель плеча R4 «N» (в схеме два образцовых резистора R4), переключатель Б знака *tg*δ , переключатель пределов измерения на высоком и низком напряжении «А» с блокировочной кнопкой «К», которая предотвращает возможность случайного перевода переключателя «А» с положений высокого напряжения (красный цвет) на положения низкого напряжения (черный цвет). Кроме того, имеется гнездо для подключения шнура питания 220 В и зажимы 50 В для измерений на низком напряжении.

Выводы для подключения образцового воздушного конденсатора Р5023 (Со), испытуемой изоляции (Сх), а также вывод точки Д моста расположены на стороне, обращенной к испытательному полю.

*Работа с мостом Р5026* производится в следующем порядке.

1. Перед входом на испытательное поле открыть дверцу аппарата АИИ-70 с предохранителями и убедиться в выключенном состоянии высоковольтной установки. Открыть дверь ячейки и заземляющей штангой проверить отсутствие остаточных зарядов на оборудовании. Оставить штангу на проводе высокого напряжения, подключенного к аппарату АИИ-70, и только после этого приступать к соединению необходимых элементов схемы.

2. Проверить заземление корпуса аппарата АИИ-70, корпуса моста и стационарного оборудования в ячейке.

3. Для сборки перевернутой схемы необходимо:

- провод с обозначением Сх, присоединенный к мосту, соединить с незаземленным электродом объекта;

- провод с обозначением Со соединить с низкопотенциальным электродом конденсатора Р5023 (зажим НП);

- провода с обозначением Э, а также вывод Д моста присоединить к зажиму заземления конденсатора Р5023;

- заземлить высоковольтный вывод ВП конденсатора Р5023;

- к зажиму заземления образцового конденсатора Р5023 присоединить высоковольтный вывод аппарата АИИ-70.

Собирая схему, необходимо следить за тем, чтобы проводники, которые будут находиться под высоким потенциалом, не касались заземленных предметов и не приближались к ним на расстояние менее 100 мм. В перевернутой схеме под высоким потенциалом будет и корпус образцового конденсатора.

4. Прямую схему следует собирать согласно рис. 1. При этом зажим заземления образцового конденсатора вместе с проводами с обозначением Э и точкой Д моста заземляются, высоковольтный вывод исследуемого объекта и вывод ВП образцового конденсатора присоединяются к аппарату АИИ-70, провод с обозначением Со соединяется с выводом НП образцового конденсатора, провод Сх присоединяется к низкопотенциальному выводу исследуемого объекта.

5. После сборки схемы снять заземляющую штангу с высоковольтного провода и выйти из ячейки, закрыв за собою дверь.

6. Получив разрешение на включение, проверить установку регулятора напряжения АИИ-70 в нулевое положение (крайнее положение при вращении против часовой стрелки).

7. Выключатель ЗАЩИТА аппарата АИИ-70 поставить в положение ЧУВСТВИТЕЛЬНАЯ. Подключить к сети шнуры питания АИИ-70 и моста. Питание АИИ-70 производится от сети 220 В без устройства защитного отключения. При обращении с сетевым шнуром необходимо иметь в виду, что на входных клеммах аппарата имеются конденсаторы емкостью 0.1 мкФ, которые могут сохранять заряд; не следует прикасаться к электродам сетевой вилки.

8. Закрыть дверцу с предохранителями аппарата АИИ-70. Переключатель 10 кВ – 50 кВ установить в положение 10 кВ.

9. На мосте установить:

- ручку ЧУВСТВИТЕЛЬНОСТЬ в положение ВЫКЛ;
- ручки  $R3 B$  положение 50 Ом;
- ручки  $C4 B$  положение 0.001 мк $\Phi$ ;
- ручку переключателя Б в положение +*tg*δ, 1 или 2;
- ручку переключателя А в положение 3, соответствующее максимальной емкости испытуемого объекта. Если известно, что емкость не превышает 10000 пФ, необходимо установить переключатель А в положение 1.

10. Включить автоматический выключатель АИИ-70. Громко предупредив: «Включаю высокое напряжение!» – нажать кнопку ПУСК над киловольтметром АИИ-70. Плавно вращая рукоятку регулятора напряжения, повысить напряжение до нужного значения.

11. Убедившись в отсутствии тресков, разрядов или шипения короны, включить тумблер СЕТЬ моста. Поскольку при высоковольтном питании моста от сети питается только лампочка подсветки нуль-индикатора, сетевое питание моста включать не обязательно.

12. Установить ручку ЧУВСТВИТЕЛЬНОСТЬ в такое положение, чтобы можно было замечать изменение показаний нуль-индикатора при регулировке (примерно от 5 мА до 30..40 мА).

13. Если есть необходимость, переключателем А выбрать положение, при котором отклонение стрелки нуль-индикатора будет минимальным. КНОПКУ «К» НЕ НАЖИМАТЬ!

14. Поочередно регулируя R3 и C4 и увеличивая чувствительность нуль-индикатора, установить минимальные показания нуль-индикатора. Обычный вариант уравновешивания моста – нулевые показания при максимальной чувствительности.

15. Запишите значения отсчетов R3 и C4, а также положения переключателей моста. По указанию преподавателя проведите измерения при другом положении +*tg*δ переключателя Б и при другой фазе питающего напряжения. При переключениях необходимо переключатель ЧУВСТВИ-ТЕЛЬНОСТЬ выключать.

16. По окончании измерений выключить питание нуль-индикатора (положение ВЫКЛ переключателя ЧУВСТВИТЕЛЬНОСТЬ), снизить до нуля напряжение аппарата АИИ-70, отключить его автоматический выключатель и открыть дверцу аппарата с предохранителями, отключив тем самым аппарат от сети.

Значения емкости изоляции и *tg*δ при положении 1 переключателя А вычисляются по формулам:

 $C_x = 0.1C_0 \frac{R_4}{R_2}$ ; tg  $\delta = 0.1 C_4$  при положении переключателя N 0.1,  $C_x = C_0 \frac{R_4}{R}$ ; tg  $\delta = C_4$  при положении переключателя N 1.

Значение емкости образцового конденсатора написано на его табличке, сопротивление резистора R4 равно 3183 Ом.

### 3. Задание на измерения

3.1. Измерить значения  $tg\delta$  предложенных электротехнических изделий при напряжениях 3000 В, 5000 В, 7500 В и 10000 В, результаты занести в табл. 1. Измерения произвести при нормальной и перевернутой схемах моста. Записать значения Со и R4.

На основании полученных результатов построить график зависимости  $tg \delta = f(U)$ . Сделать выводы о состоянии изоляции.

Таблина 1

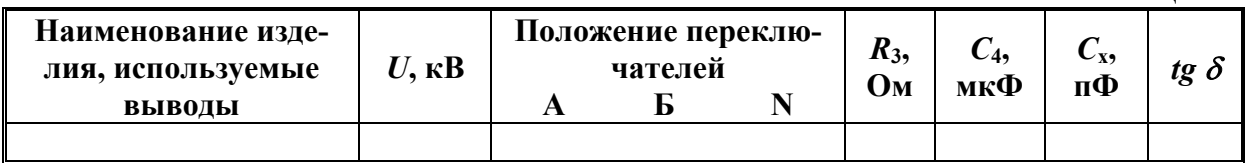

## 4. Контрольные вопросы

Назовите цели и задачи работы.

Поясните понятие «диэлектрические потери», дайте определение угла диэлектрических потерь.

Объясните схему, принцип действия, устройство используемых аппаратов и измерительных приборов.

Объясните порядок проведения измерений и основные правила безопасности.

### Лабораторная работа № 8

# ПРОФИЛАКТИЧЕСКИЕ ИСПЫТАНИЯ ИЗОЛЯЦИОН-НЫХ КОНСТРУКЦИЙ – ИЗМЕРЕНИЕ СОПРОТИВЛЕ-НИЯ И ЕМКОСТИ ИЗОЛЯЦИИ

Цель работы - изучение методов контроля изоляции, связанных с измерением ее сопротивлений и емкостей.

### 1. Основные понятия и количественные характеристики

Основное требование к изоляции сводится к отсутствию ее нагрева

вместе со свойством не проводить тока при постоянном напряжении. Измерение сопротивления изоляции является одним из простейших, но весьма эффективных методов контроля состояния изоляции, позволяющих фиксировать один из самых распространенных дефектов изоляции - ее увлажнение, приводящее к существенному нагреву при переменном напряжении из-за увеличения сквозной электропроводности диэлектрика и увеличения поляризационных потерь. Измерение сопротивления изоляции позволяет контролировать как сплошное увлажнение изоляции, так и увлажнение только одного из слоев в слоистой изоляции. Контроль величины емкости изоляции позволяет выявлять слоистое увлажнение изоляции.

Сопротивлением изоляции называют отношение напряжения, приложенного к изоляции, к току через сечение изоляции, при приложении постоянного напряжения и через 1 мин. после подачи напряжения. Сплошное увлажнение изоляции приводит к снижению ее сопротивления ввиду высокой проводимости влаги, что позволяет по величине сопротивления сразу судить о возможном ее увлажнении. Из-за наличия абсорбционных явлений ток через изоляцию при приложении постоянного напряжения меняется по величине в течение некоторого времени порядка десятков секунд, поэтому сопротивлением изоляции и считают ее сопротивление через 60 с после приложения напряжения. Суть абсорбционных явлений - и одновременно возможность контроля слоистого увлажнения изоляции - поясняет рис. 1, на котором изображена двухслойная изоляция и две равноправные эквивалентные схемы замещения двухслойной изоляции.

При подаче постоянного напряжения сначала происходит резкий скачок напряжения от нуля до установившегося значения, при котором ток протекает только по емкостным элементам (рис. 1,6). Распределение напряжения определяется емкостями этих элементов. По прошествии некоторого времени емкостные элементы перестают играть какую-либо роль и распределение напряжения по слоям определяется их омическими сопротивлениями. Если величины сопротивлений велики, то перезарядка емкостных элементов длится достаточно долго, показания мегаомметра в течение некоторого времени (десятки секунд) будут изменяться; хорошая изоляция без увлажнения означает достаточно длительный процесс перехода в установившийся режим. При увлажнении одного из слоев перезарядка через один из низкоомных элементов R1 или R2 пройдет достаточно быстро, за время менее 15 с. Если даже второй слой высокоомен (а при переменном напряжении низкоомный слой будет нагреваться емкостными токами высокоомного слоя), то по соотношению сопротивлений, измеренных в разные моменты времени (конкретно – через 60 с,  $R_{60}$ , и через 15 с,  $R_{15}$ ), можно судить об увлажнении одного из слоев.

Таким образом, контролируя величину  $R_{60}$ , можно судить о наличии

сплошного увлажнения изоляции, а по отношению  $K_{a\bar{b}c} = \frac{R_{60}}{R}$ , называемо-

му коэффициентом абсорбции, можно судить о наличии увлажнения одного из слоев изоляции. Более конкретно, если  $K_{a\bar{b}c}$ <1.3, то, как это следует из опытных данных, изоляция недопустимо увлажнена.

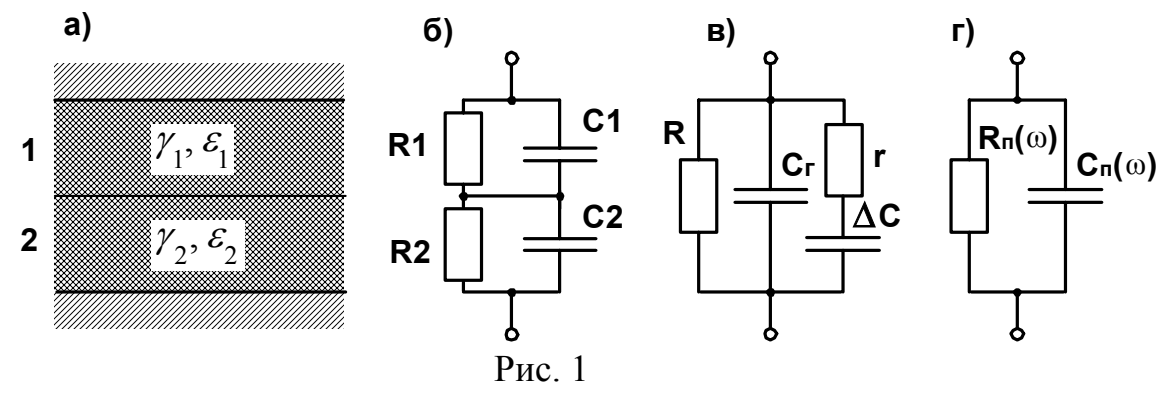

При измерении сопротивления изоляции принимают во внимание прежде всего абсолютную величину сопротивления  $R_{60}$ , которая должна быть не меньше нормированного значения, а затем и коэффициент абсорбции. Если обе величины не выходят за пределы нормы, то говорят о том, что увлажнения изоляции не обнаружено; если хотя бы одна из величин неудовлетворительна, то делают вывод о недопустимом увлажнении изоляции. Для трансформаторов значения сопротивления изоляции, устанавливаемые нормами, таковы: трансформаторы с номинальным напряжением обмотки высшего напряжения до 35 кВ при  $20^{\circ}$ C – не менее 300 МОм, трансформаторы 110 кВ - не менее 600 МОм. Схемы измерения характеристик изоляции, включающие измерение сопротивления изоляции, приведены в табл. 1.

Таблица 1

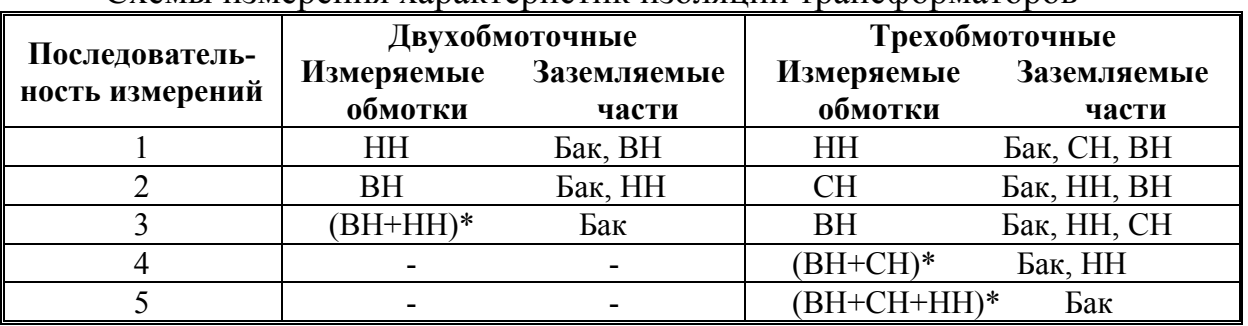

Схемы измерения характеристик изоляции трансформаторов

\* Измерения обязательны только для трансформаторов мощностью 16000 кВА и  $6$ опее

Поскольку состояние изоляции является очень важным фактором нормального состояния оборудования, для некоторых видов оборудования (например, силовые трансформаторы) контролируют увлажнение изоляции

еще и измерением емкости изоляции на двух частотах. Принцип измерения основан на том факте, что емкостное сопротивление двухполюсника по рис. 1,6 (или 1,в) зависит и от величин сопротивления резистивных элементов. При неувлажненных слоях высокоомные резистивные элементы практически не сказываются и емкостное сопротивление двухполюсника от частоты не зависит. Лучше всего это видно из рис. 1,в, где при высокоомном резисторе г дополнительный емкостный элемент практически отключен, а при увлажнении на достаточно низких частотах емкостное сопротивление дополнительного емкостного элемента становится сравнимым по величине с сопротивлением  $r$  и емкость  $\Delta C$  начинает ошушаться. Оказалось, что измерением соотношения емкостей изоляции на частотах 2 Гци 50 Гц можно также судить о слоистом увлажнении изоляции, причем

изоляция считается недопустимо увлажненной, если  $\frac{C_2}{C_3}$  ≥ 1.3.

Более подробное описание приведено в книгах [1], с. 43-48, [3], с. 75-93, [4], c.165-168, [5], c. 61-180, [7], [8], c. 180-190.

### 2. Описание экспериментальной установки

Для измерения сопротивления изоляции в работе используется мегаомметр типа Ф4102, позволяющий измерять сопротивления от 0.03 до 10000 МОм при напряжениях 100, 500 и 1000 В (модификация прибора 1) или при напряжениях 1000 и 2500 В с верхним пределом сопротивлений 50000 МОм (модификация 2) с погрешностями не более 30%.

Мегаомметр состоит из преобразователя напряжения, вырабатывающего постоянное напряжение нужной величины, и измерительного усилителя, на выходе которого включен магнитоэлектрический микроамперметр. Эти два блока представляют собою двухполюсники, включенные последовательно, и все три вывода этих двухполюсников выведены на зажимы прибора. Зажим с обозначением "-" присоединен к источнику постоянного напряжения, зажим с охранным кольцом присоединен к измерительному усилителю, а охранное кольцо соединено с общей точкой измерительного усилителя и источника постоянного напряжения (зажим Э). Измеряемый резистор включается последовательно с этими двухполюсниками. Зажим Э служит для отвода лишних токов, протекающих, например, через изоляцию между измерительными проводами, для чего провод, присоединяемый к измерительному усилителю, экранирован.

Порядок работы с мегаомметром следующий.

1. Прикосновением заземляющей штанги к токоведущим частям исследуемого объекта убедиться в отсутствии остаточных зарядов на нем.

2. К клемме "-" мегаомметра подключить одиночный соединительный провод, к клемме с охранным кольцом - соединительный провод в экране, экран которого подключить к клемме Э.

 3. Переключатель измерительных напряжений установить в нужное положение. При разомкнутых концах соединительных проводов, нажав кнопку ИЗМ1, установить с помощью ручки УСТ∞ стрелку прибора на отметку ∞. Перед нажатием кнопки ИЗМ1 необходимо громко предупредить окружающих: «Включаю высокое напряжение!». Предупреждение о подаче напряжения необходимо делать всегда при нажатии упомянутой кнопки и всю работу с подачей напряжения проводить, надев диэлектрические перчатки.

 4. Замкнув концы соединительных проводов мегаомметра и нажав кнопку ИЗМ1, ручкою УСТ.0 стрелку прибора установить на отметку 0.

 5. Подключить объект к соединительным проводам мегаомметра. Нажатием кнопки ИЗМ1 подать напряжение на объект и произвести измерение. Во время измерений кнопку держать нажатой, а отсчет производить по шкале 1. Шкала II служит для растягивания части шкалы 1 для повышения точности измерений.

 6. После окончания измерений заземляющей штангой снять остаточный заряд с объекта и отсоединить проводники мегаомметра.

*Для измерения емкости изоляции* в лабораторной работе используется прибор ПЕКИ-1, позволяющий измерять емкости *С*50, разности емкостей *С*2-*С*<sup>50</sup> и емкости <sup>∆</sup>*С* в пределах от 0.1 нФ до 100 нФ на пяти диапазонах измерения с погрешностью не более 5% от верхнего предела диапазона измерения. Принцип работы прибора ПЕКИ-1 поясняет упрощенная схема рис. 2.

Емкость испытуемой изоляции заряжается около 1 мин от источника стабилизированного напряжения *U*0. Затем, если измеряется емкость *С*50, переключатель S1 на время около 5 мс (примерно четверть периода 50 Гц) подключает испытуемую изоляцию  $C_x$  к эталонному конденсатору  $C_3$ . За это время на конденсатор  $C_3$  успевает передать заряд только геометрическая емкость изоляции С (по рис. 1, в). Величина емкости  $C_3$  выбрана так, что  $C_3 \rightarrow C_X$ , поэтому напряжение на эталонном конденсаторе пропорцио-

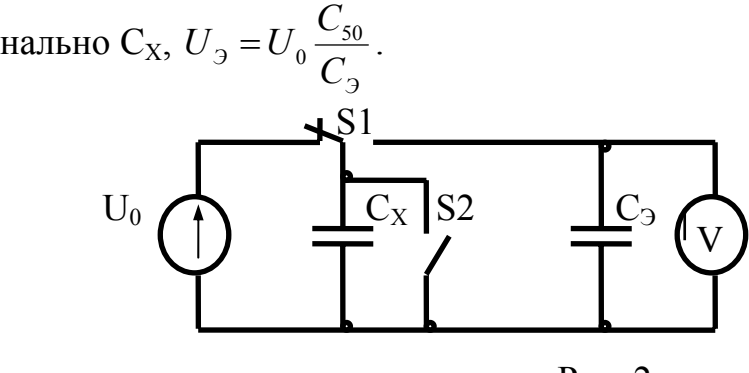

Рис. 2

Напряжение на эталонном конденсаторе измеряется с помощью электронного вольтметра, имеющего большое входное сопротивление.

Для измерений <sup>∆</sup>*С* испытуемая изоляция повторно подключается к источнику, а затем отключается и на время около 5 мс закорачивается переключателем S2, чтобы разрядить только геометрическую емкость. После этого переключателем S1 исследуемая изоляция соединяется с эталонным конденсатором на время около 1 с и последний заряжается до напряжения, пропорционального величине <sup>∆</sup>*С*.

Измерение разности *С*2-*С*<sup>50</sup> проводится следующим образом. Предварительно заряженная испытуемая изоляция отключается переключателем S1 от источника и закорачивается переключателем S2 на 5 мс для разряда геометрической емкости. Затем с помощью переключателя S1 изоляция подключается к эталонному конденсатору на время около 0.15 с (четверть периода частоты 2 Гц). После измерения  $C_2$ - $C_{50}$  отношение  $C_2/C_{50}$  определяется из равенства  $\frac{C_2}{C_1} = \frac{C_2}{C_1} + 1$  $2^{\sim}$  50  $\frac{C_2}{C_{50}} = \frac{C_2 - C_{50}}{C_{50}} +$ *C*  $\frac{C_2}{C_2} = \frac{C_2 - C_{50}}{C_2} + 1$ .

*Порядок работы* с прибором следующий.

50

 1. Заземляющей штангой проверить отсутствие остаточных зарядов на испытуемом объекте. Заземлить корпус прибора и один из выводов испытуемого объекта.

2. Присоединить объект измерения к зажиму ОБЪЕКТ прибора.

3. Подключить шнур прибора к сети.

 4. Переключатель ЗАРЯД-ИЗМЕРЕНИЕ установить в положение ЗАРЯД.

 5. Ручку переключателя рода работы установить в положение Uзар и ручкой УСТ Uзар установить стрелку микроамперметра на отметку 25.

 6. Для исключения зашкаливания стрелки прибора ручку переключателя диапазонов установить в положение 100 нФ. Если значение емкости испытуемой изоляции примерно известно, можно сразу установить нужный диапазон. Ручку переключателя рода работы установить в положение С50, С2-С<sup>50</sup> или ∆С в зависимости от требуемого рода измерения.

 7. Выдержать прибор в установленном положении переключателей 20-30 с при измерении  $C_{50}$  и не менее 60 с при измерении  $C_2$ - $C_{50}$  и  $\Delta C$ . В этот период стрелку микроамперметра установить на нулевую отметку шкалы ручкой УСТ.0.

 8. Перевести переключатель ЗАРЯД-ИЗМЕРЕНИЕ в положение ИЗ-МЕРЕНИЕ и снять отсчет показаний по шкале прибора. Если при измерении окажется, что выбранный диапазон не соответствует величине измеряемой емкости (показания прибора составляют менее 20% шкалы или вообще нулевые), то нужно установить ручку переключателя диапазонов в следующее положение (на меньший предел измерения) и повторить измерения.

 9. По окончании измерений переключатель ЗАРЯД-ИЗМЕРЕНИЕ установить в положение ЗАРЯД и отключить прибор от сети.

### **3. Задание на измерения**

3.1. Провести измерения сопротивления изоляции предложенных электротехнических изделий при указанных преподавателем напряжениях. Результаты занести в табл. 2, сделать выводы.

Таблина 2

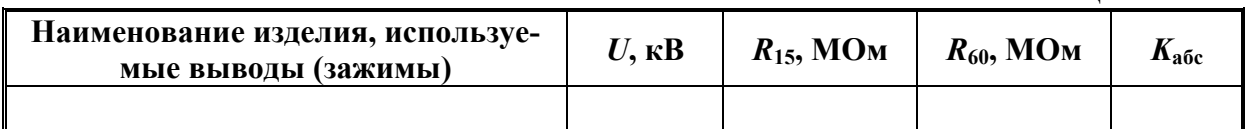

3.2. Произвести измерение емкости *С*<sup>50</sup> и разности *С*2-*С*<sup>50</sup> изоляции изделий. Результаты занести в табл. 3. Определить отношение *С*2/*С*50 и сделать общие выводы по контролируемой изоляции.

Таблица 3

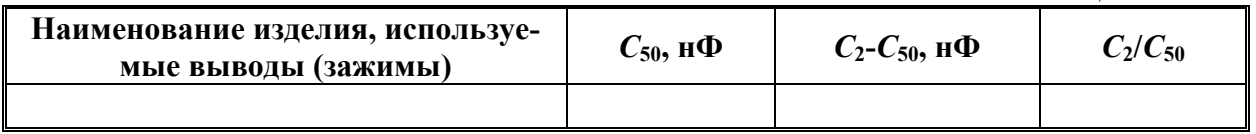

## **4. Контрольные вопросы**

Назовите цели и задачи работы.

С какой целью проводятся испытания изоляции? Какие методы используют для испытаний?

Что называют сопротивлением изоляции? Для чего измеряют сопротивление изоляции, и какие величины при этом контролируют? Почему нормативные значения сопротивлений изоляции так велики?

Зачем контролируют емкость изоляции?

Объясните схемы, принцип действия, устройство используемых приборов. Какие правила безопасности необходимо соблюдать при измерениях?

# **Лабораторная работа № 9**

# **РАСПРЕДЕЛЕНИЕ НАПРЯЖЕНИЯ ВДОЛЬ ГИРЛЯНДЫ ИЗОЛЯТОРОВ**

**Цель работы -** изучение распределения напряжения по элементам изоляционных конструкций на примере гирлянды изоляторов.

# **1. Основные понятия и количественные характеристики**

Для подвески проводов на линиях электропередачи и для подвески

контактной сети применяются подвесные изоляторы, собираемые в гирлянды. Приложенное к гирлянде изоляторов переменное или импульсное напряжение распределяется по изоляторам неравномерно. Это значит, что если в гирлянде, к примеру, 7 изоляторов, то на отдельных изоляторах падает не по 1/7 напряжения гирлянды, а больше 1/7 (на изоляторах, ближайших к проводу) или меньше 1/7. С увеличением числа изоляторов в гирлянде неравномерность возрастает. Если не принять специальных мер, то на линиях высокого напряжения (220 кВ и более) часть изоляторов может оказаться под таким напряжением, что уже при рабочем напряжении на них возникнет корона, являющаяся источником радиопомех и причиной ускоренной коррозии арматуры.

Причиной неравномерного распределения напряжения является в основном наличие емкостей металлических элементов изоляторов относительно заземленных частей сооружения. На рис. 1 схематически показана гирлянда изоляторов (а) и схема замещения (б), учитывающая только наиболее значимые параметры: собственную емкость изоляторов  $C_0$  и емкости  $C_1$  относительно заземленных частей. Стрелками схематически изображены емкостные токи, протекающие по изоляторам и оттекающие на заземленные части.

Обычно гирлянды комплектуются из однотипных изоляторов, поэтому их собственные емкости имеют одинаковое значение, *С*0≈50 пФ. При чистой и сухой поверхности утечки по поверхности изоляторов значения не имеют. Обычно *С*1≈5 пФ, а емкости металлических частей изоляторов по отношению к проводам, находящимся под высоким напряжением, составляют величину порядка 0.5 пФ и только слегка изменяют общую картину распределения напряжения, существенно на нее не влияя.

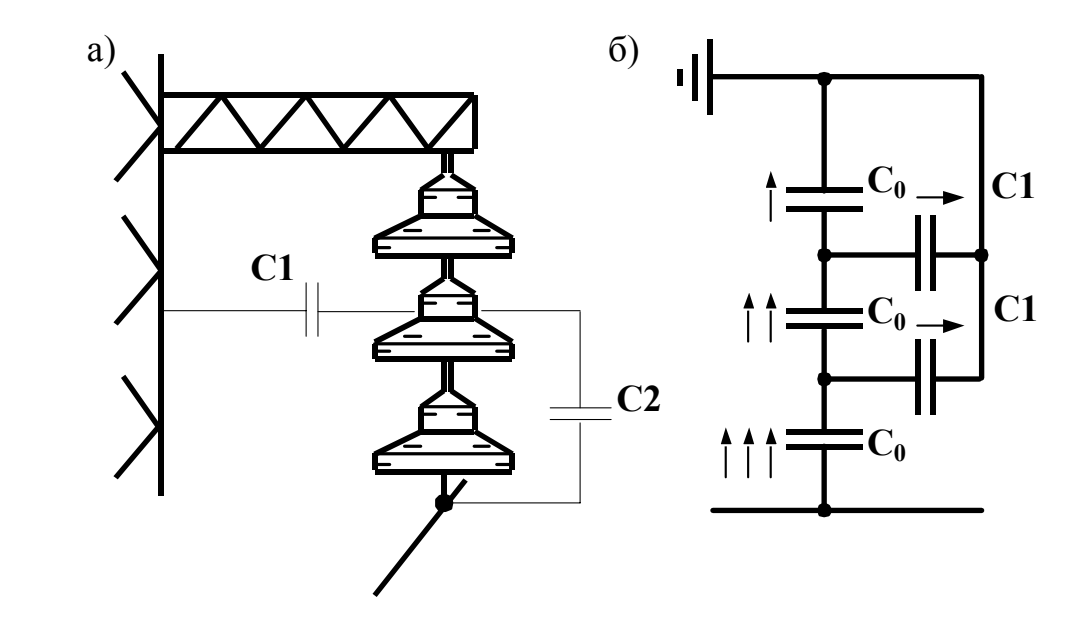

Рис. 1

Через собственную емкость ближайшего к проводу изолятора протекает наибольший ток, а через емкость изолятора, ближайшего к заземленным частям (верхнего), - наименьший, что и создает соответствующее неравномерное распределение напряжения вдоль гирлянды.

В реальных условиях емкостные элементы С2 также влияют на распределение напряжения, из-за чего наименьшее падение напряжения может приходиться не на верхний изолятор, а на ближайший к верхнему. Применением специальной арматуры в виде колец, восьмерок и овалов увеличивают емкость С2 и тем самым выравнивают распределение напряжения вдоль гирлянды.

Более подробное описание приведено в книгах [3], с. 62-75, [6], с. 40-45, [8], c. 91-93.

#### 2. Описание экспериментальной установки

Для выявления дефектных изоляторов в гирляндах используются измерительные штанги, позволяющие измерять напряжение на отдельном изоляторе в рабочем режиме линии электропередачи.

В лабораторной работе используется несколько иной метод, основанный на возможности измерения напряжения на всей гирлянде изоляторов и применении шарового разрядника с неизменным расстоянием между электродами. Присоединив разрядник параллельно одному из изоляторов, повышают напряжение, подводимое к гирлянде, до тех пор, пока не произойдет пробой искрового промежутка разрядника. Если  $U_p$  - напряжение пробоя разрядника, то непосредственно перед пробоем на нем падает доля

напряжения, определяемая коэффициентом  $\alpha_k = \frac{U_p}{U_p}$ , где  $U_k$  – напряжение

на всей гирлянде в момент пробоя искрового разрядника, установленного на *k*-том изоляторе. Коэффициент  $\alpha_k$  является относительным напряжением на изоляторе  $k$ .

Поскольку при изменении напряжения гирлянды распределение напряжения на ней не изменяется (если не появляется корона), то сумма всех  $\alpha_k$  как относительных напряжений на изоляторах должна быть равна единице, п - число изоляторов в гирлянде:

$$
\sum_{k=1}^{n} \alpha_{k} = \sum_{k=1}^{n} \frac{U_{p}}{U_{k}} = 1,
$$

откуда, вынеся  $U_p$  за знак суммы, можно его определить:

$$
U_p = \frac{1}{\frac{1}{U_1} + \frac{1}{U_2} + \dots + \frac{1}{U_n}}.
$$

Напряжение пробоя шарового разрядника определяется как результат косвенных измерений.

После вычисления коэффициентов <sup>α</sup>*<sup>k</sup>* легко найти напряжения на изоляторах гирлянды при подведении некоторого номинального напряжения:  $\Delta U_i = \alpha_i \cdot U_{\mu o \mu}$ .

Для подачи напряжения на гирлянду в лабораторной работе используется испытательная установка WPT 4.4/100, с принципом работы которой и правилами безопасности необходимо ознакомиться в описании лабораторной работы № 2.

## **3. Задание на измерения**

3.1. С помощью шарового разрядника с неизменным искровым промежутком измерить относительные напряжения на изоляторах гирлянды и рассчитать разрядное напряжение промежутка шарового разрядника. При установке разрядника на изолятор необходимо работать в диэлектрических перчатках, находясь на диэлектрическом коврике, при наложенной на высоковольтный вывод трансформатора заземляющей штанге. При измерениях напряжение плавно повышать до пробоя шарового разрядника. Пробой должен быть неустойчивым, прерывистым. Снизить напряжение до прекращения пробоя и снова поднять напряжение – всего провести три измерения и найти среднее значение. Результаты занести в табл. 1.

Таблица 1

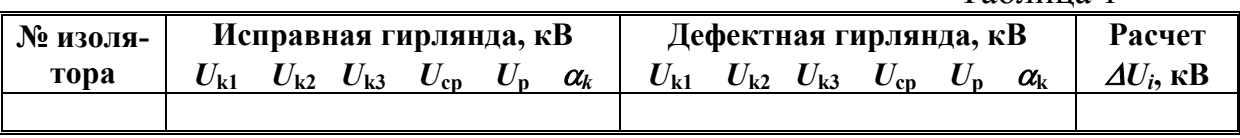

3.2. Закоротив проволокой один из изоляторов, повторить измерения для гирлянды с дефектным изолятором.

3.3. Для каждого случая по полученным относительным напряжениям рассчитать абсолютные напряжения на изоляторах при  $U_{\text{now}}=63$  кВ (что это за номинал?). Построить графики распределения напряжения по гирлянде. Сделать выводы по работе.

## **4. Контрольные вопросы**

Назовите цели и задачи работы.

Объясните причины неравномерного распределения напряжения по гирлянде изоляторов.

Как измеряется распределение напряжения по гирлянде?

Объясните устройство, принцип работы высоковольтной установки, назначение органов управления на ней и основные правила безопасности.

## **Лабораторная работа № 10**

# **ЭЛЕКТРИЧЕСКИЕ ИСПЫТАНИЯ ЭЛЕКТРОЗАЩИТНЫХ СРЕДСТВ**

**Цель работы –** изучение методов испытаний защитных средств и установки для проведения испытаний.

### **1. Основные понятия и количественные характеристики**

*Электрозащитными средствами* называют средства, служащие для защиты людей, работающих с электроустановками, от поражения электрическим током, от воздействия электрической дуги и электромагнитного поля. Электрозащитные средства подразделяются на основные, изоляция которых длительно выдерживает рабочее напряжение электроустановок и которые позволяют прикасаться к токоведущим частям, находящимся под напряжением, и на дополнительные электрозащитные средства, которые сами по себе не могут при данном напряжении обеспечить защиту от поражения током, а применяются совместно с основными электрозащитными средствами.

К электрозащитным средствам относятся:

- изолирующие штанги, изолирующие и электроизмерительные клещи, указатели напряжения и т.д.;
- изолирующие устройства и приспособления для ремонтных работ под напряжением выше 1000 В и слесарно-монтажный инструмент с изолирующими ручками для работы в электроустановках напряжением до 1000 В;
- диэлектрические перчатки, боты, галоши, коврики, изолирующие накладки и подставки;
- индивидуальные экранирующие комплекты;
- переносные заземления;
- оградительные устройства и диэлектрические колпаки;
- плакаты и знаки безопасности.

К основным электрозащитным средствам в электроустановках напряжением выше 1000 В относят изолирующие штанги, изолирующие и измерительные клещи, указатели напряжения, изолирующие устройства и приспособления для работ на воздушных линиях с непосредственным прикосновением электромонтера к токоведущим частям. К дополнительным электрозащитным средствам в установках напряжением выше 1000 В относят диэлектрические перчатки, диэлектрические боты, диэлектрические коврики, индивидуальные экранирующие комплекты, изолирующие подставки и накладки, диэлектрические колпаки, переносные заземления, оградительные устройства, плакаты и знаки безопасности.

При приемке в эксплуатацию и в процессе эксплуатации электрозащитные средства подвергают эксплуатационным испытаниям, одним из видов которых являются электрические испытания. Все испытания, как правило, проводят переменным током 50 Гц при 15-20°С. Скорость подъема напряжения до 1/3 испытательного может быть произвольной, дальнейшее повышение напряжения должно быть плавным и быстрым, позволяющим при напряжении более 3/4 испытательного вести отсчет показаний прибора. После достижения требуемого значения без выдержки или после выдержки 1 мин (в зависимости от конкретного защитного средства) напряжение должно быть плавно снижено до нуля или при значении, равном или менее 1/3 испытательного, отключено. На выдержавшие испытания средства защиты, кроме инструмента с изолирующими рукоятками и указателей напряжения до 1000 В, ставится специальный штамп.

Проведенные испытания оформляются протоколом по следующей форме.

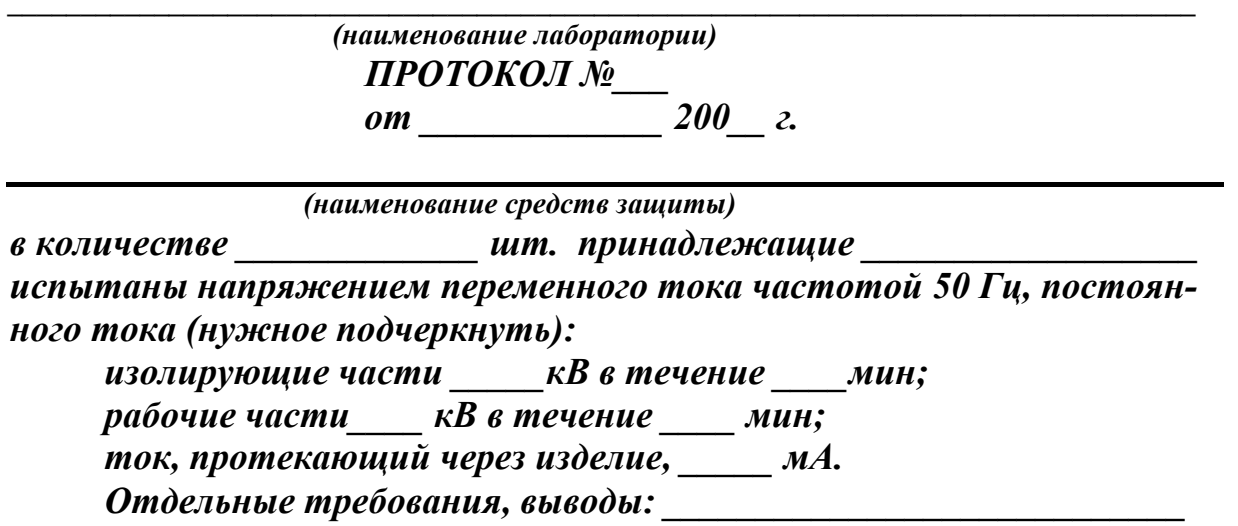

Дата следующего испытания: \_\_\_\_\_\_\_\_\_\_

Руководитель работ

Основные изолирующие средства защиты, предназначенные для установок выше 1000 В до 110 кВ, испытывают напряжением, равным трехкратному линейному, но не ниже 40 кВ, а предназначенные для установок напряжением 110 кВ и выше - трехкратному фазному. Дополнительные средства защиты испытывают напряжением, не зависящим от напряжения установки, в которой они должны применяться. Токи, протекающие через изделие, нормируются для указателей напряжения, изделий из резины и изолирующих средств для работы под напряжением. Периодичность испытаний устанавливается нормами испытаний защитных средств; данные по некоторым защитным средствам приведены в табл. 1.

Таблица 1

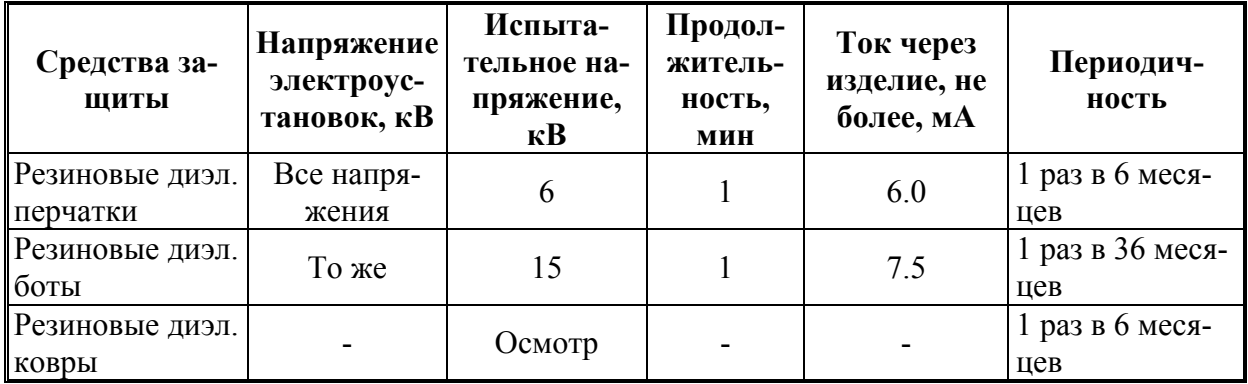

Более подробное описание приведено в книгах [1], с. 75-64, [5], с. 366-421, [6], с. 70-89.

### **2. Описание экспериментальной установки**

В данной лабораторной работе проводятся испытания защитных средств, изготовленных из резины. *Резина* относится к группе материалов, называемых эластомерами, и представляет собой эластичный материал, получаемый путем вулканизации каучука, являющегося органическим полимером. В зависимости от количества серы, добавляемой к каучуку, при вулканизации получают резину различной эластичности – от мягкой, очень эластичной, до твердой резины – эбонита. В зависимости от состава и технологии изготовления резины сильно варьируют и ее характеристики. Удельное объемное сопротивление резины меняется от 1⋅10<sup>12</sup> Ом⋅м до 1⋅10<sup>13</sup> Ом⋅м, *tg*δ – от 0.02 до 0.1 (при 50 Гц), диэлектрическая проницаемость – от 3 до 7. Электрическая прочность лежит в пределах от 20 кВ/мм до 45 кВ/мм.

Резина обладает низкой нагревостойкостью, малой стойкостью к действию нефтяных масел, от которых резина набухает, и малой стойкостью к действию света, особенно ультрафиолетового, от которого резина быстро стареет. Резко ускоряет старение резины озон, образующийся при ионизации воздушных включений или в окружающем воздухе. Хотя резина практически водо- и газонепроницаема, ее электрические свойства ухудшаются под действием влаги.

Периодические электрические испытания защитных средств на основе резины решают задачу выявления механических дефектов (поры, микротрещины, проколы) и старения резиновой изоляции.

В лабораторной работе используется испытательная установка типа УИ-1М, предназначенная для электрических испытаний диэлектрических перчаток, бот, галош и инструмента с изоляционными рукоятками. Установка позволяет изменять испытательное напряжение в пределах от 0 до 15 кВ с измерением тока до 30 мА. Упрощенная схема установки приведена

на рис. 1.

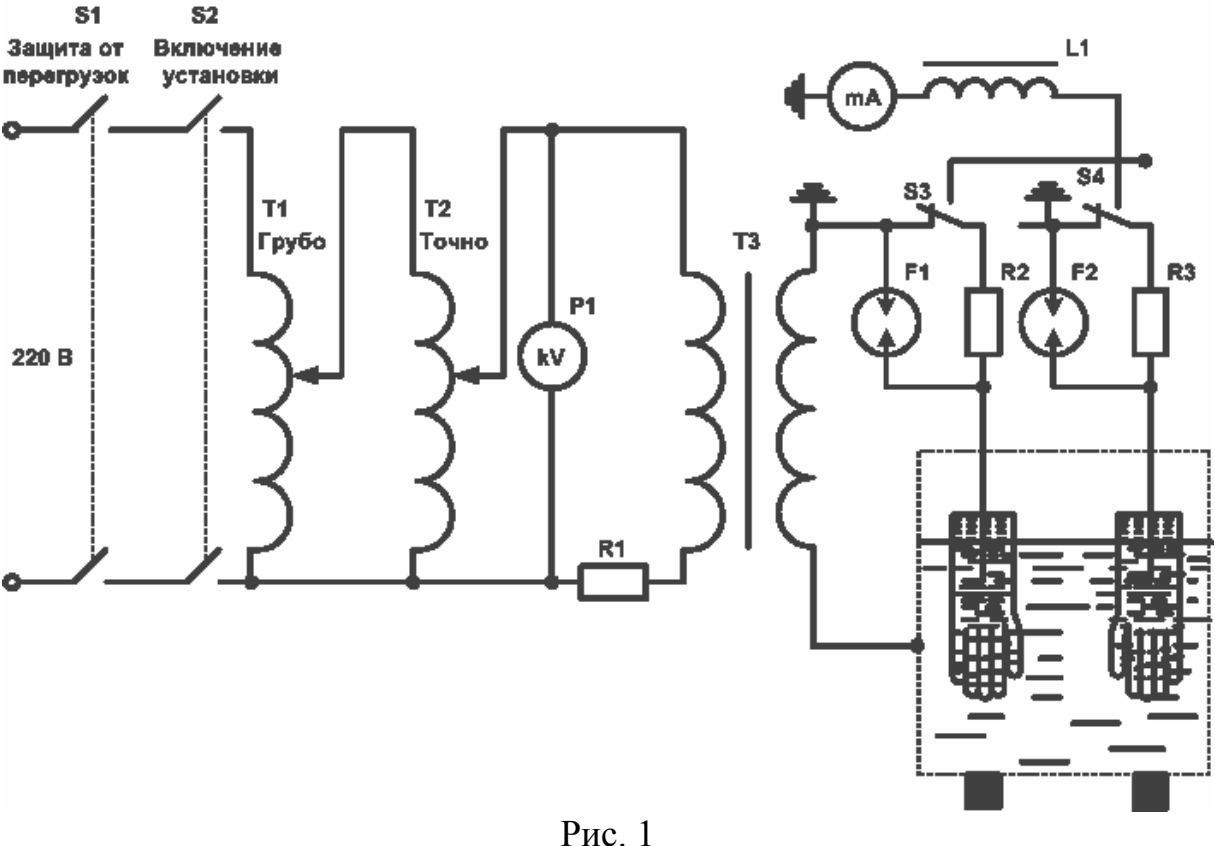

Питание на установку подается через автоматический выключатель S1 и через контактор S2 поступает на автотрансформаторы Т1 и Т2. Наличие двух автотрансформаторов дает возможность более плавной регулировки напряжения. Через резистор R1, ограничивающий ток при пробое испытуемого изделия, напряжение подается на высоковольтный трансформатор Т3. Миллиамперметр в высоковольтной части цепи позволяет при нажатии кнопки S3 или S4 контролировать ток через изделия, а разрядники F1 и F2 защищают цепь при коммутации кнопок. Катушка L1 ограничивает броски тока при пробое изделия и защищает миллиамперметр от перегрузки. В установке имеется реле времени, включающее световой сигнал через одну минуту после достижения испытательного напряжения.

При испытании диэлектрические перчатки, боты и галоши погружают в ванну с водой, имеющей температуру 15-35°С, которая заливается также внутрь этих изделий. Боты и галоши при этом опускаются на специальную сетку, устанавливаемую внутри ванны, перчатки одеваются на цилиндры испытательного кронштейна, предварительно заполненные водой, которая при повороте цилиндров затекает в перчатки. Уровень воды как снаружи, так и внутри изделий должен быть на 50 мм ниже верхнего края перчаток, отворотов бот и на 20 мм ниже бортов галош. Выступающие края испытуемых изделий должны быть сухими.

*Работа на установке УИ-1М* производится в следующем порядке.

1. Проверить заземление установки и заполнение ванны водой.

 2. Испытываемые защитные средства после наружного осмотра и отсутствия видимых повреждений установить в ванну с испытательным электродом.

 3. Все дальнейшие переключения на установке проводятся одним человеком, который должен находиться на диэлектрическом коврике, должен надеть диэлектрические перчатки и не должен касаться заземленных частей неизолированными частями тела. Остальные члены бригады наблюдают за работой и за показаниями приборов.

 4. Опустить испытательный кронштейн и закрыть крышку. После получения разрешения на включение подключить установку к сети 220 В. Проверить установку в нулевое положение ручек регулировки напряжения.

 5. Перевести заземляющий разъединитель в положение ОТКЛ. Включить автоматический выключатель и, громко объявив: «Включаю высокое напряжение!» – нажать кнопку ВКЛЮЧЕНИЕ УСТАНОВКИ. При этом должна загореться надпись «Высокое напряжение».

 6. Плавно поднять напряжение до нужного значения, повернув сначала ручку ГРУБО, а затем ручку ТОЧНО.

 7. Через минуту после достижения испытательного напряжения плавно снизить испытательное напряжение до нуля. Обе ручки ГРУБО и ТОЧ-НО установить в нулевое положение.

 8. Выключить автоматический выключатель, рукоятку заземляющего разъединителя перевести до упора в положение ЗАЗЕМЛЕНИЕ ВКЛ.

9. Открыть крышку и снять испытанное изделие.

Если в процессе испытаний возникает пробой, перекрытие и разряды по поверхности, испытание прекращается и испытываемое изделие бракуется. Тот же вывод делается и при превышении током нормы или при резких колебаниях стрелки миллиамперметра.

## **3. Задание на измерения**

3.1. При подготовке к лабораторной работе следует произвести оценочные расчеты тока, протекающего через руку человека, одетую в диэлектрическую перчатку, при приложении максимально допустимого постоянного и переменного напряжений, и ответить на вопрос – достаточно ли параметров резины для обеспечения тока через руку человека не более 1 мА? Имеет ли значение величина *tg*δ резины для изготовления диэлектрических перчаток? Правильно ли выбраны величины максимально допустимого напряжения на перчатке и испытательного напряжения, исходя из величины электрической прочности резины?

3.2. Произвести электрические испытания предложенных перчаток и бот. Составить протоколы испытаний. В отчете по работе представить схему установки и протоколы испытаний.

### **4. Контрольные вопросы**

Назовите цели и задачи работы.

Какие средства называют электрозащитными, и на какие группы они подразделяются?

Для чего и каким образом производятся электрические испытания защитных средств?

Назовите основные электротехнические характеристики резиновой изоляции и их ориентировочные значения.

Объясните схему, принцип действия, устройство используемой установки.

Объясните порядок проведения испытаний и основные правила безопасности.

# **Лабораторная работа № 11**

# **ГЕНЕРАТОР ИМПУЛЬСНЫХ НАПРЯЖЕНИЙ**

**Цель работы –** изучение назначения, схемы и характеристик генератора импульсных напряжений.

## **1. Основные понятия и количественные характеристики**

Генераторы импульсных напряжений большой величины используются для испытания изоляции некоторых электротехнических изделий, в частности, для испытания трансформаторов. Импульсные испытания изоляции проводятся по двум основным причинам: во-первых, в процессе эксплуатации изоляция оборудования подвергается воздействию импульсных перенапряжений, возникающих при разрядах молнии и имеющих время нарастания порядка единиц микросекунд и длительность порядка нескольких десятков микросекунд; во-вторых, изоляция реагирует на импульсные напряжения несколько по иному, нежели чем на переменное напряжение частотой 50 Гц. Последнее обстоятельство связано с отличием пробивных напряжений при малых временах (единицы микросекунд) от пробивных напряжений при больших временах (вольтсекундные характеристики), а также с более серьезным влиянием реактивных элементов при быстрых изменениях тока и напряжения.

Для испытания изоляции используется стандартный грозовой импульс, нормированный ГОСТ 1516.2-76, который определяет форму волны – однополярный апериодический импульс – и его временные характеристики: время нарастания (длительность фронта), которое должно составлять 1.2 мкс, и длительность импульса, равную 50 мкс. Кроме этого импульса, называемого полным, используется срезанный импульс, получающийся из полного путем его среза специальным устройством при времени 2-5 мкс от условного начала.

Большинство импульсных генераторов используют простейший способ получения высоковольтного импульса: разряд высоковольтного заряженного конденсатора C1 на резистор R1, на котором и получается импульс напряжения (рис. 1,а).

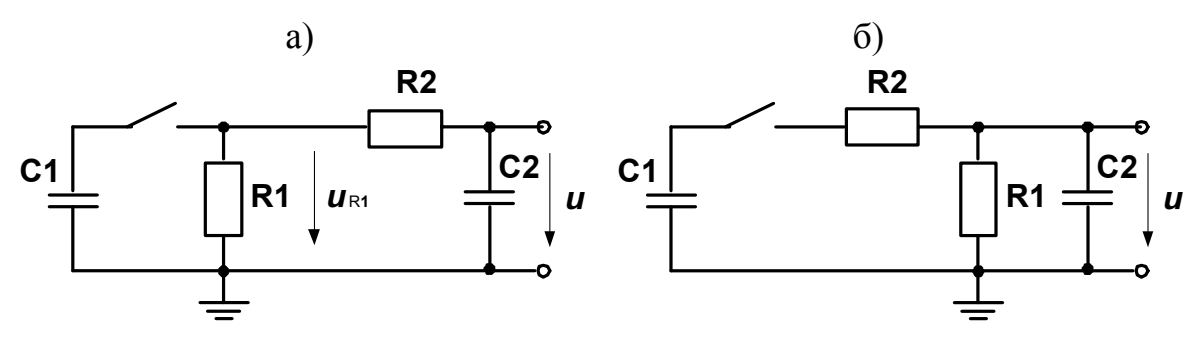

 $P$ ис $\overline{1}$ 

Для формирования фронта длительностью в 1.2 мкс используется дополнительная цепочка R2C2, которая несущественно снижает амплитуду импульса, но в то же время позволяет получить требуемый фронт импульса. Длительность фронта импульса равна  $\tau_{\phi} = 2.3 C_2 R_2$ , длительность импульса до полуспада  $\tau_u = 0.7 C_1 R_1$ .

Одной из важных характеристик генератора импульсного напряжения (ГИН) является коэффициент использования  $\eta$ , определяемый отношением амплитуды импульса к напряжению на заряженном конденсаторе до срабатывания коммутатора S1 (или к суммарному напряжению на ряде конденсаторов, если вместо одного их несколько, разряжающихся в последовательном соединении). Для схемы рис 1,а величина коэффициента использования определяется только перераспределением начального заряда конденсатора С1 на двух конденсаторах С1 и С2:

$$
\eta = \frac{C_1}{C_1 + C_2}.\tag{1}
$$

Иногда по конструктивным соображениям резистор R2 ставят до резистора R1 (рис. 1,6), тогда коэффициент использования становится несколько меньше из-за делителя R1-R2:

$$
\eta = \frac{R_1}{R_1 + R_2} \frac{C_1}{C_1 + C_2} \,. \tag{2}
$$

Высокие импульсные напряжения часто получают путем использования нескольких конденсаторов, которые заряжаются от одного источника параллельно, а при разряде соединяются последовательно друг с другом, так что их напряжения складываются. Автоматическое и достаточно быстрое переключение с параллельного соединения на последовательное осуществляется искровыми разрядниками.

Более подробное описание приведено в книгах [4], [6], с. 99-123, [7], с.287-294.

### **2. Описание экспериментальных установок**

В лабораторной работе используются четырехступенчатый генератор импульсных напряжений ГИН-500 и одноступенчатый генератор ГИН-30 (SPF-0.022/30).

*Генератор ГИН-500* имеет максимальное напряжение импульса 500 кВ, номинальную энергию емкостного накопителя 4.4 кДж, ударную (импульсную) емкость 35 нФ, зарядное напряжение 125 кВ. Упрощенная схема такого генератора показана на рис. 2.

Сетевое напряжение через контактор SB1 (зеленая кнопка с надписью  $\Box$  1 на пульте управления) подается на регулировочный трансформатор Т1, управляемый электроприводом с помощью кнопок  $\boldsymbol{\mu}^{\prime}$  (повышение напряжения ↑ , понижение напряжения ↓ , остановка понижения ). Регулируемое напряжение через контакты SB2 (кнопка  $\Box$ <sup>2</sup>) и резистор R1, служащий для ограничения зарядного тока, подается на высоковольтный трансформатор Т2, конструктивно оформленный в одном баке с вентилями V1, V2 и конденсатором C1. Примененная схема выпрямления по-

зволяет получить зарядное напряжение, равное удвоенному значению амплитуды напряжения на высоковольтной обмотке трансформатора Т2.

С помощью резистора R2 и микроамперметра P3, проградуированного в киловольтах, контролируется величина зарядного напряжения ГИН.

Основными конденсаторами схемы являются конденсаторы  $C2 - C5$ , заряжаемые от выпрямителя параллельно. Поджиг и коммутация конденсаторов производится с помощью искровых промежутков FV1 и FV2. С помощью дополнительного импульса сравнительно небольшого напряжения (около 15 кВ) инициируется пробой промежутка FV1, конденсатор C3 через резистор R7 оказывается соединенным последовательно с конденсатором C2. Потенциал верхнего по схеме шара промежутка FV2 поднимается до двойного зарядного напряжения, в то время как потенциал нижнего шара остается почти нулевым, поскольку емкости элементов, соединенных с нижним шаром, по отношению к земле не успевают подзарядиться через резистор R8 до величины зарядного напряжения. Промежуток FV2 пробивается, и конденсаторы C2 и C3 оказываются подключенными последовательно, так что напряжение на нижней пластине конденсатора С4 равно удвоенному зарядному напряжению.

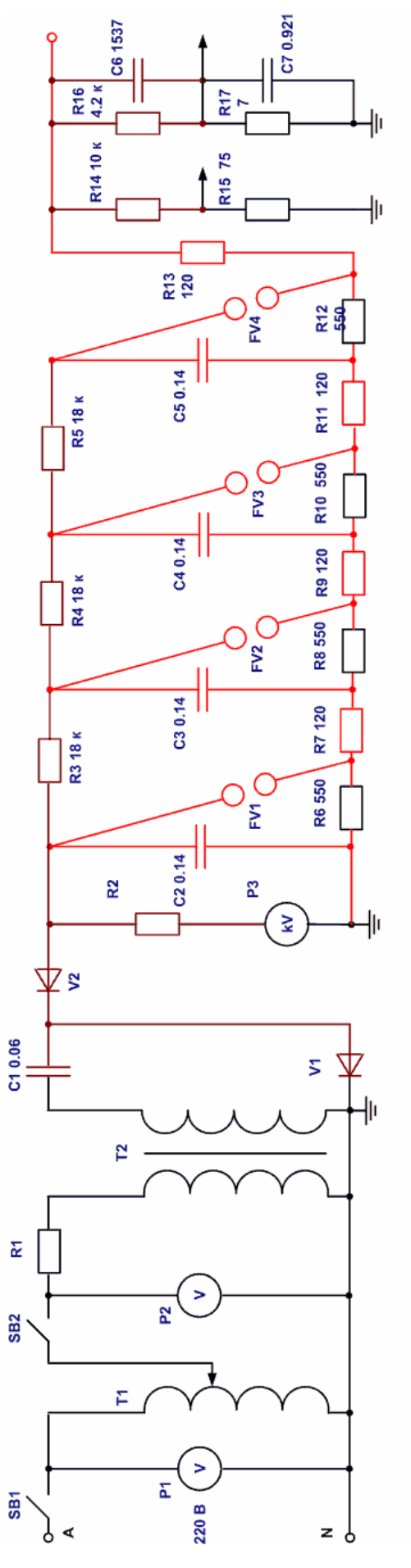

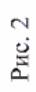

Аналогичным образом происходит пробой промежутков FV3 и FV4 и на выходе генератора напряжение равно учетверенному значению зарядного напряжения на последовательно соединенных конденсаторах  $C2 - C5$ .

Длительность импульса определяется разрядом конденсаторов на резисторы R6, R8, R10 и R12; каждый конденсатор разряжается на свой резистор, что снижает паразитные индуктивности схемы. Фронт волны формируется заряжением конденсатора C6 через демпферные резисторы R7, R9, R11, R13. Конденсатор C6 служит одновременно высоковольтным плечом омически-емкостного делителя C6C7-R16R17, сигнал с выхода которого может быть подан для измерения на низковольтный осциллограф или импульсный вольтметр.

Резисторы R14 и R15 образуют омический делитель напряжения, обладающий несколько более лучшими характеристиками по сравнению с омически-емкостным. Основной характеристикой делителя напряжения является *коэффициент деления*, равный отношению напряжения на входе делителя к напряжению на выходе.

ГИН снабжен дополнительным устройством для *измерения высокого напряжения* непосредственно. Таким устройством является *измерительный шаровой разрядник*, являющийся наиболее простым и универсальным прибором для измерения амплитуды переменных, постоянных и импульсных напряжений. Принцип измерений основан на законе Пашена, согласно которому пробивное напряжение промежутка со слабонеоднородным электрическим полем зависит от произведения расстояния между электродами на относительную плотность воздуха, так что расстояние между шарами служит мерой напряжения, вызвавшего пробой промежутка. Для шаровых искровых промежутков составлены таблицы пробивных напряжений (ГОСТ 17512-72). В табл. 1 указаны пробивные напряжения для примененных в генераторе шаров диаметром 50 см с учетом заземления нижнего шара при атмосферном давлении  $p_0$ =760 мм рт.ст. (101300 Па) и температуре воздуха  $t_0$ =20°С. При других давлении  $p$  и температуре  $t$  значение пробивного напряжения, взятое из табл. 1, должно быть умножено на относительную плотность воздуха, определяемую по формуле

$$
\delta = \frac{(273 + t_0)p}{(273 + t)p_0}.
$$

За пробивное напряжение разрядника при импульсах принимают такое напряжение, при котором половина всех импульсов, приложенных к разряднику, вызывает его пробой. Это напряжение называют пятидесятипроцентным пробивным напряжением.

*Методика измерений с помощью измерительного разрядника* состоит в следующем: расстояние между шарами уменьшают ступенями, соответствующими не более 2% ожидаемой величины измеряемого напряжения, и на каждой ступени дают по 10 импульсов. Если не будет достигнуто точно 5 пробоев на 10 импульсов, то за величину промежутка, соответствующего 50%, принимают среднее арифметическое из двух значений, на одном из которых происходит 1-4 пробоя, а при другом 6-9 пробоев из 10 импульсов.

Таблица 1

**Пробивные напряжения шаровых разрядников с шарами диаметром 50 см при заземлении одного из шаров для напряжений переменного тока, полных стандартных и более длинных импульсных напряжений отрицательной полярности (пятидесятипроцентное разрядное напряжение) и постоянных напряжений обеих полярностей**

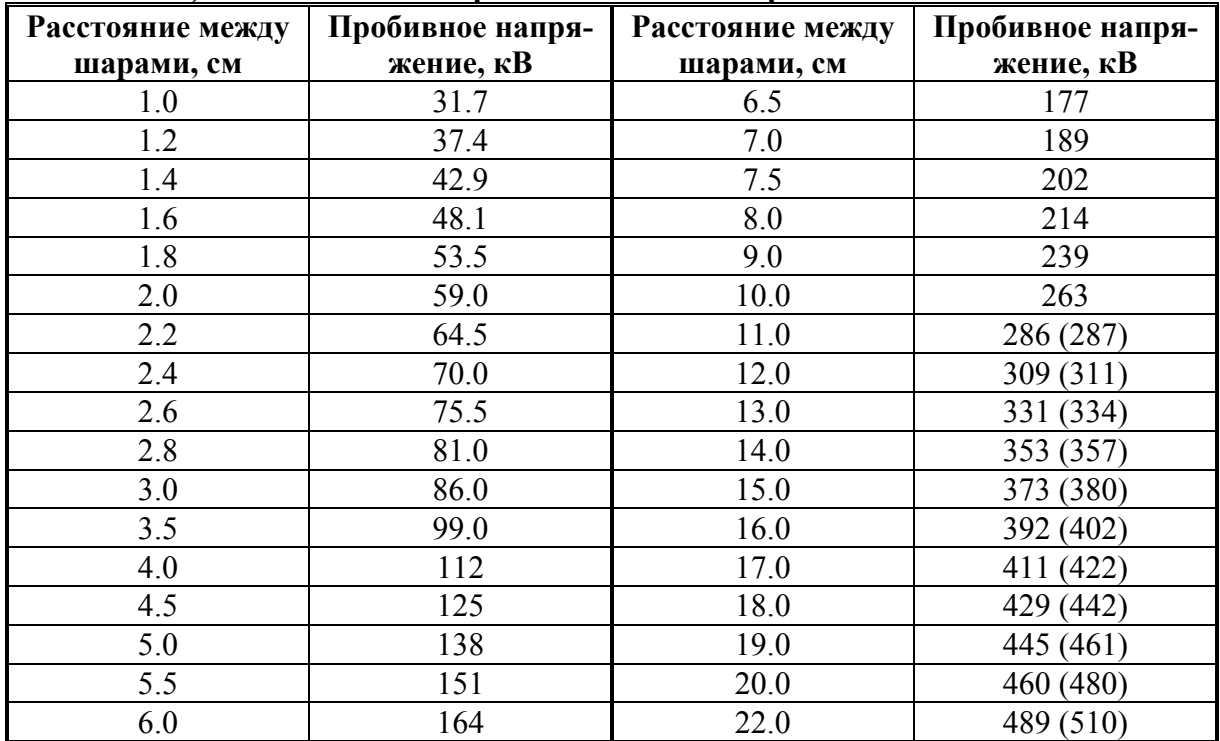

Примечание. До расстояния 11.0 см пробивные напряжения для импульсов положительной полярности совпадают с пробивными напряжениями импульсов отрицательной полярности. Начиная с расстояния 11.0 см в скобках указаны пробивные напряжения для импульсов положительной полярности.

При соблюдении требований к установке, включению шаров и проведению измерений погрешности измерений не превышают 3%.

На относительно низких напряжениях небольшие двухпроцентные изменения расстояния между шарами измерительного разрядника делать затруднительно. Вместо изменения расстояния можно использовать изменение зарядного напряжения ступенями около 3% от зарядного напряжения, при котором ожидается пробой измерительного разрядника. Если не удается зафиксировать 50% напряжение, то можно воспользоваться двумя значениями зарядных напряжений, отстоящими друг от друга на 3-5%, при одном из которых пробои в серии из 10 импульсов происходят всегда, а при другом – не происходят вовсе. Среднее значение этих напряжений будет соответствовать зарядному напряжению, при котором генерируется

импульс с амплитудой, равной пробивному напряжению разрядника при данном расстоянии между шарами. Из табл. 1 можно найти это напряжение, определив расстояние по индикатору межэлектродного расстояния измерительного шарового разрядника. При необходимости нахождения промежуточных значений производится линейная интерполяция по таблице.

Изменение расстояния между электродами измерительного шарового разрядника осуществляется дистанционно с помощью кнопок  $\sim$  00. на правой стороне пульта. Нажатие кнопки  $\rightarrow$  или  $\leftarrow$  запускает привод разрядника на разведение или сведение шаров, кнопка  $\heartsuit$  останавливает привод.

Кроме того, на приборной панели расположены кнопки управления расстоянием между поджигающими искровыми промежутками  $\Theta$  $\Theta$ , кнопка запуска генератора  $\perp$ , а также следующие приборы:

- вольтметр P1 сетевого напряжения;
- амперметр для измерения тока в низковольтной обмотке зарядного трансформатора Т2;
- вольтметр P3 для измерения зарядного напряжения;
- индикатор межэлектродного расстояния поджигающих искровых промежутков;
- индикатор межэлектродного расстояния измерительного шарового разрядника.

Генератор ГИН-500 оснащен *дополнительными устройствами*, облегчающими работу с ним. К ним относятся следующие устройства:

 - устройство для зажигания генератора SQST-1 с выходным блоком  $SOS-2$ ;

 - устройство для автоматического управления поджигающими искровыми промежутками и контроля за зарядным напряжением SQST-3;

- универсальный вольтметр MUT-7;

 - автоматическое разрядное устройство QE2, заземляющее конденсаторы при отключении напряжения или открывании двери испытательного поля;

- устройство среза импульсной волны SESF-0.2/24.

*Порядок работы* на генераторе следующий.

 1. После допуска к работе проверить подключение на испытательном поле заземления, делителей напряжения и измерительного шарового разрядника. Проследить, к какому делителю напряжения подключен измерительный кабель вольтметра.

При входе на испытательное поле следует накладывать заземляющую штангу на потенциальный вывод конденсатора первой ступени. Выходя из ячейки, штангу с конденсатора следует снять и закрыть за собой дверь ячейки. Находиться кому-либо в ячейке испытательного поля при закрытой двери запрещается.

 2. Включить питание цепей управления с помощью замкового выключателя и кнопки на левой стороне пульта с меткой  $\rightarrow$ . При этом загораются зеленые сигнальные лампы в кнопках SB1 и SB2, а также в кнопках с надписью 1 в устройствах SQST1, SQST3, MUT7.

 3. Нажатием зеленых кнопок 1 включить устройства SQST1, SQST3 и вольтметр MUT7. Переключатели с метками  $M_{\text{H}}$  Z на блоке SQST1 должны быть в положении  $\Omega$  (внутренние сигналы). Через 10-15 мин, необходимых для прогрева тиратрона выходного блока SQS2, нажать кнопку с меткой 4 на устройстве SQST1.

 4. На наборном поле устройства SQST3 установить требуемую величину зарядного напряжения и нажать на устройстве SQST3 кнопку с меткой  $\Theta$ . При этом привод поджигающих разрядников автоматически устанавливает требуемое расстояние между шарами разрядников.

5. На вольтметре MUT7 нажать кнопку с меткой  $\mathcal{N}$ , а также выбрать нужную полярность кнопками + или - (при начальном включении вольтметра устанавливается минус и предел измерения 800 В). Вольтметр готов к измерению амплитуды стандартного грозового импульса выбранной полярности, полное отклонение стрелки соответствует амплитуде 800 В на входе вольтметра.

 6. Включить главный контактор SB1 нажатием на зеленую кнопку . Зеленая лампа погаснет, загорится красная лампа в отключающей

кнопке.

 7. Громко предупредив окружающих: «Включаю высокое напряжение!» - нажать зеленую кнопку контактора рабочего режима SB2 с меткой Зеленая лампа погаснет, загорится красная лампа в отключающей

кнопке и сигнальная лампа у входа в ячейку испытательного поля, опустится стержень разрядного выключателя QE2, и разведутся шары защитного разрядника блока SQS2. Генератор готов к работе.

8. Кратковременными нажатиями на кнопку <sup>⊿</sup> ↑ медленно повысить зарядное напряжение, контролируя его величину по прибору с надписью  $U_L$  на пульте. Переключатель пределов  $U_L$  (в правой стороне пульта) установить в требуемое положение в соответствии с величиной зарядного напряжения. Привод регулировочного трансформатора повышает напряжение только при нажатой кнопке ↑ и автоматически переводит трансформатор в нулевое положение при отключении рабочего контактора. При необходимости понизить напряжение нужно нажать кнопку  $\downarrow$ , затем кнопку . Двигатель привода будет понижать напряжение до нажатия кнопки  $\mathcal{D}$  или до нуля.

ВНИМАНИЕ! ЗАРЯДНОЕ НАПРЯЖЕНИЕ ВЫШЕ 75 КВ НЕ ПОД-

НИМАТЬ!

 9. При достижении 90% установленного на указателе блока SQST3 напряжения на этом блоке загорается сигнальная лампа  $\mathcal L$ . Аккуратно установив нужное напряжение, нажать кнопку поджига на пульте ГИН (справа). Генератор выработает импульс напряжения, а вольтметр покажет амплитуду напряжения на своем входе.

При перезарядке конденсаторов на 110% установленного на SQST3 зарядного напряжения рабочий контактор автоматически отключается и конденсаторы установки заземляются.

10. Выключение генератора производится в следующем порядке:

- нажатием кнопки  $\downarrow$  перевести регулировочный трансформатор в нулевое положение; зарядное напряжение будет медленно снижаться из-за разряда через резистор R2;
- отключить кнопку  $\overline{\Theta}$  устройства SQST3;
- отключить кнопку  $\frac{1}{2}$  устройства SOST1:
- при достижении напряжения около 20 кВ можно отключить рабочий контактор нажатием красной кнопки  $0 \overrightarrow{ } 2$ , в результате чего конденсаторы будут заземлены;
- красными кнопками 0 отключить устройства SQST1, SQST3, MUT7;
- отключить главный контактор и питание цепей управления.

 11. В случае возникновения аварийной ситуации можно выключить ГИН нажатием аварийной красной кнопки рядом с замковым выключателем.

*Генератор ГИН-30*, схема которого показана на рис. 3, имеет максимальное зарядное напряжение 30 кВ, емкость накопителя C1 50 нФ.

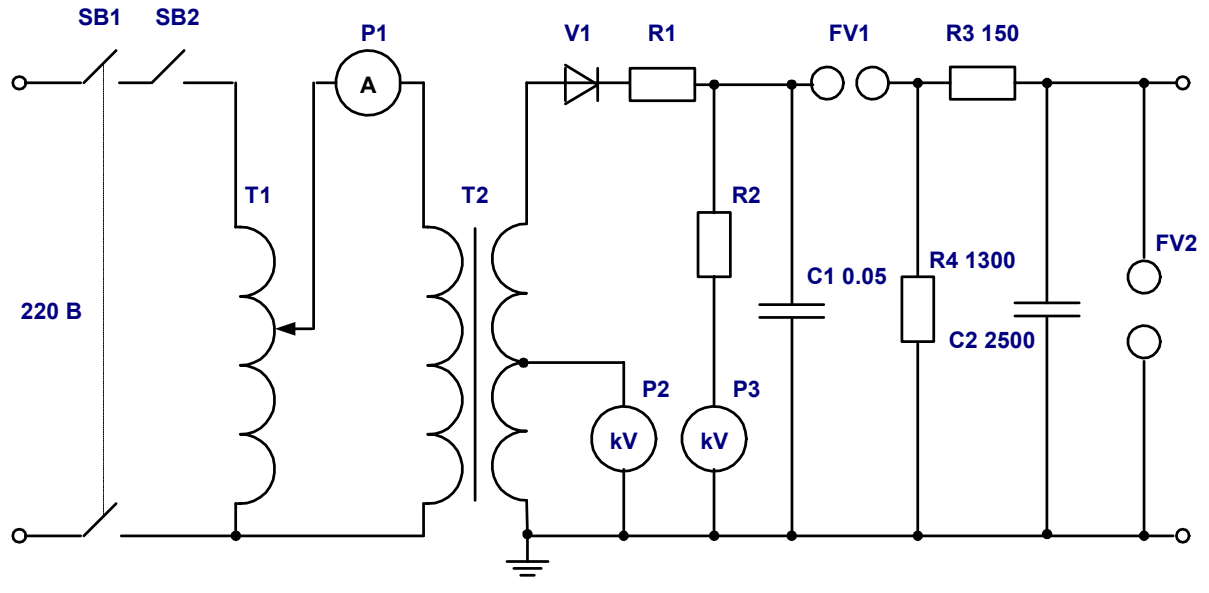

Рис. 3

Накопитель ГИН-30 заряжается через ограничительный резистор R1

и выпрямитель V1. Повышающий трансформатор Т2 имеет отвод высоковольтной обмотки, к которой подключен вольтметр P2, измеряющий вторичное напряжение трансформатора. Вольтметр P3 (вместе с резистором R2) позволяет измерять зарядное напряжение. Элементы R3, C2 формируют фронт импульса, а резистор R4 - это разрядный резистор генератора. Основной искровой промежуток FV1 представляет собой два металлических шарика, сближаемых нажатием на изолирующую кнопку. Искровой промежуток FV2 – это измерительный шаровой разрядник с диаметром шаров 20 мм и «подсветкой» радиоактивным источником. Градуировочная кривая этого разрядника для отрицательных грозовых импульсов и постоянного напряжения при 760 мм рт.ст. и 20°С приведена на рис. 4.

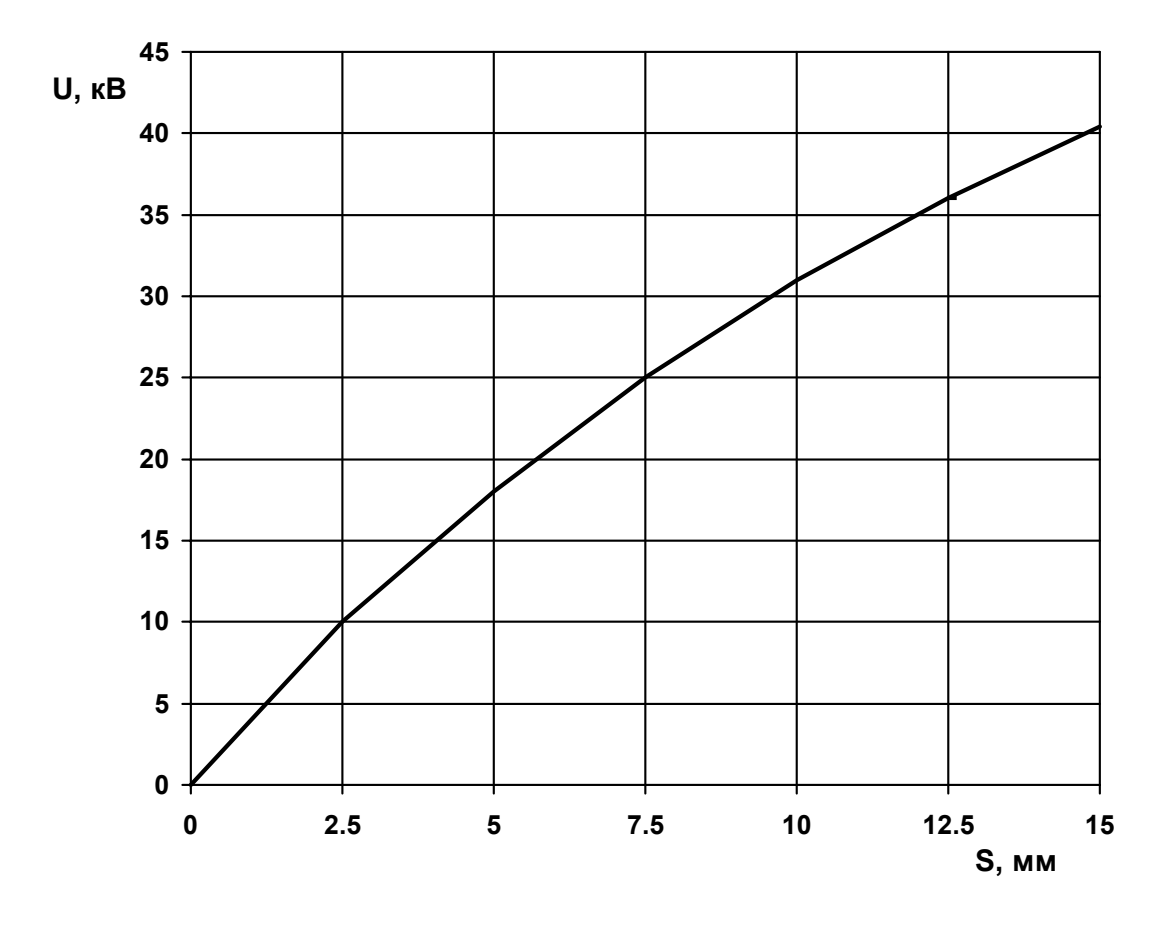

Рис. 4

*Порядок работы на генераторе ГИН-30* следующий.

 1. После допуска к работе проверить заземление генератора, провести необходимые подключения в испытательной камере. Дверцы испытательной камеры открываются только при включенном заземлении рабочего конденсатора ГИН.

 2. Закрыть дверцы камеры и отключить заземление конденсатора. Дверцы камеры при этом блокируются. Проверить установку в нулевое положение автотрансформатора, ручка которого расположена на правой

стенке генератора. Включить вилку шнура питания ГИН в сеть. Все дальнейшие действия проводить, надев диэлектрические перчатки и стоя на диэлектрическом коврике.

 3. Переключатель пределов киловольтметра перевести в нужное положение.

 4. Включить ключом замковый выключатель SB1. Громко предупредив окружающих о включении высокого напряжения, включить зеленой кнопкой контактор нормального режима SB2.

 5. Ручкой автотрансформатора установить по показанию вольтметра P3 нужное зарядное напряжение. Выше 28 кВ поднимать зарядное напряжение не рекомендуется.

 6. Для запуска генератора нажать кнопку зажигания, сблизив шары основного промежутка ГИН. После пробоя кнопку тотчас отпустить!

 7. При измерении импульсного напряжения устанавливают расстояние между шарами измерительного промежутка ГИН по шкале измерительного механизма. Методика измерений с помощью шарового разрядника такая же, как и для ГИН-500.

 8. Перед выключением генератора ручку автотрансформатора установить в нулевое положение (крайнее при вращении против часовой стрелки), отключить контактор нормального режима красной кнопкой, выключить замковый выключатель и вынуть сетевую вилку из розетки.

# **3. Задание на измерения**

3.1. *Работа на генераторе ГИН-500.*

3.1.1. При двух заданных зарядных напряжениях измерить коэффициент использования ГИН, для чего измерить шаровыми разрядниками амплитуду импульса, контролируя зарядное напряжение по прибору на пульте генератора. Одновременно измеряя напряжение на вольтметре MUT7, присоединенном к делителю напряжения, измерить и коэффициент деления делителя напряжения. Измерения коэффициента деления произвести для обоих делителей напряжения.

 3.1.2. По значениям параметров элементов схемы ГИН-500 рассчитать его коэффициент использования по формуле (2). Принять значение сопротивления резистора R2 формулы равным сумме величин сопротивлений R7, R9, R11 и R13 схемы, R1 – величине сопротивления параллельно включенных резисторов R14 и R16. Рассчитать также коэффициенты деления делителей напряжения. Сделать выводы по результатам измерений и расчетов.

3.2. *Работа на генераторе ГИН-30.*

 3.2.1. При двух значениях зарядного напряжения измерить коэффициент использования ГИН, измеряя амплитуду импульса шаровым разрядником, зарядное напряжение – вольтметром генератора. Рассчитать коэффициент использования по формуле (1) и параметрам элементов схемы генератора.

3.2.2. Измерить импульсные пробивные напряжения промежутков стержень-плоскость при двух полярностях стержня и стержень-стержень при трех разных расстояниях между электродами. При измерениях воспользоваться найденным значением коэффициента использования генератора и величиной зарядного напряжения, измеряемого вольтметром ГИН.

По всем измерениям и расчетам сделать выводы.

## 4. Контрольные вопросы

Назовите цели и задачи работы.

Что такое стандартная грозовая волна и для чего она нужна? Почему для испытаний оборудования повышенным напряжением недостаточно переменного напряжения?

Как получают стандартный грозовой импульс? Поясните устройство и принцип действия ГИН, в том числе многоступенчатого.

Что такое зарядное напряжение, суммарное напряжение ГИН, коэффициент использования, ударная емкость? Что такое коэффициент деления делителя напряжения?

Объясните принцип и методику измерения напряжения шаровыми разрядниками.

Объясните схемы генераторов, используемых в работе, принцип действия, порядок работы на них и правила безопасности при работе на генераторах импульсных напряжений.

# Лабораторная работа № 12

# ФРАКТАЛЬНАЯ МОДЕЛЬ ПРОБОЯ КОНДЕНСИРОВАННЫХ СРЕД

Цель работы - изучение развития электрического разряда в диэлектриках методом компьютерного моделирования.

## 1. Основные понятия и количественные характеристики

Электрический пробой включает в себя различные процессы и зависит от многих факторов: вида диэлектрика и его свойств, формы и амплитуды воздействующего напряжения, материала электродов и их геометрии и т.д. Процесс пробоя можно разделить во времени на три стадии: начальная стадия, стадия развития, канальная стадия.

Начальная стадия (статистическое время  $t_{cr}$  запаздывания развития разряда) - это время ожидания первого эффективного электрона, которое

сильно зависит от напряженности электрического поля, свойств диэлектрика и потенциального барьера на границе электрод-диэлектрик.

Стадия развития разряда - это отрезок времени, в течение которого растут проводящие каналы и перекрывают весь промежуток. Длительность стадии формирования канала разряда  $t_{\text{th}}$  зависит от соотношения максимальной локальной  $E_{max}$  и средней  $E_{cp} = U/d$  напряженности электрического поля, где  $U$  - воздействующее напряжение,  $d$  - длина межэлектродного промежутка. В резконеоднородных полях, когда коэффициент неоднородности большой  $k=E_{max}/E_{cp} > 10^2$ , а коэффициент перенапряжения  $E_{max}/E_{no.cm}$ >1 ( $E_{no.cm}$  – электрическая прочность промежутка на статическом напряжении), длительность начальной стадии  $t_{cr}$  мала, и время до пробоя определяется второй стадией.

Канальная стадия определяется отрезком времени, в течение которого в промежутке устанавливается дуга, завершающая пробой.

Известно, что электрический пробой имеет случайный (стохастический) характер, и  $t_{cr}$  и  $t_{th}$  являются случайными величинами. Структура каналов разряда, их расположение в пространстве стохастичны и не повторяются от опыта к опыту. Обусловлено это неоднородностями строения диэлектрика и неустойчивостями в развивающихся плазменных каналах. Адекватным языком для описания стохастических структур, подобных развивающемуся каналу разряда, является язык физики фракталов.

В работе приведены основные понятия фрактальной геометрии, фрактальная модель пробоя и ее применение для описания развития разряда - второй стадии пробоя. Основные допущения модели: процессы, ответственные за развитие разряда, определяются только локальной напряженностью поля вблизи разрядных каналов. Компьютерные исследования роста каналов разряда позволяет получить наглядное представление о разрядных процессах в диэлектриках.

## 1.1. Развитие разряда в диэлектриках

Всем разрядным явлениям и пробою конденсированных (то есть достаточно плотных) диэлектриков в целом присущ эффект полярности: инициирование развития разряда происходит легче на аноде (в однородном поле разряд развивается с анода), скорость развития анодных каналов выше, а электрическая прочность диэлектриков в промежутках положительное острие - плоскость ниже, чем в геометрии острийный катод - плоскость при прочих равных условиях.

Развитие разрядных каналов в резконеоднородном поле всегда начинается у электрода с малым радиусом кривизны. Длительность первой стадии пробоя уменьшается с увеличением прикладываемого напряжения  $U$ , коэффициентов перенапряжения  $E_{max}/E_{nn.cm}$  и неоднородности  $k=E_{max}/E_{cp}$ . Длительность времени развития разряда и форма разрядных структур так-
же зависят от U, коэффициентов перенапряжения и неоднородности поля. Независимо от геометрии промежутка после инициирования разряд всегда развивается в неоднородном поле.

Форма разрядной структуры может быть квазилинейной, древовидной и кустообразной, а также переходить одна в другую. На развитие разряда сильное влияние оказывает пространственное распределение диэлектрической проницаемости  $\varepsilon_r$ , проводимости диэлектрика, а также присутствие заряженных областей (объемных зарядов) в нем. Развивающаяся разрядная структура благодаря изменению распределения поля "чувствует" неоднородности реальных изоляторов, в роли которых могут выступать включения других материалов, специально поставленные барьеры из материала с отличающейся от основного диэлектрика проницаемостью и проводимостью и тому подобное. Так, например, помещение диэлектрического барьера с более высокой проницаемостью в изоляционный промежуток не только перераспределяет электрическое поле в изоляторе, выравнивая его, но и увеличивает электрическую прочность. Включения с более высокой диэлектрической проницаемостью притягивают траектории разрядных каналов.

Количественное описание развития разряда без учета стохастичности невозможно. В этой работе используется фрактальная модель роста разрядной структуры, в которой уравнения распределения поля, переноса заряда решаются с учетом элементов физики фракталов.

# 1.2. Основы фрактального подхода

Изучая различные встречающиеся в природе явления и объекты, мы прежде всего описываем их геометрическую форму. При этом обычно используем понятия евклидовой геометрии: прямые, плоскости, окружности, сферы и т.д. Однако многие процессы, протекающие в природе, приводят к образованию структур, для описания которых недостаточно обычной геометрии. Возьмем примеры из природы: горы, реки, береговые линии, облака, деревья. Их сложно описать с помощью прямых линий, плоскостей, сфер и т.д. Отличительной особенностью этих объектов является самоподобие, когда часть объекта подобна целому. Например, геометрия притока реки подобна геометрии всей реки. Рассматривая самоподобный объект во все увеличивающихся масштабах, мы будем выявлять все более тонкие детали его структуры, а вновь выявленная структура будет подобна той, что можно видеть в более мелком масштабе. Обладающие такими свойствами объекты называют фракталами (от латинского слова "fractus" - изломанный).

Определим фрактал как структуру, которая состоит из частей, которые в каком-то смысле подобны целому. Количественно фрактальная структура характеризуется значением фрактальной размерности, определяемой как размерность подобия. Рассмотрим в качестве примера одномерный объект – отрезок. Если разделить отрезок на *N* равных частей, то мы увидим, что он состоит из *N* своих копий, уменьшенных в *N* раз.

Если мы будем разбивать на части двумерный объект - квадрат, то увидим, что он состоит из *N*  2 своих копий, уменьшенных в *N* раз (рис. 1). Трехмерный куб состоит уже из  $N^3$  своих копий, уменьшенных в  $N$  раз (рис. 2). Таким образом, если *D* мерный объект состоит из *К(N)* своих копий уменьшенных в *N* раз, то выполняется соотношение  $K(N) = N^D$ .

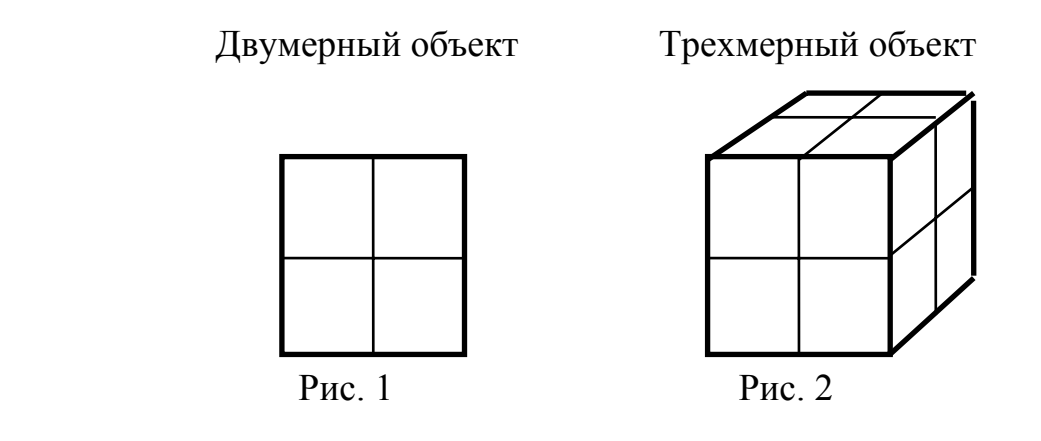

Из этого соотношения можно выразить размерность объекта: *N*  $D = \frac{\ln K(N)}{N}$ ln  $=\frac{\ln K(N)}{N}$ .

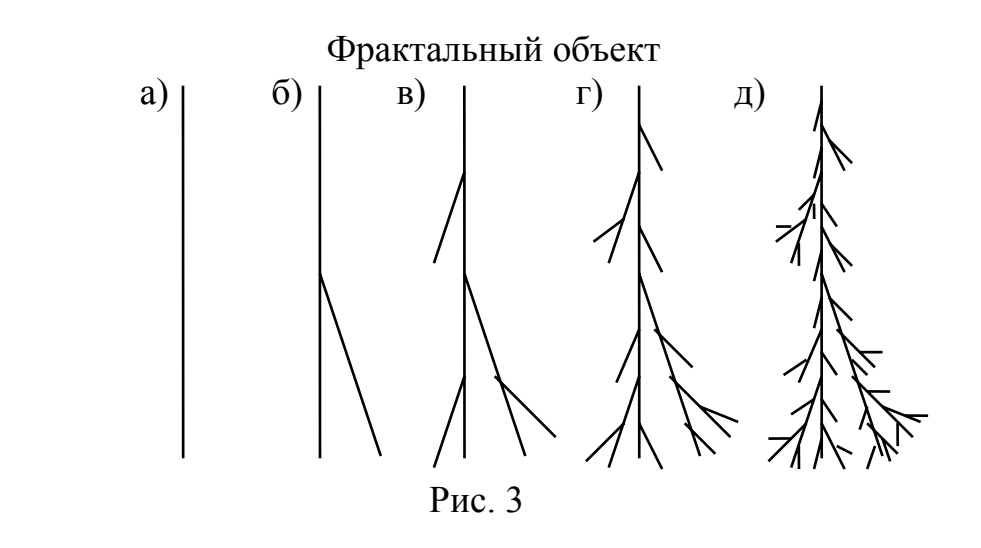

Теперь попытаемся построить объект, имеющий дробную размерность. Построение будем проводить по шагам. Пусть на нулевом шаге *n*=0 имеется отрезок длиной *L0* (рис. 3,а). На первом шаге заменяем исходный отрезок тремя отрезками длины *L*1*=L*0/*2*, расположенными относительно друг друга, как показано на рис. 3,б. На втором шаге, каждый из новых отрезков длиной  $L_1$  заменяем тремя отрезками длиной  $L_2 = L_1/2$  (рис. 3,в). Аналогичным образом выполняются третий и четвертый шаги (рис. 3,г,д).

Мысленно продолжая описанную процедуру до бесконечности, получим самоподобный объект, который состоит из трех своих копий, уменьшенных в два раза. Следовательно, ему можно сопоставить дробную размерность *D* равную  $ln3/ln2 \approx 1,585$ . Построенный таким образом объект является геометрическим фракталом. Так же, как и любой объект геометрии, он идеализирует действительность. Реальные физические фрактальные объекты, такие как, например, фрактальные кластеры (агрегаты, образующиеся при слипании микроскопических частиц), являются самоподобными только статистически. К тому же они всегда имеют некоторый минимальный и максимальный размер. Поэтому можно говорить о фрактальности реальных объектов только в определенном диапазоне масштабов: от минимального до максимального.

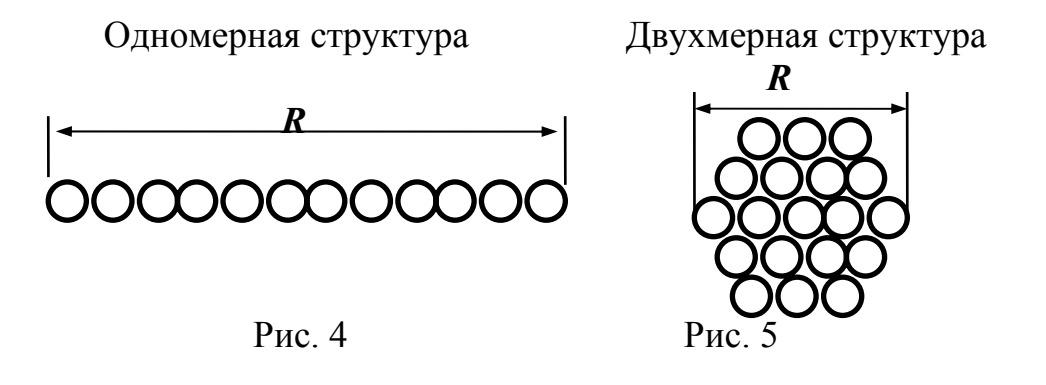

Экспериментально фрактальную размерность можно определить, изучая зависимость числа элементов, составляющих фрактальную структуру, от ее размера. Рассмотрим сначала одномерную структуру, например, линейную цепочку частиц длиной R (рис. 4). Очевидно, что число частиц в таком объекте *п* пропорционально размеру  $R$  ( $n$ ~ $R$ ). Если частицы образуют двумерный объект – диск (рис. 5), то  $n \sim R^2$ . Для трехмерного объекта  $n \sim R^3$  (рис. 6). Тогда для фрактальной структуры с дробной размерностью (рис. 7) D выполняется соотношение  $n-R^{\nu}$ .

Следовательно, число элементов, из которых состоит фрактал, пропорционально его размеру в степени  $D$ , где  $D$  - фрактальная размерность объекта. Чтобы определить размерность фрактальной структуры, необходимо построить в двойном логарифмическом масштабе график зависимости числа элементов, составляющих фрактал, от его размера R. Полученная зависимость аппроксимируется прямой линией, тангенс угла наклона которой равен фрактальной размерности (рис. 8):  $D = t g \alpha$ .

Таким образом, здесь введено понятие фрактала, дано определение фрактальной размерности  $D$ , рассмотрен метод ее вычисления. Все это составляет геометрическую основу фрактального подхода к изучению различных физических явлений. Физика фракталов изучает связь между фрактальной геометрией и физическими свойствами природных явлений. Мы будем применять методы физики фракталов для изучения структуры разрядных каналов, возникающих при пробое диэлектрика, фрактальная размерность которых зависит от свойств диэлектрика и вида прикладываемого напряжения. Фрактальная размерность имеет важное значение для полного понимания физики пробоя диэлектриков.

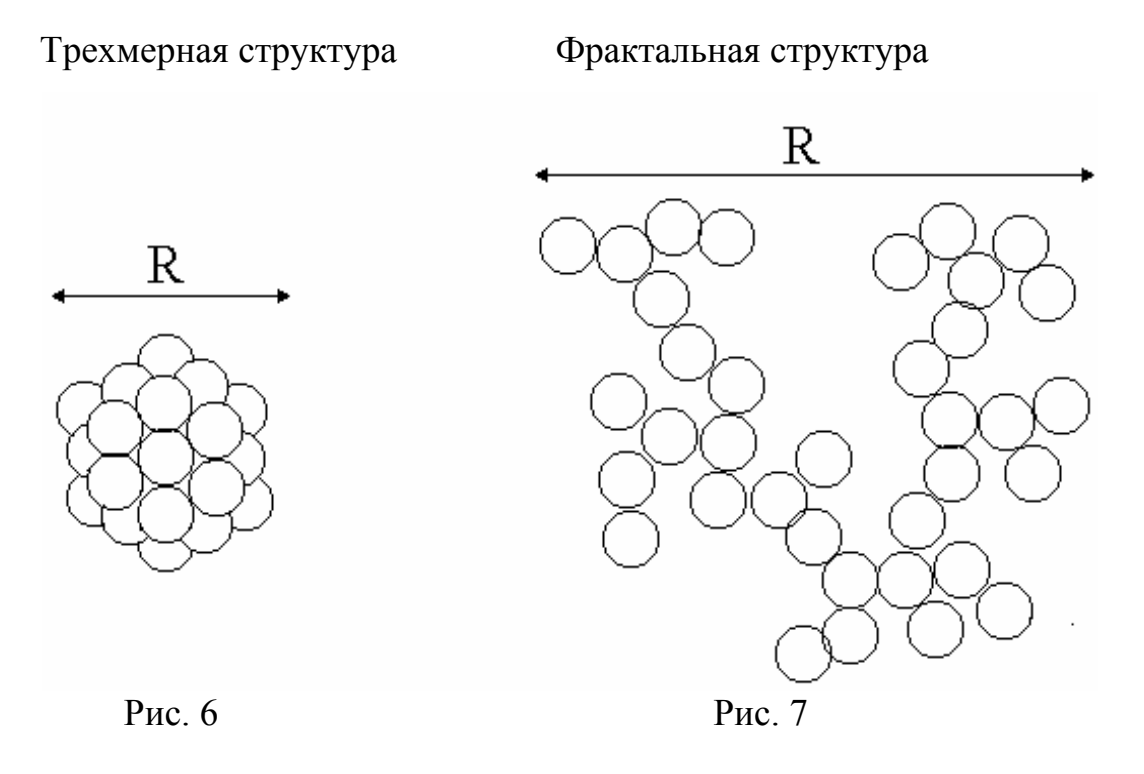

Зависимость числа элементов от размера фрактала

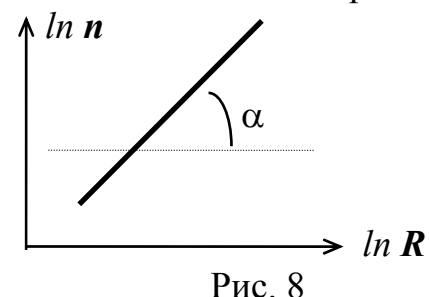

## 1.3. Фрактальная модель роста разрядной структуры

Фрактальная модель развития разряда основана на совместном рассмотрении как случайных, так и детерминированных процессов. Детерминированные закономерности используются для определения распределения электрических полей, зарядов, токов в диэлектрике, а случайные - для описания роста разрядных каналов. Необходимость применения стохастических закономерностей связана с определяющей ролью неустойчивостей в развитии разрядных каналов. В результате развития любой неустойчивости микроскопические флуктуации параметров диэлектрика быстро нарастают по величине и приводят к стохастическому росту разрядных каналов. Развитие всех типов неустойчивостей определяется в первую очередь напряженностью электрического поля. Поэтому вероятность формирования канала  $P$  в том или ином месте должна зависеть от локальной напряженности поля  $E_n$ . В качестве первого приближения можно принять, что вероятность роста P пропорциональна  $E^{\eta}$ , если напряженность поля больше некоторой критической напряженности  $E_c$ , и равна нулю, если  $E \le E_c$ :

$$
P = \begin{cases} \frac{E^{\eta}}{Z}, & e\text{ in } E \ge E_c \\ 0, & e\text{ in } E < E_c \end{cases} \tag{1}
$$

где  $Z = \sum E^{n}$  - нормирующий множитель, определяемый из условия нормировки: сумма вероятностей по всем направлениям роста каналов должна быть равна единице,  $\Sigma P=1$ . Введение в формулу (1) критической напряженности  $E_c$  означает, что развитие неустойчивостей и формирование каналов не происходит, если напряженность поля меньше некоторого порогового значения. Величина  $E_c$  зависит от свойств диэлектрика.

Показатель степени *п*, определяющий связь вероятности роста с напряженностью поля, можно рассчитать по законам квантовой механики и статистической физики для конкретного вида неустойчивости. Развитие всех неустойчивостей определяется энергией электрического поля. Предположив, что вероятность роста канала  $P$  связана с плотностью энергии электрического поля  $\varepsilon_r \varepsilon_0 E^2/2$ , можно сделать вывод, что значение  $\eta$  должно быть близко к двум.

Напряженность электрического поля в диэлектрике рассчитывается с помощью теоремы Гаусса:

$$
div(\varepsilon_r \varepsilon_0 E) = \rho, \tag{2}
$$

где  $\rho$  - плотность свободных зарядов. Распределение свободных зарядов и электрического поля изменяется в процессе развития пробоя. Поскольку проводимость разрядных каналов значительно выше проводимости диэлектрика, движением зарядов в диэлектрике можно пренебречь. Динамика зарядов в разрядной структуре описывается законом Ома

$$
\vec{j} = \sigma_k \vec{E} \tag{3}
$$

и уравнением непрерывности

$$
\frac{d\rho}{dt} = -div\vec{j} \tag{4}
$$

где  $\sigma_k$  – проводимость разрядных каналов,  $\vec{j}$  – вектор плотности тока.

Проводимость разрядных каналов  $\sigma_k$  растет пропорционально выделяющейся в них энергии. Изменение проводимости можно определить, например, по формуле Ромпе-Вейцеля:

$$
\frac{d\sigma_k}{dt} = \xi \sigma_k E^2, \tag{5}
$$

где  $\xi$ -параметр увеличения проводимости.

Таким образом, во фрактальной модели пробоя рост разрядных каналов описывается статистически соотношением (1), а динамика распределения электрических полей и зарядов определяется детерминированными законами по формулам  $(2) - (5)$ .

Численная реализация фрактальной модели проведена на основе компьютерного моделирования как дискретный алгоритм роста на двухмерной решетке. Развитие разряда рассматривается в геометрии остриеплоскость. Диэлектрик, находящийся между электродами, описывается квадратной решеткой, рис. 9. Рост разрядной структуры начинается с острия и происходит по шагам. За один временной шаг структура растет на одно ребро или диагональ решетки. Вероятность того, что пробой произойдет по некоторому ребру или диагонали, соединяющей уже принадлежащий структуре разряда и еще не пробитый узел, зависит от локальной напряженности поля между ними (разности потенциалов между этими узлами, деленной на расстояние между ними) согласно соотношению (1).

#### Геометрия электродов, используемая для моделирования

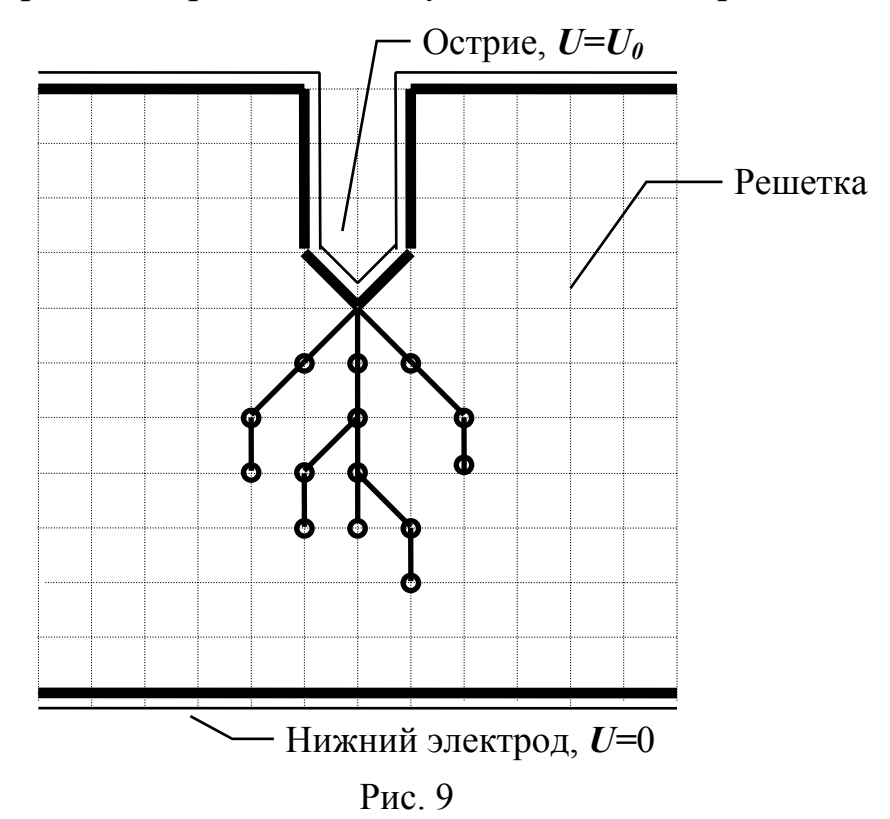

Распределение электрического потенциала и зарядов на решетке находится с помощью конечно-разностной формы уравнений (2) - (5). Граничными условиями являются потенциалы электродов: потенциал острия равен *U0*, а потенциал нижнего электрода равен нулю.

Динамика движения зарядов и изменение проводимости разрядных каналов определяются согласно формулам (3) - (5) в дискретной форме. Величина интервала физического времени <sup>∆</sup>*t*, соответствующая данному шагу моделирования, определяется распределением вероятностей роста (1). Используя теорию вероятностей, можно показать, что значение <sup>∆</sup>*t* обратно пропорционально величине нормирующего множителя *Z*: ∆*t=*θ*/Z*, где  $\theta$  является параметром перехода к физическому времени.

Таким образом, работа программы сводится к последовательному выполнению следующих процедур на каждом шаге роста:

- расчет электрического потенциала по теореме Гаусса (2);
- определение места роста канала и интервала физического времени, соответствующего данному шагу, в соответствии с распределением вероятности (1);
- расчет изменения распределения зарядов согласно закону Ома (3) и уравнению непрерывности (4);
- определение изменения проводимости каналов согласно формуле Ромпе-Вейцеля (5).

Результат моделирования зависит от условий пробоя (напряжение *U*, длина острия *L*) и параметров ( $E_c$ ,  $\eta$ ,  $\theta$ ,  $\lambda$ ), описывающих свойства диэлектрика. Параметры времени  $\theta$  и увеличения проводимости  $\lambda$  определяют скорость нарастания проводимости разрядных каналов. Увеличение  $\theta$  и  $\lambda$ приводит к росту проводимости и уменьшению падения напряжения вдоль разрядных каналов. Напряженность поля на концах разрядных каналов увеличивается, а между одновременно развивающимися каналами уменьшается. В результате этого разрядная структура становится менее ветвистой (фрактальная размерность *D* уменьшается). Увеличение значения критической напряженности *Е<sup>c</sup>* приводит к сокращению числа возможных путей роста разрядной структуры и, следовательно, к уменьшению ветвистости структуры разряда (*D*→1). Если критическая напряженность *Е<sup>c</sup>* превосходит локальную напряженность во всех точках, то развитие разряда прекращается, и мы имеем незавершенный пробой. Параметр  $\eta$  определяет зависимость вероятности роста от величины локальной напряженности поля. При  $n=0$  рост равновероятен для всех разрешенных направлений. В результате будет образовываться плотная структура, полностью заполняющая пространство (*D*=2). При больших значениях параметра  $\eta$  ( $\eta$  >>1) рост будет происходить только в направлении с наибольшей напряженностью поля. При этом будет возникать линейная структура (*D*=1). При значениях параметра  $\eta$  порядка единицы в процессе роста образуются ветвящиеся структуры, размерность *D* которых зависит от величины  $\eta$ . На рис. 10, 11 изображены картины разряда, полученные для значений параметра <sup>η</sup>, равных 1 и 3 соответственно, при прочих равных условиях.

Данная лабораторная работа составлена на базе разработок В.В. Лопатина, М.Д. Носкова, О.И. Плешкова, А.А. Чеглокова из НИИ ВН, г. Томск. Более подробное описание методов и явлений приведено в книгах  $[10], [11], [12].$ 

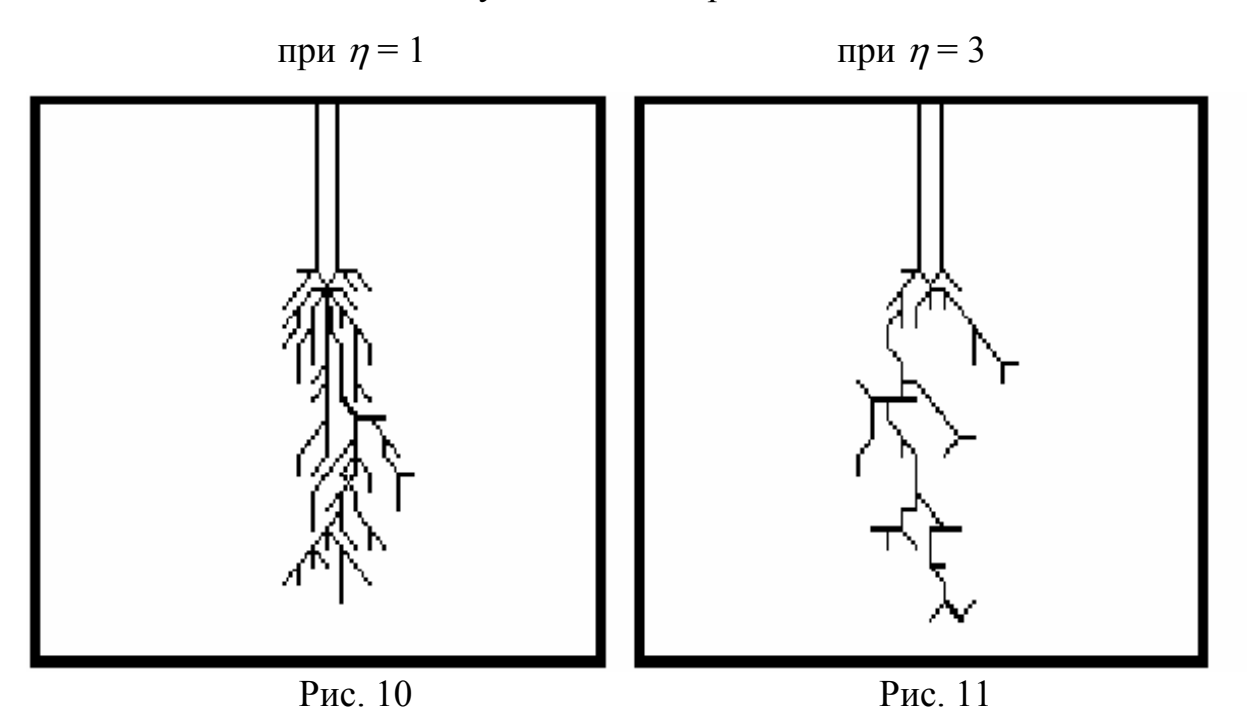

### Результат моделирования

#### 2. Описание программного обеспечения

Программное обеспечение, созданное на базе фрактальной модели пробоя диэлектриков, позволяет изменять параметры моделирования в широком диапазоне. Запуск исполняемого файла приводит к появлению на экране заставки, которая исчезает после нажатия любой клавиши, после чего отображается рабочий экран, состоящий из главного меню, списка текущих параметров моделирования, окон, отображающих картину пробоя, и графиков. Изменение параметров моделирования, просмотр текущих значений в моделируемой области и управление программой производятся через главное меню в верхней части рабочего экрана.

Главное меню состоит из следующих семи пунктов.

1. "Conditions" - ввод параметров модели, содержит подменю из пяти пунктов:

- $\bullet$  "Condition" запрос на ввод новых параметров, в случае положительного ответа можно изменять длину острия L (Needle length) и значение приложенного напряжения  $U$ (Applied voltage);
- "Dielectric" выбор этого пункта позволяет изменять показатель роста  $\eta$  (Growth exponent), критическую напряженность поля  $E_c$

(Threshold field) и временной параметр  $\theta$  (Time parameter);

- "Channels" позволяет внести изменение параметра увеличения проводимости канала  $\lambda$  (Increasing parameter);
- "Inclusion" позволяет выбрать форму включения (New rectangle прямоугольник. New ellipse – эллипс) путем перемещения курсора при левой верхней или правой нижней области включения и фиксации клавишей Enter, а также редактировать уже введенные включения (Edit). По окончанию ввода геометрии включения появляется окно, которое позволяет изменить значения плотности свободных зарядов  $\rho$  (Add Charge) и проницаемости  $\varepsilon_r$  (Add Permittivity) в выбранной области, здесь вводится значение, на которое необходимо изменить соответствующий параметр (например, если нужно, чтобы включение обладало проницаемостью, равной 20, то в поле "Add Permittivity" надо ввести 19; так как сам диэлектрик обладает проницаемостью, равной единице, то 19+1=20, проницаемость в выбранной области будет равно двадцати). При выборе пункта "Edit" появляется окно "Inclusions list", в котором можно посмотреть введенные включения и их параметры, а также удалить ненужные;
- "Options" выбор этого пункта позволяет определить, в каких окнах показывать введенные включения (Window1 [x], Window2 [x], Window3 [x] - по умолчанию включения отображаются во всех окнах), а также указать, через сколько шагов роста выводить изменения графиков (Change). Во всех окнах ввода параметров указаны пределы их изменения.

2. "Growth" – выбор этого пункта начинает процесс моделирования, который можно прервать в произвольный момент времени нажатием любой клавиши.

3. "Inspector" - позволяет просматривать текущие значения в конкретной точке моделируемого промежутка. При выборе этого пункта меню в первом окне появляется курсор, который перемещается стрелками на клавиатуре, а в нижнем левом углу экрана отображается окно "Data Inspector", в котором выводятся значение следующих параметров в точке, на которой находится курсор: координаты точки, потенциал  $\Phi$  (Potenial), напряженность электрического поля  $E$  (Field), плотность свободных зарядов  $\rho$  (Free Charge), плотность полного заряда (Total Charge), проницаемость диэлектрика  $\varepsilon_r$  (Permittivity) и проводимость канала  $\sigma$  (Conductivity), если курсор находится на разрядной структуре.

4. "Print" - вывод содержимого экрана на принтер. Возможна печать в черновом (Draft), нормальном (Normal), уменьшенном (Little) режимах для матричных и струйных принтеров и на лазерном принтере (Laser).

5. "Information" – получение информации о программе, методе и разработчиках.

6. "Drawing BW" – просмотр вида черно-белого изображения, которое будет выведено на принтер при выборе в главном меню пункта "Print". Здесь задаются следующие параметры: процент от максимальной проводимости, выше которого каналы будут рисоваться толстыми линиями (Criterion for drawing), число силовых линий в первом окне и число эквипотенциальных линий (Number izoline) во втором окне.

7. "Quit" – выход из программы.

По каждому пункту меню можно получить короткую информацию нажатием клавиши F1.

Под главным меню выведены текущие параметры модели:

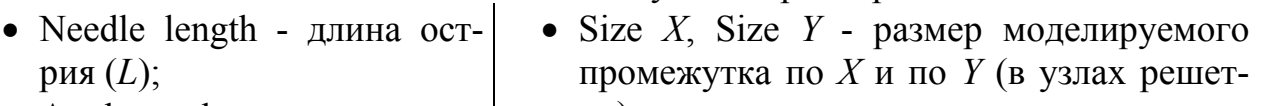

- Applay voltage приложенное напряжение (*U*);
- Growth exponent показатель роста  $(\eta)$ ;
- Threshold field критическая напряженность поля  $(E_c)$ ;
- Time constant временной параметр  $(\theta)$ ;
- ки);
- Trans. parameter параметр наследования проводимости вновь образованным каналом;
- Inc. param параметр увеличения проводимости канала  $(\lambda)$ ;
- Decay parameter параметр уменьшения проводимости канала;
- Init. Conduct. начальная проводимость канала, инициированного с острия.

Справа показаны текущие значения числа пробитых точек (DS Site) и физического времени развитии разряда (time).

В средней части экрана расположены три окна, в которых отображается следующая информация:

- в левом окне напряженность поля в межэлектродном промежутке и распределение плотности свободных зарядов в разрядной структуре, значение которых можно определить с помощью цветовой палитры, расположенной слева от окна и максимального и минимального значений, выведенных под окном;
- в среднем окне отображается распределение потенциала в межэлектродном промежутке;
- в третьем окне отображается проводимость каналов разрядной структуры.

Под окнами выводятся три графика: 1) зависимость *ln r* от *ln N* (*N* число пробитых узлов, попавших в окружность радиуса *r* с центром на кончике острия верхнего электрода); 2) зависимость общего заряда *Q* от текущего времени пробоя *t*; 3)зависимость максимальной длины канала разряда *l* от *t*.

## 3. Задание на моделирование

3.1. Исследование влияния величины приложенного напряжения на характер и время развития разряда в диэлектрике.

3.1.1. Запустите программу и введите следующие параметры диэлектрика:  $E_c=1$ ,  $\eta=2$ ,  $\theta=0.1$ ,  $\lambda=0.5$  и условия пробоя  $U=100$ ,  $L=20$ . Рассчитайте и занесите в табл. 2 среднюю напряженность поля в промежутке  $E_{cp} = U/d$ , где  $d=50-L$  – длина разрядного промежутка. После расчета начального распределения поля с помощью "инспектора" определите и занесите в табл. 2 максимальную напряженность поля  $E_{max}$ . Рассчитайте и занесите в табл. 1 коэффициент неоднородности поля  $k=E_{max}/E_{cn}$ . Распечатайте на принтере начальную конфигурацию поля.

3.1.2. Начните моделирование развития разрядной структуры. После завершения пробоя занесите в табл. 2 значения максимальной проводимости каналов  $\sigma_{\text{max}}$  и времени развития разряда  $t_n$ . Распечатайте на принтере картину разряда и конфигурацию поля.

3.1.4. По графику зависимости логарифма числа пробитых узлов  $lnN$ от логарифма расстояния до острия *ln r* оцените фрактальную размерность D. Результаты занесите в табл. 2.

3.1.5. Повторите действия п.п. 1 - 3 для приложенного напряжения  $U$ =200, затем  $U=300$ , при одинаковых значениях остальных величин. Проанализируйте результаты исследования и сделайте выводы.

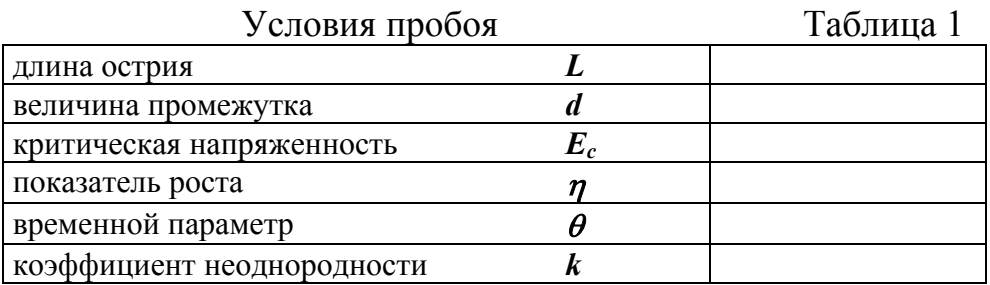

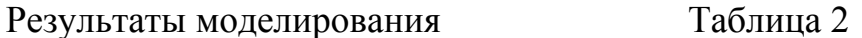

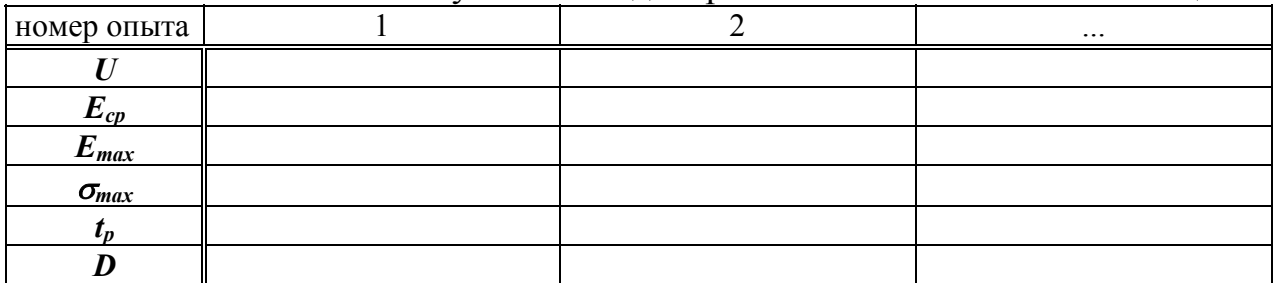

3.2. Исследование влияния диэлектрического барьера на характер развития разряда и распределение поля в диэлектрике.

3.2.1. Запустите программу и введите следующие параметры диэлек-

трика:  $E_c=1$ ,  $\eta=2$ ,  $\theta=0.1$ ,  $\lambda=0.5$  и условия пробоя  $U=300$ ,  $L=20$ . Введите в межэлектродный промежуток между острием и нижним электродом барьер с диэлектрической проницаемостью  $\varepsilon_{r6}$  = 5. Рассчитайте и занесите в табл. 4 среднюю напряженность поля в  $E_{cp}$  промежутке.

3.2.2. После расчета начального распределения поля с помощью "инспектора" определите и занесите в табл. 4 максимальную напряженность поля. В табл. 3 внесите координаты расположения барьера. Рассчитайте и занесите в табл. 3 коэффициент неоднородности поля. Определите и занесите в табл. 4 начальную напряженность поля в барьере  $E_6$ . Распечатайте на принтере начальную конфигурацию поля.

3.2.3. Начните моделирование развития разрядной структуры. После завершения пробоя занесите в табл. 4 значение времени развития разряда  $t_p$ . Распечатайте на принтере картину разряда и конфигурацию поля.

3.2.4. Повторите действия п.п. 1-3 для значений диэлектрической проницаемости барьера  $\varepsilon_{r\delta}$ =10 и  $\varepsilon_{r\delta}$ =15, при одинаковых значениях остальных величин и расположении барьера. Проанализируйте результаты исследования и напишите выводы.

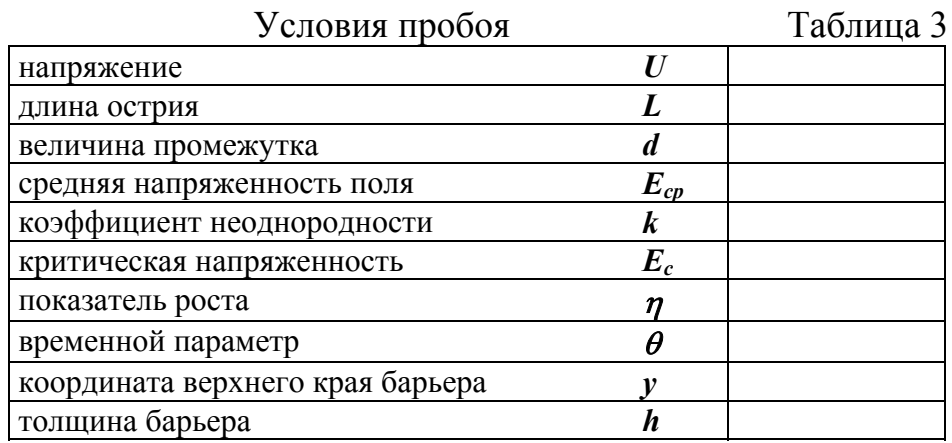

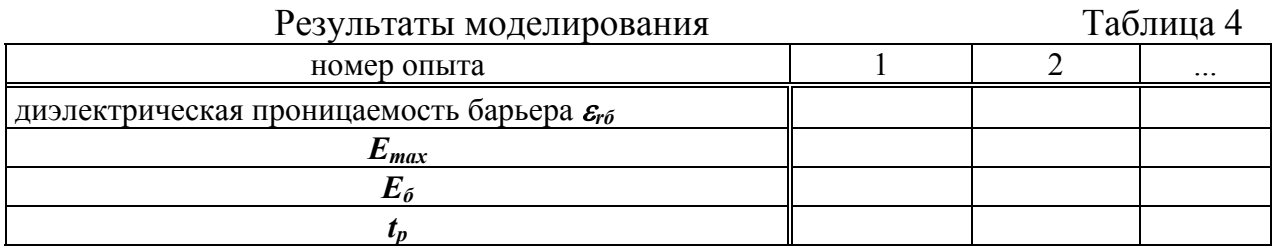

3.3. Исследование влияния диэлектрического включения на характер развития разряда и распределение поля в диэлектрике.

3.3.1. Запустите программу и введите следующие параметры диэлектрика:  $E_c=1$ ,  $\eta=2$ ,  $\theta=0.1$ ,  $\lambda=0.5$  и условия пробоя  $U=300$ ,  $L=20$ . Введите в межэлектродный промежуток в стороне от острия круглое диэлектрическое включение с диэлектрической проницаемостью  $\varepsilon_{rs}$ =7 и внесите в табл. 5 координаты включения. Рассчитайте и занесите в табл. 6 среднюю на-

пряженность поля в промежутке. Рассчитайте и занесите в табл. 5 коэффициент неоднородности поля. Распечатайте на принтере начальную конфигурацию поля.

3.3.2. Начните моделирование развития разрядной структуры. После завершения пробоя занесите в табл. 6 значение времени развития разряда  $t_n$ и минимальное отклонение  $r_0$  структуры разряда от включения. Распечатайте на принтере картину разряда и конфигурацию поля.

3.3.3. Повторите действия п.п. 1-2 для значений диэлектрической проницаемости включения  $\varepsilon_{r} = 10$  и  $\varepsilon_{r} = 15$  при одинаковых значениях остальных величин и том же расположении включения. Проанализируйте результаты исследования и напишите выводы.

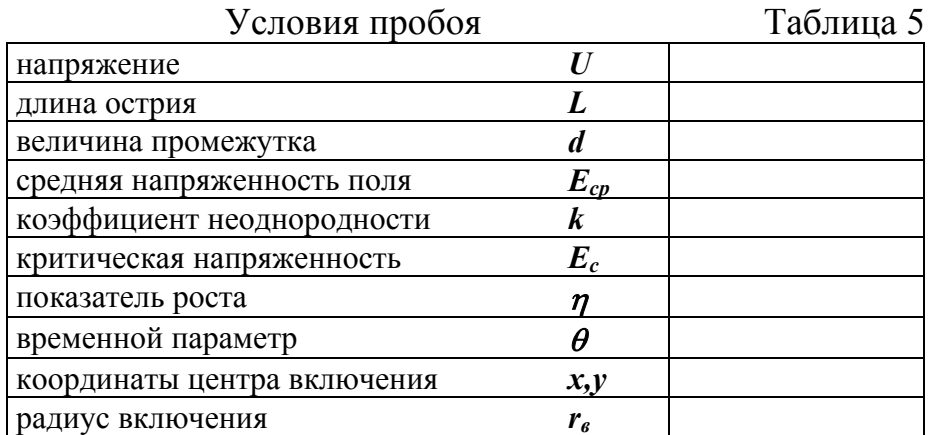

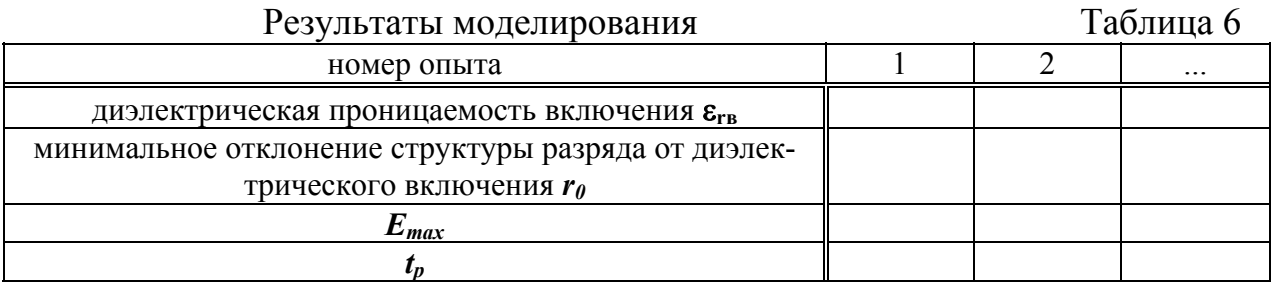

# 4. Контрольные вопросы

Что такое электрический пробой?

Какими факторами определяется электрическая прочность диэлектрика?

На какие стадии можно разделить процесс пробоя, каковы их отличительные особенности?

Каковы причины стохастичности разряда?

Как влияет величина приложенного напряжения на характер развития разряда?

Как влияют величины коэффициента неоднородности поля и коэффициента перенапряжения на характер развития разряда?

Что такое фрактал? Что такое фрактальная размерность и как можно ее определить? Какими свойствами обладают фрактальные структуры?

# **БИБЛИОГРАФИЧЕСКИЙ СПИСОК**

1. Богородицкий Н.П., Пасынков В.В., Тареев Б.М. Электротехнические материалы. Л.: Энергоатомиздат, 1985. 304 с.

2. Справочник по электротехническим материалам: В 3 т. - Т. 1. /Под ред. Ю.В.Корицкого и др. М.: Энергоатомиздат, 1986. 368 с.

3. Лабораторные работы по технике высоких напряжений / Аронов М.А., Базуткин В.В., Борисоглебский П.В. и др. М.: Энергоиздат, 1982. 320 с.

4. Степанчук К.Ф., Тиняков Н.А. Техника высоких напряжений. Минск: Высшая школа, 1982. 367 с.

5. Правила технической эксплуатации электроустановок потребителей и правила техники безопасности при эксплуатации электроустановок потребителей. М.: Энергоатомиздат, 1986. 425 с.

6. Радченко В.Д. Техника высоких напряжений устройств электрической тяги. М.: Транспорт, 1976. 360 с.

7. Базуткин В.В., Ларионов В.П., Пинталь Ю.С. Техника высоких напряжений. М.: Энергоатомиздат, 1986. 464 с.

8. Разевиг Д.В. Техника высоких напряжений. М.: Энергия, 1976. 488 с.

9. Техника высоких напряжений /Под ред. М.В.Костенко. М: Высшая школа, 1973.

10. Смирнов Б.М. Физика фрактальных кластеров. М.: Наука, 1991. 136 с.

11. Федер Е. Фракталы. М.: Мир, 1991. 254 с.

12. Сканави Г.И. Физика диэлектриков. (Область сильных полей). М.: ГИФМ, 1958. 907 с.